*AudioCodes Multi-Service Business Routers (MSBR)*

# **TR-069 CPE WAN Management Protocol (CWMP) for Remote Device Management**

Version 6.8

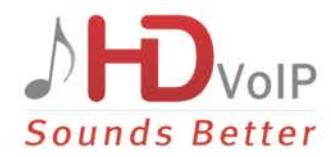

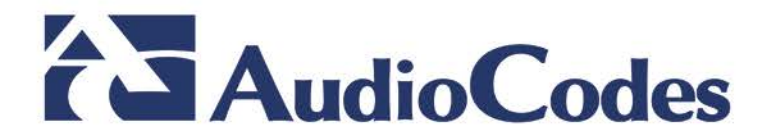

### **Table of Contents**

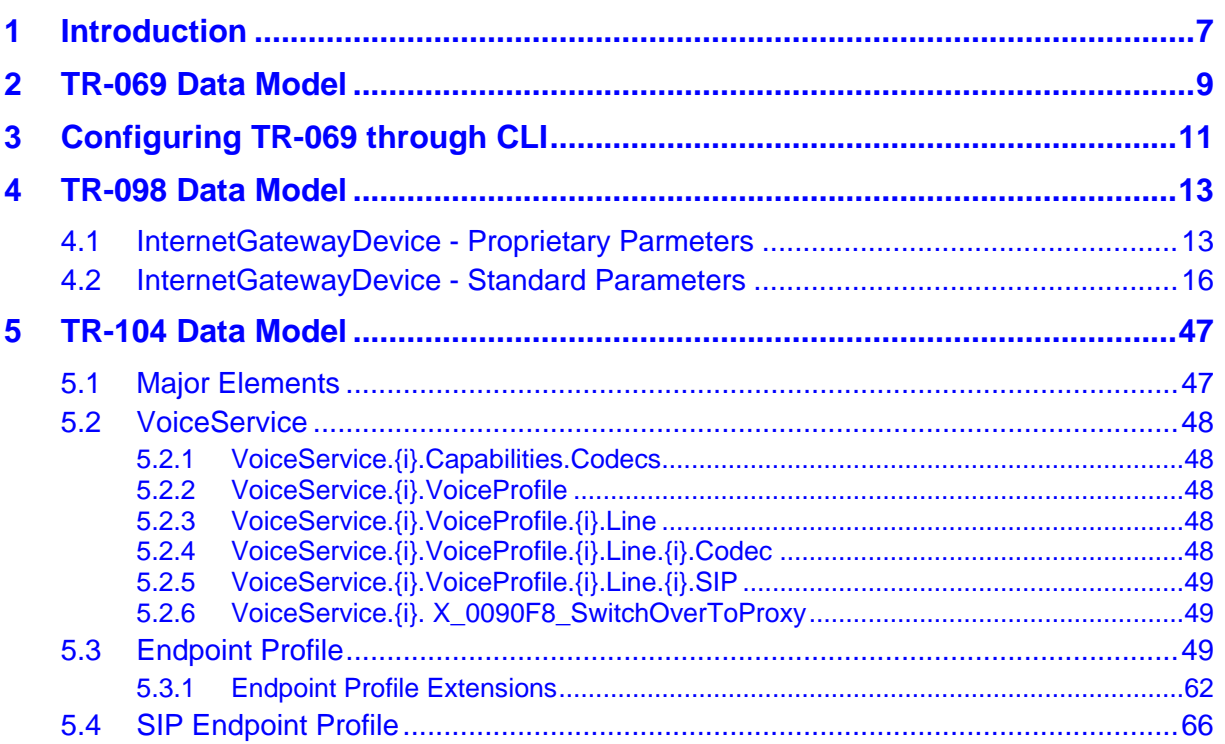

### **List of Figures**

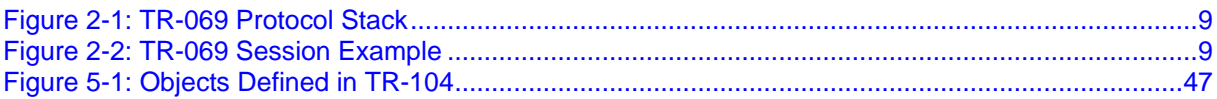

### **Notice**

Information contained in this document is believed to be accurate and reliable at the time of printing. However, due to ongoing product improvements and revisions, AudioCodes cannot guarantee accuracy of printed material after the Date Published nor can it accept responsibility for errors or omissions. Before consulting this document, check the corresponding Release Notes regarding feature preconditions and/or specific support in this release. In cases where there are discrepancies between this document and the Release Notes, the information in the Release Notes supersedes that in this document. Updates to this document and other documents as well as software files can be downloaded by registered customers at [http://www.audiocodes.com/downloads.](http://www.audiocodes.com/downloads)

This document is subject to change without notice.

Date Published: March-12-2017

### **WEEE EU Directive**

Pursuant to the WEEE EU Directive, electronic and electrical waste must not be disposed of with unsorted waste. Please contact your local recycling authority for disposal of this product.

### **Customer Support**

Customer technical support and services are provided by AudioCodes or by an authorized AudioCodes Service Partner. For more information on how to buy technical support for AudioCodes products and for contact information, please visit our Web site at [www.audiocodes.com/support.](http://www.audiocodes.com/support)

### **Abbreviations and Terminology**

Each abbreviation, unless widely used, is spelled out in full when first used.

### **Document Revision Record**

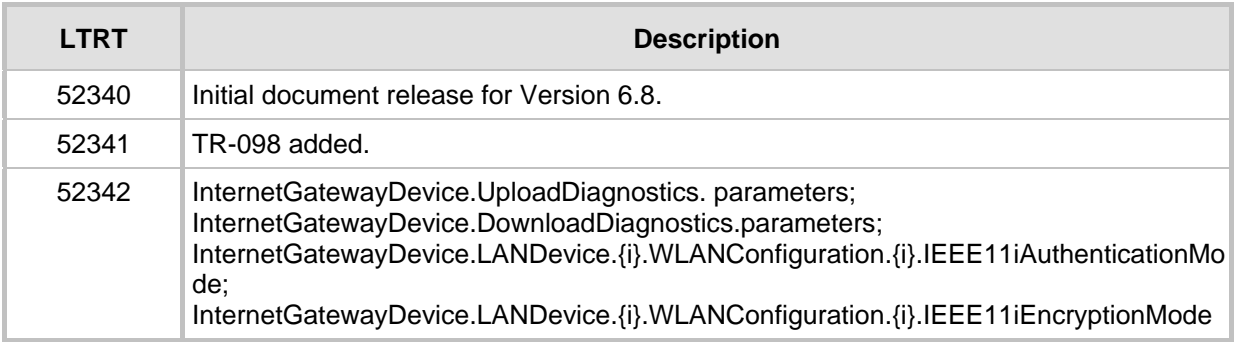

### **Documentation Feedback**

AudioCodes continually strives to produce high quality documentation. If you have any comments (suggestions or errors) regarding this document, please fill out the Documentation Feedback form on our Web site at [http://www.audiocodes.com/downloads.](http://www.audiocodes.com/downloads)

### <span id="page-6-0"></span>**1 Introduction**

This document describes the CPE WAN Management Protocol (TR-069), intended for communication between a CPE—**AudioCodes Mediant MSBR series**—and an Auto-Configuration Server (ACS). The CPE WAN Management Protocol defines a mechanism that encompasses secure auto-configuration of a CPE, and also incorporates other CPE management functions into a common framework.

The CPE WAN Management Protocol is intended to support a variety of functionalities to manage a collection of CPE, including the following primary capabilities:

- **Auto-configuration and dynamic service provisioning**
- Software/firmware image management
- Software module management
- Status and performance monitoring
- **Diagnostics**

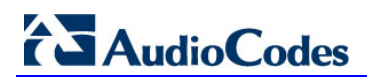

**This page is intentionally left blank.**

### <span id="page-8-0"></span>**2 TR-069 Data Model**

TR-069 is a specification published by Broadband Forum (www.broadband-forum.org) entitled CPE WAN management protocol (CWMP). It defines an application layer protocol for remote management of end-user devices.

TR-069 uses a bi-directional SOAP/HTTP protocol for communication between the customer premises equipment (CPE) and the Auto Configuration Servers (ACS). For MSBR devices, the TR-069 connection to the ACS can be done on the LAN or WAN interface.

The protocol stack looks as follows:

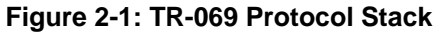

<span id="page-8-1"></span>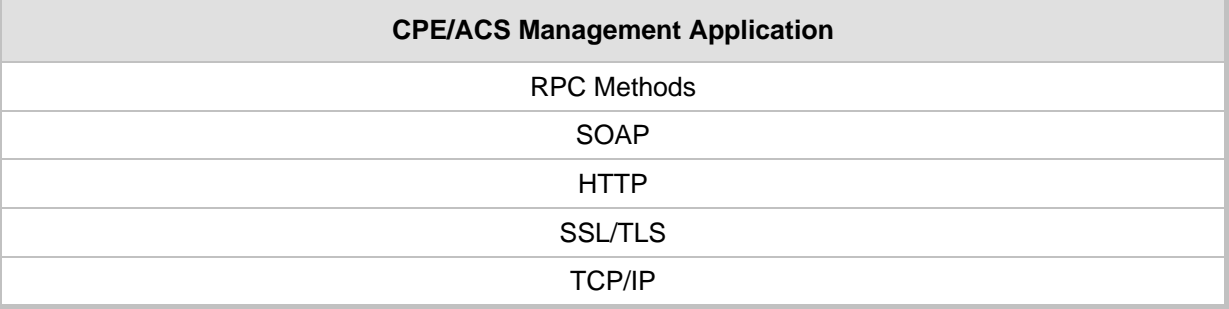

<span id="page-8-2"></span>Communication is typically established by the CPE; hence, messages from CPE to ACS are typically carried in HTTP requests, and messages from ACS to CPE in HTTP responses.

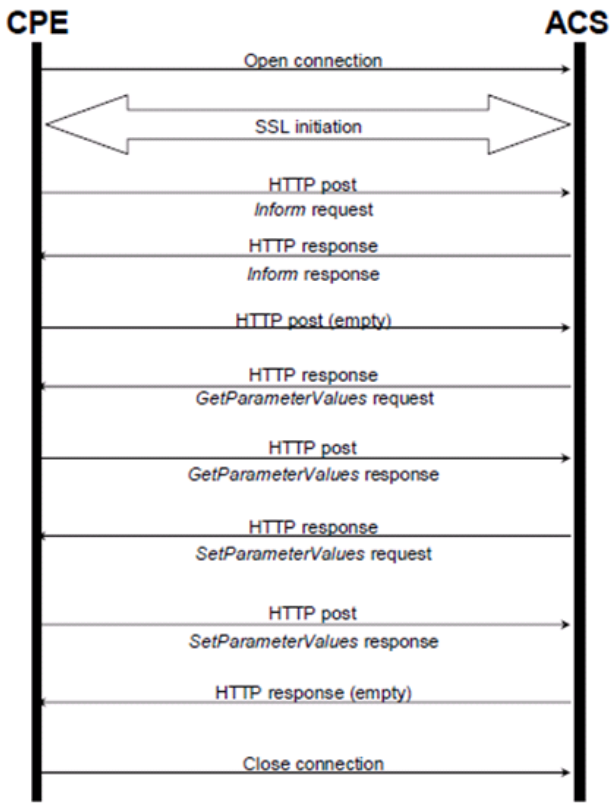

**Figure 2-2: TR-069 Session Example**

Communication between ACS and CPE is defined via Remote Procedure Call (RPC) methods. TR-069 defines a generic mechanism by which an ACS can read or write

parameters to configure a CPE and monitor CPE status and statistics. It also defines the mechanism for file transfer and firmware/software management. However, it does not define individual parameters; these are defined in separate documents, as described below.

Some of the RPC methods are Configuration File Download, Firmware upgrade, Get Parameter Value, Set Parameter Value, Reboot, and the upload and download files.

### <span id="page-10-0"></span>**3 Configuring TR-069 through CLI**

This section describes how to enable and configure TR-069 through the device's CLI.

- **To configure TR-069 using CLI:**
- **1.** Establish serial communication with the device.
- **2.** Log in to the CLI.
- **3.** Access the System configuration mode:
	- # **configure system**

(config-system)#

**4.** At the prompt, access the CWMP command set by entering the following: (config-system)# **cwmp** (cwmp-tr069)#

The TR-069 parameters are described in the table below.

#### **Table 3-1: TR-069 Parameters**

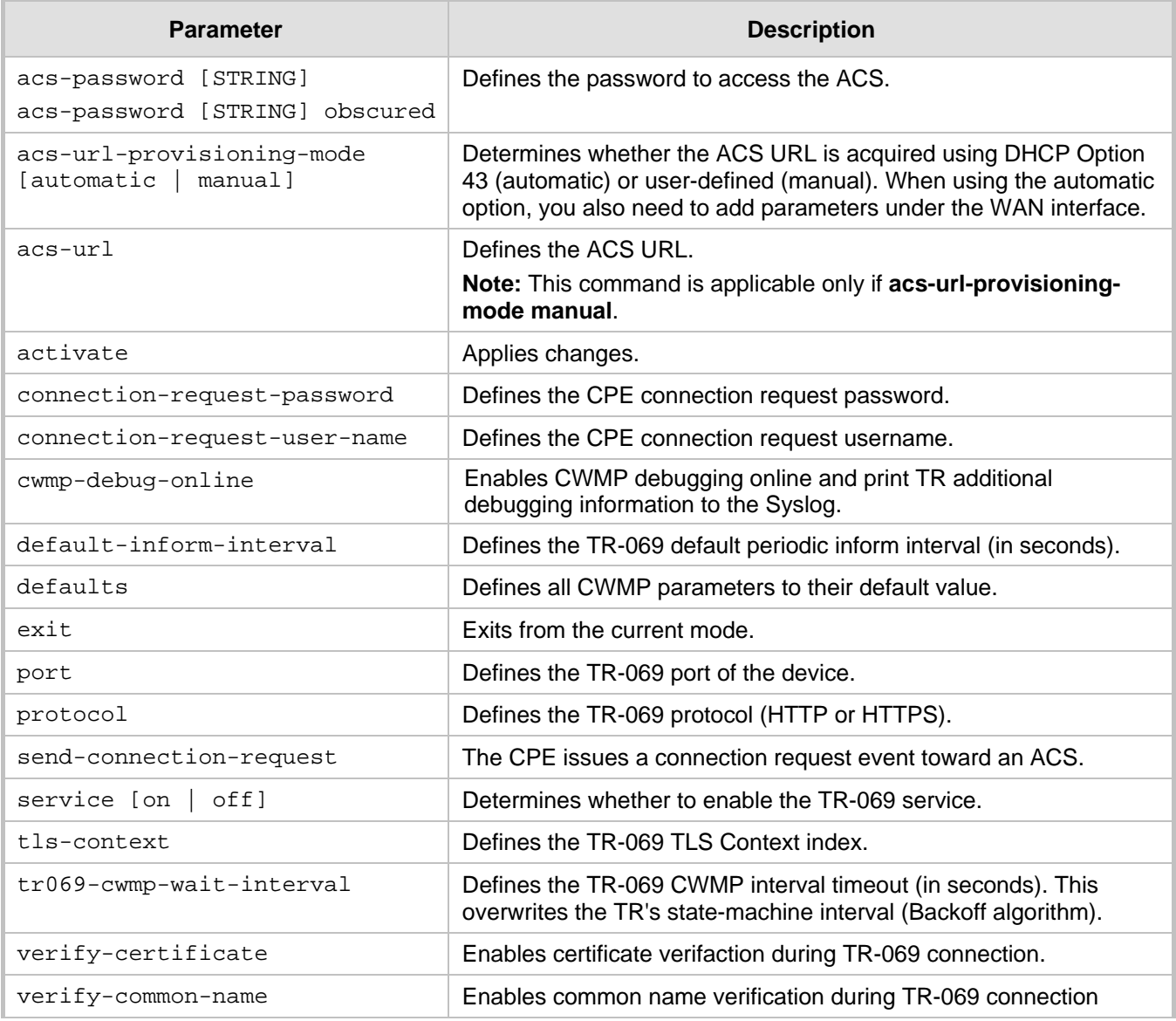

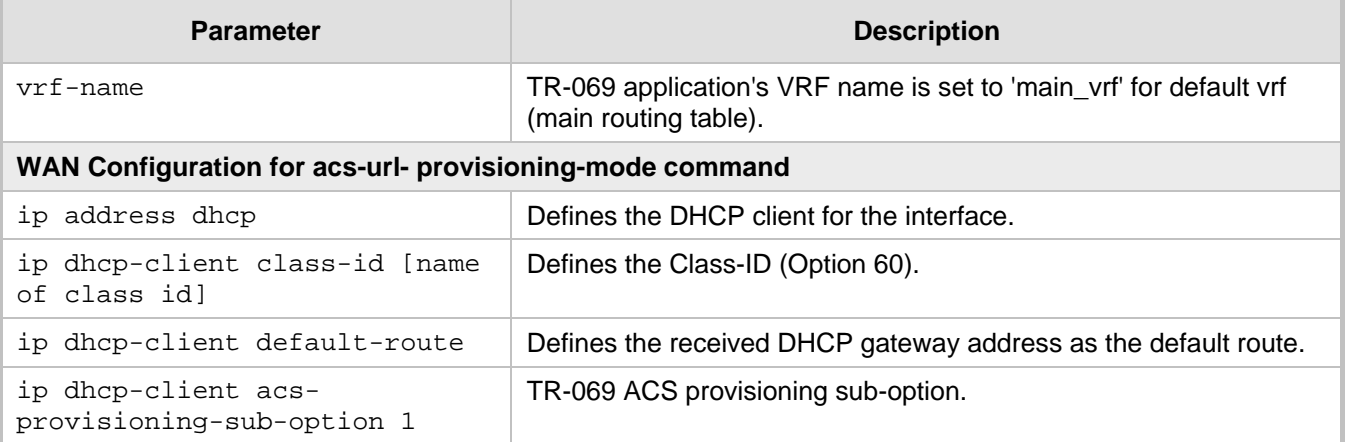

The following are CWMP configuration examples:

#### **For Static ACS URL:**

```
configure system
    cwmp
     set acs-password $1$BHB3NjEx obscured
     set connection-request-password $1$kPbl8/Dn obscured
     set acs-url "https://friendly2:8443/dps-basic/TR069"
     set acs-user-name "tr069"
     set connection-request-user-name "ftacs"
     port 3050
     default-inform-interval 3600
     service on
     activate
    exit
```
#### **For acs-url- provisioning-mode automatic:**

```
configure system
    cwmp
     set acs-password $1$BHB3NjEx obscured
     set connection-request-password $1$kPbl8/Dn obscured
     acs-url-provisioning-mode automatic
     set acs-user-name "tr069"
     set connection-request-user-name "ftacs"
     port 3050
     service on
     activate
    exit
interface GigabitEthernet 0/0
     ip address dhcp
     ip dhcp-client class-id "xdslforum.org"
     ip dhcp-client default-route
     ip dhcp-client acs-provisioning-sub-option 1
     no shutdown
    exit
```
### <span id="page-12-0"></span>**4 TR-098 Data Model**

TR-098 specifies the InternetGatewayDevice (IGD) data model for TR-069 enabled devices. This data model is a set of parameters, modelled in a tree structure, which can be managed using CWMP.

### <span id="page-12-1"></span>**4.1 InternetGatewayDevice - Proprietary Parmeters**

The name of AudioCodes-specific parameters and objects has the following form:

*X\_00908F\_<vendor specific parameter or object name>*

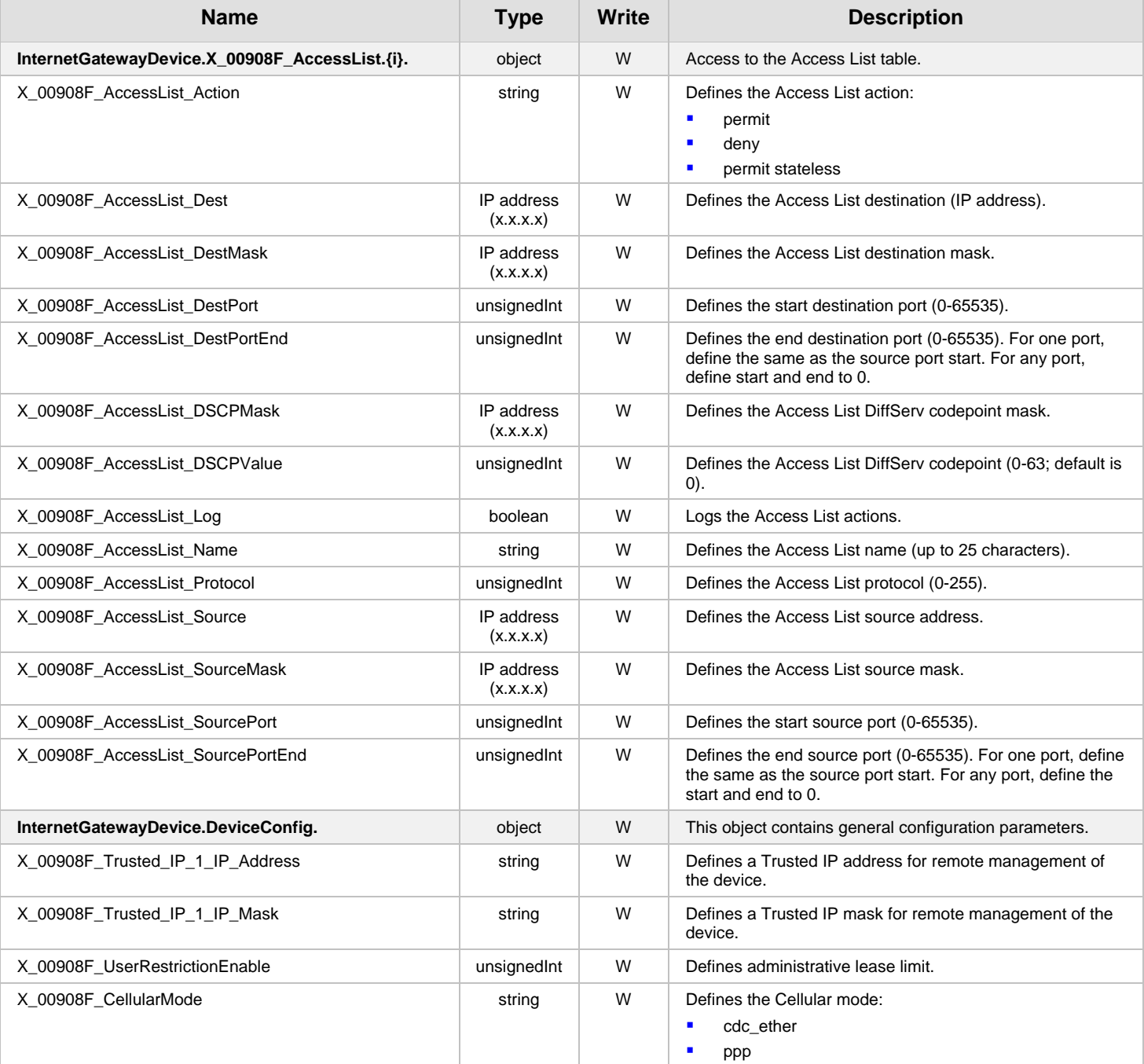

#### **Table 4-1: Proprietary InternetGatewayDevice Table**

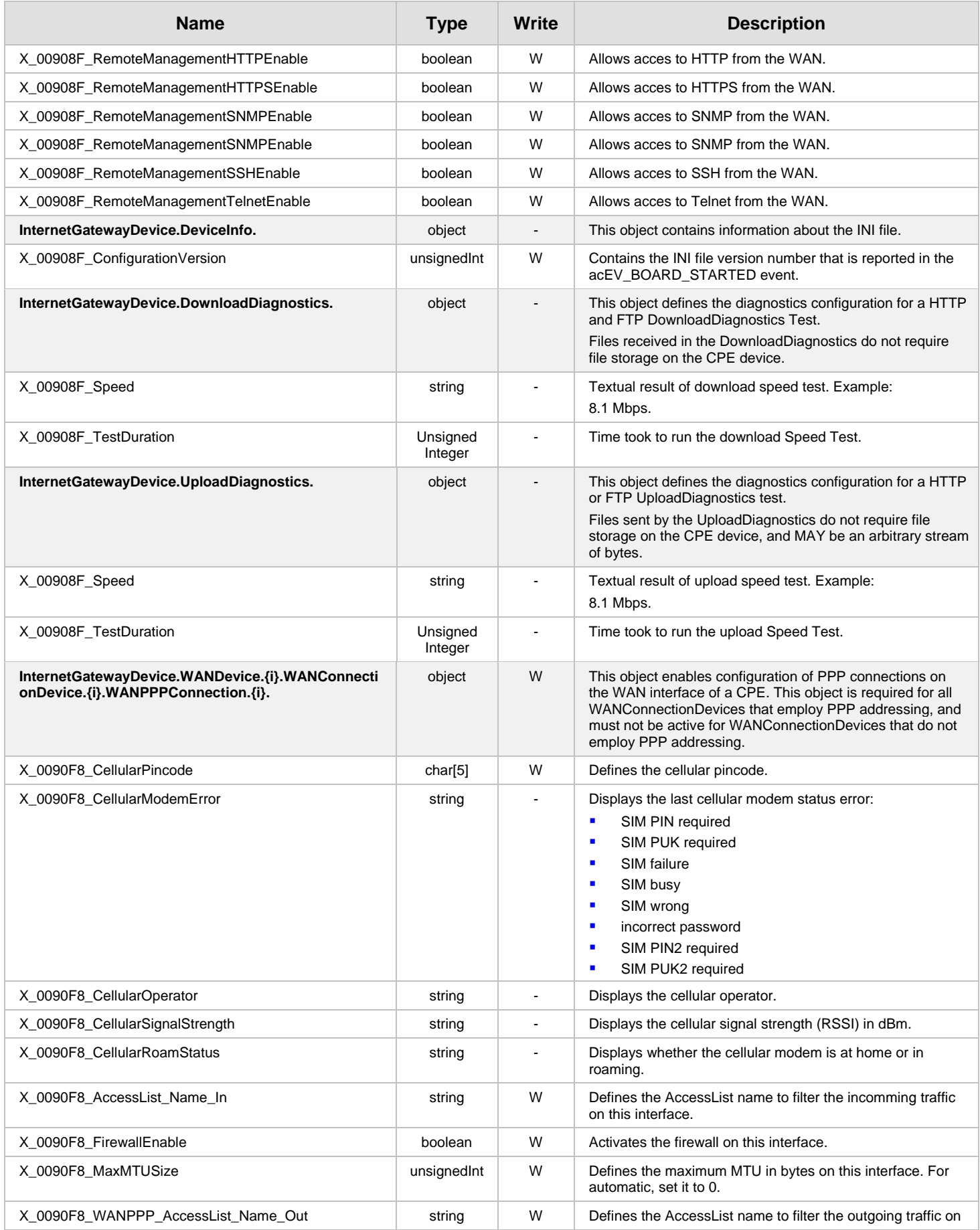

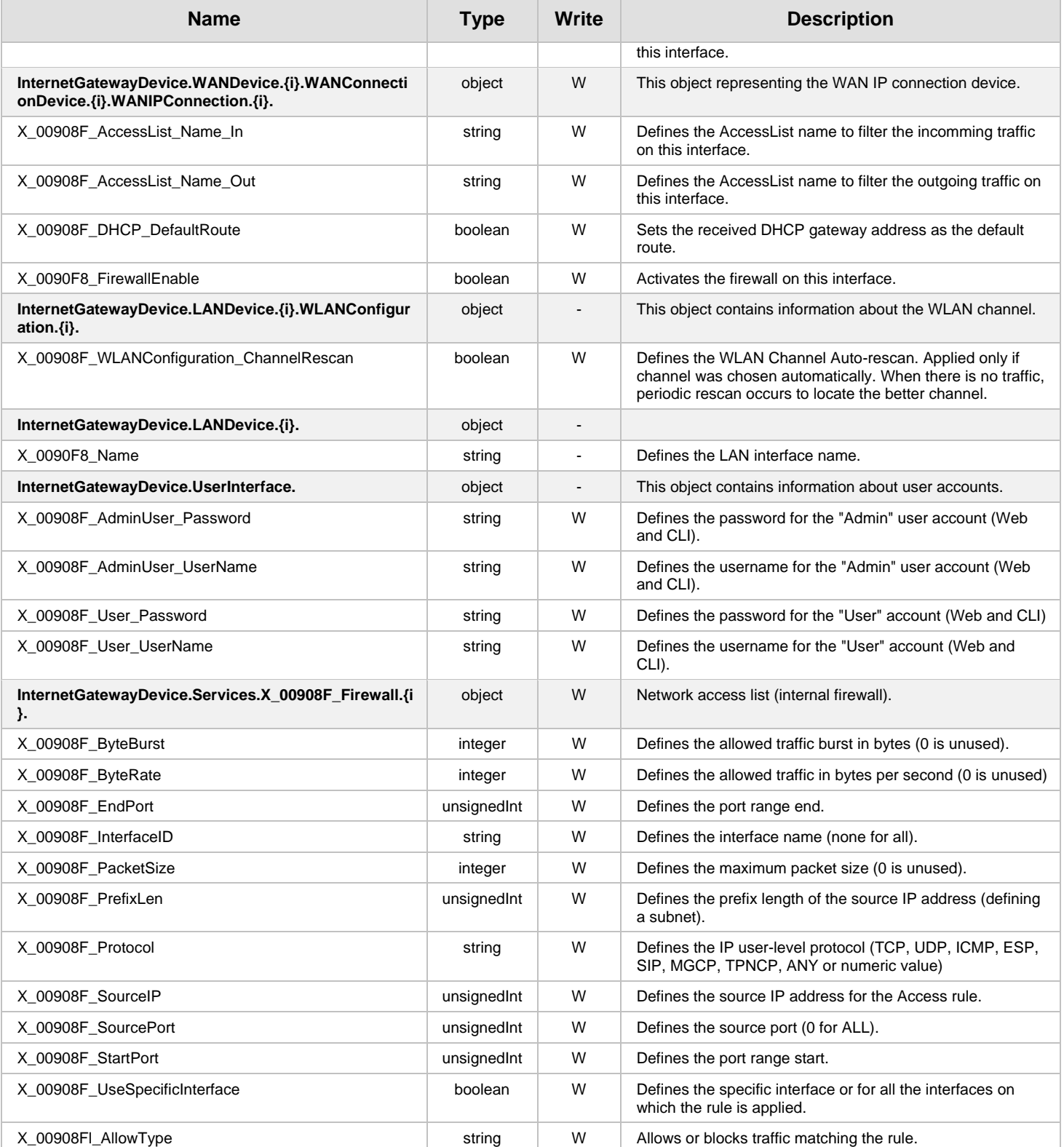

### <span id="page-15-0"></span>**4.2 InternetGatewayDevice - Standard Parameters**

The following table lists the standard InternetGatewayDevice objects and parameters.

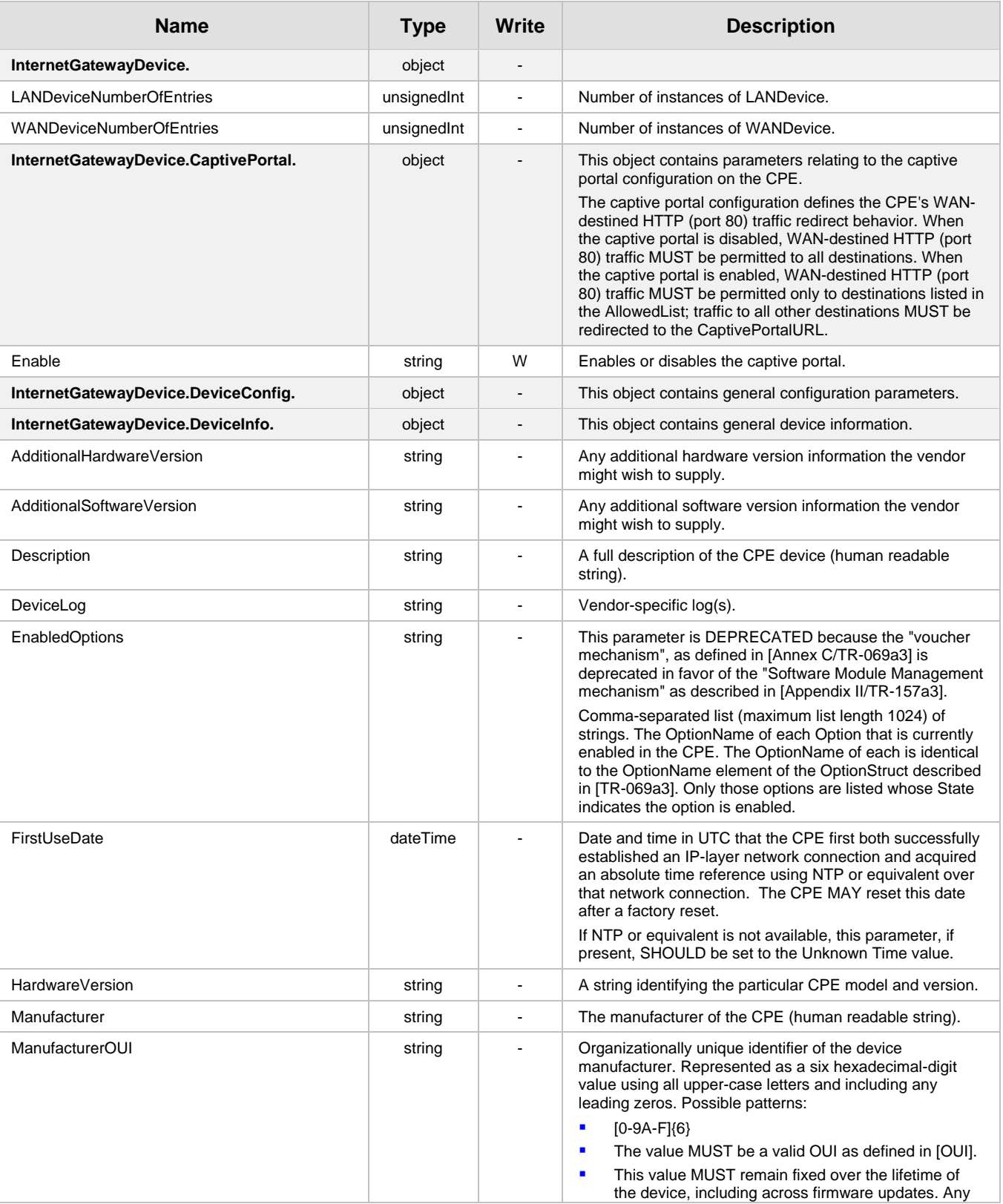

#### **Table 4-2: Standard InternetGatewayDevice Table**

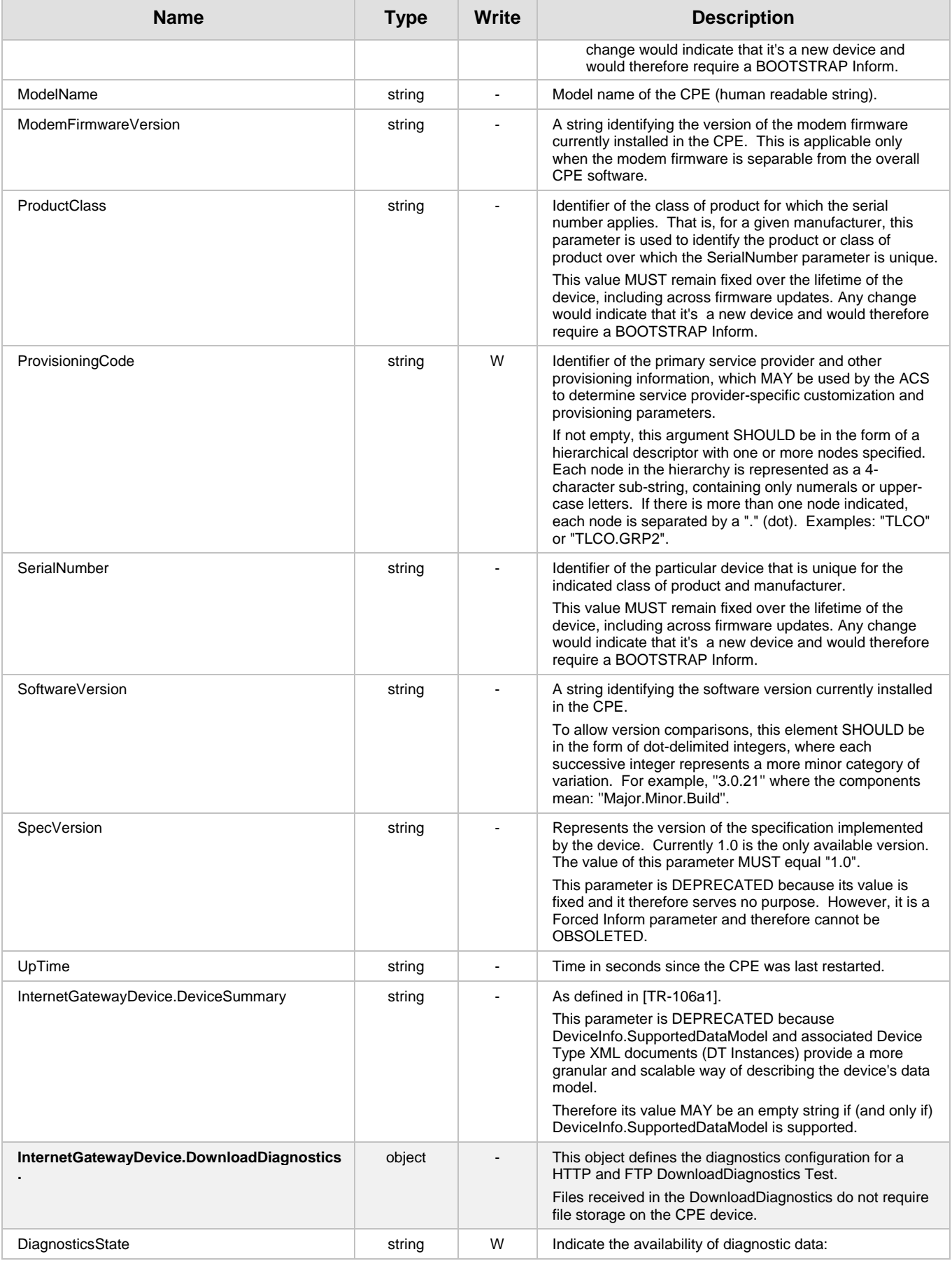

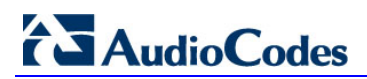

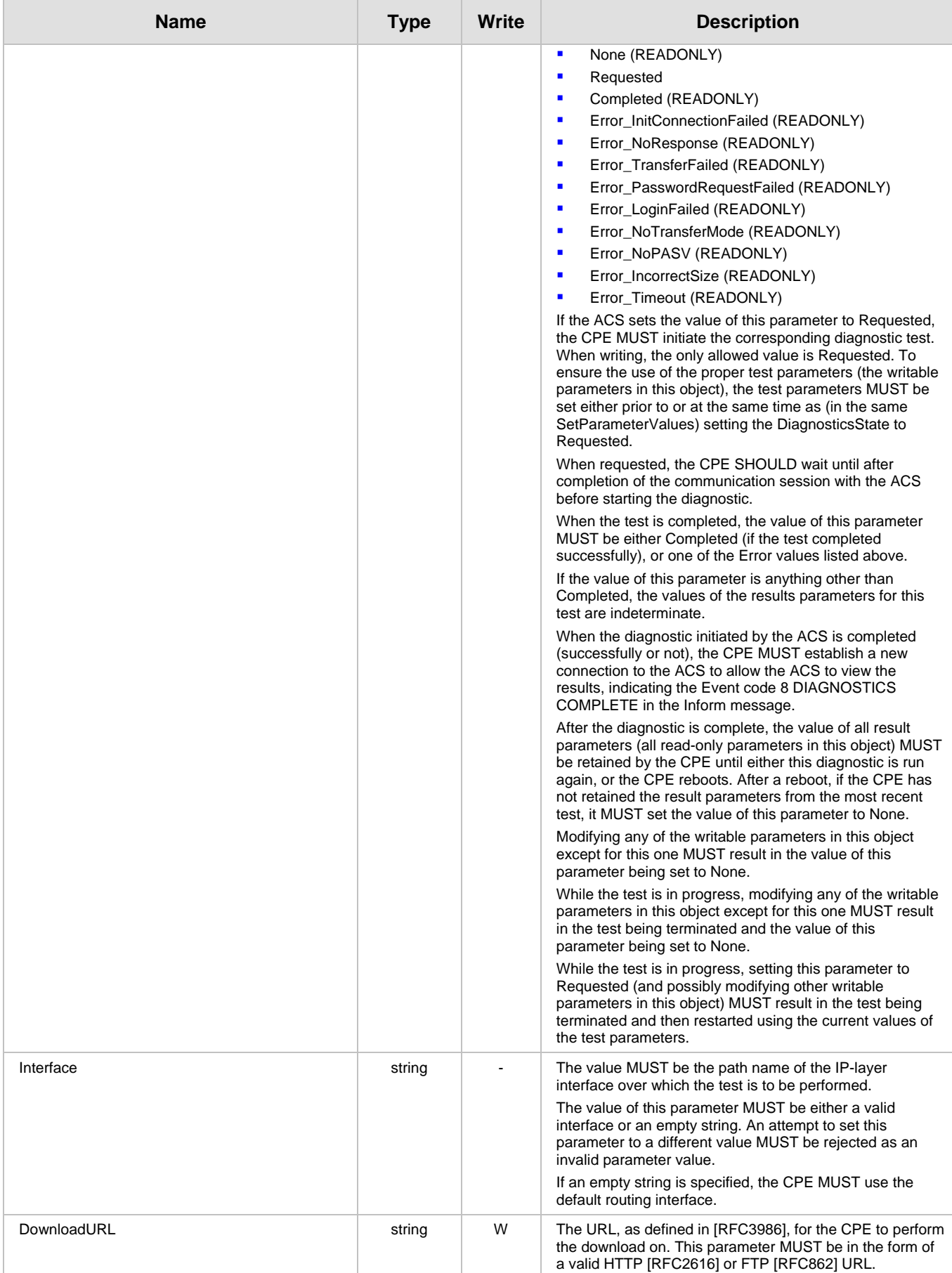

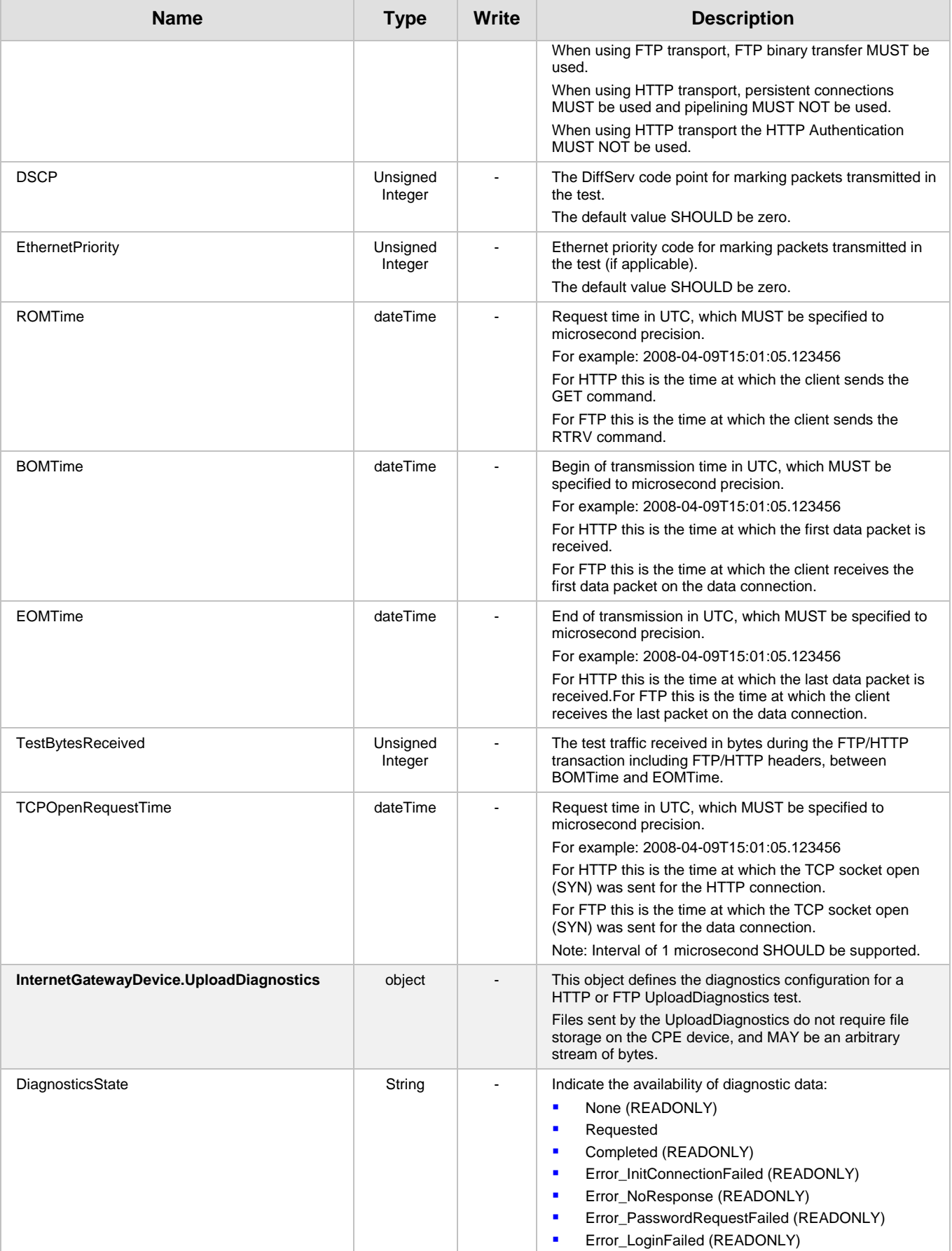

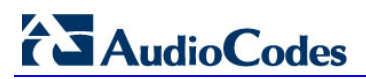

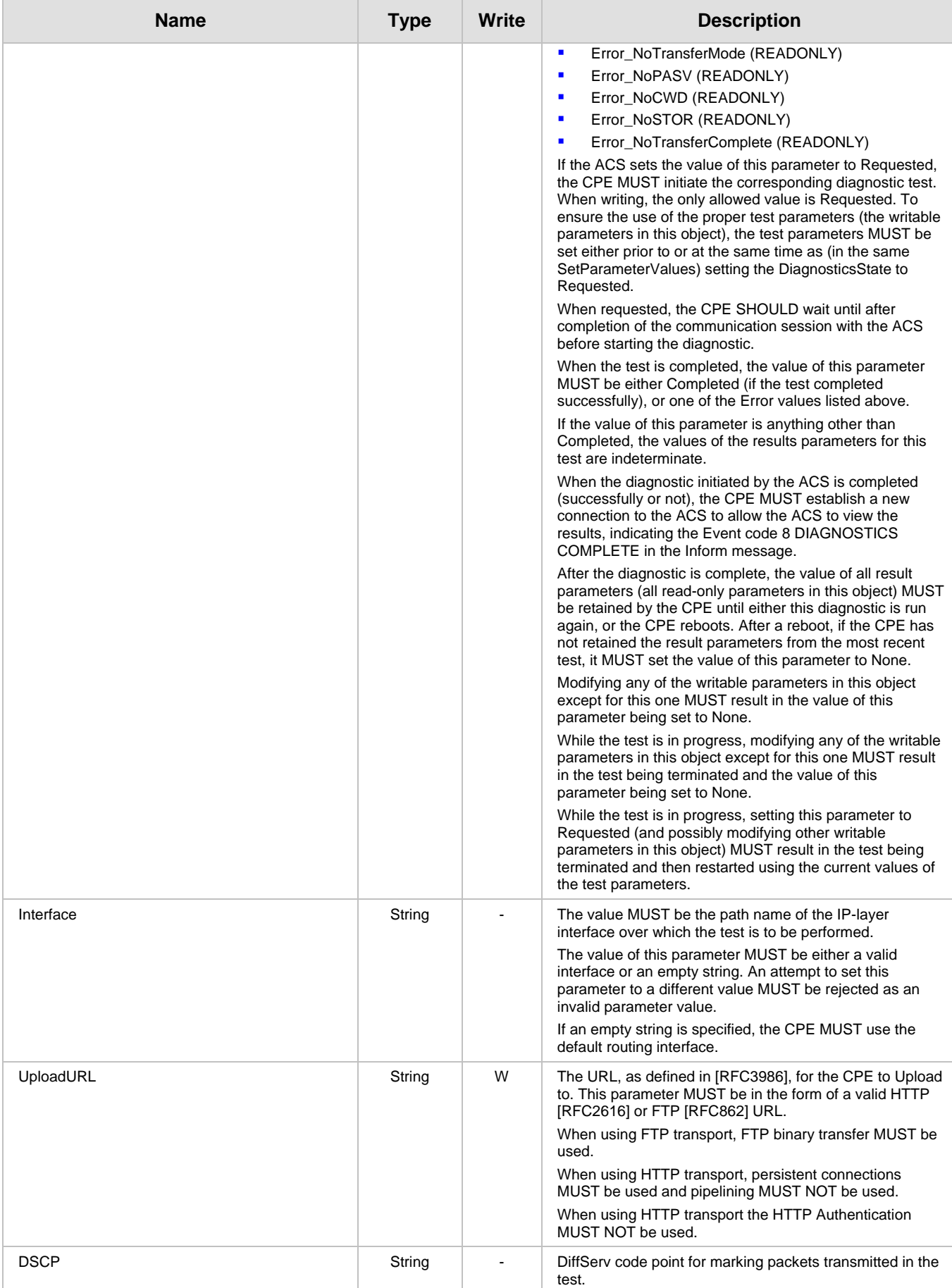

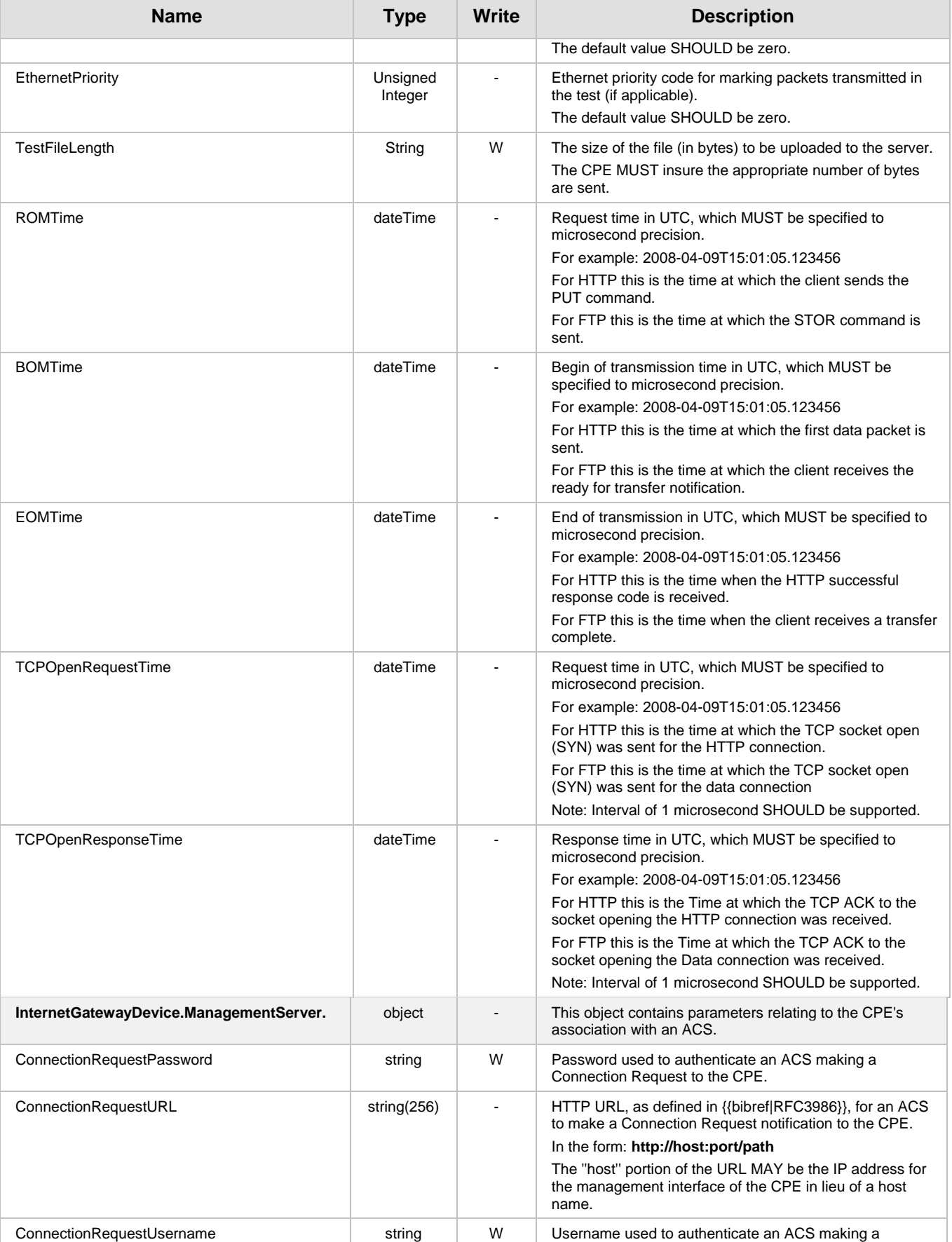

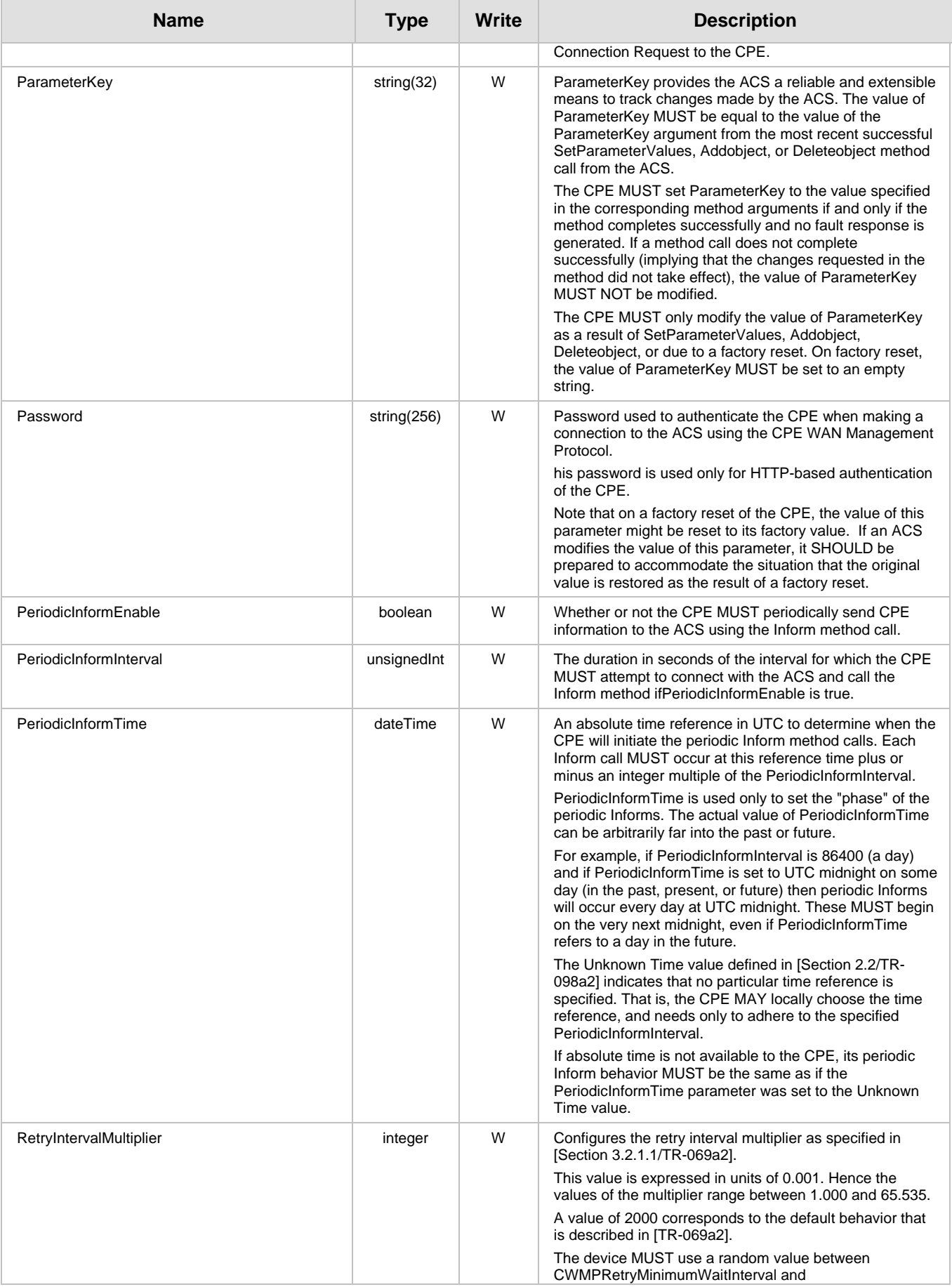

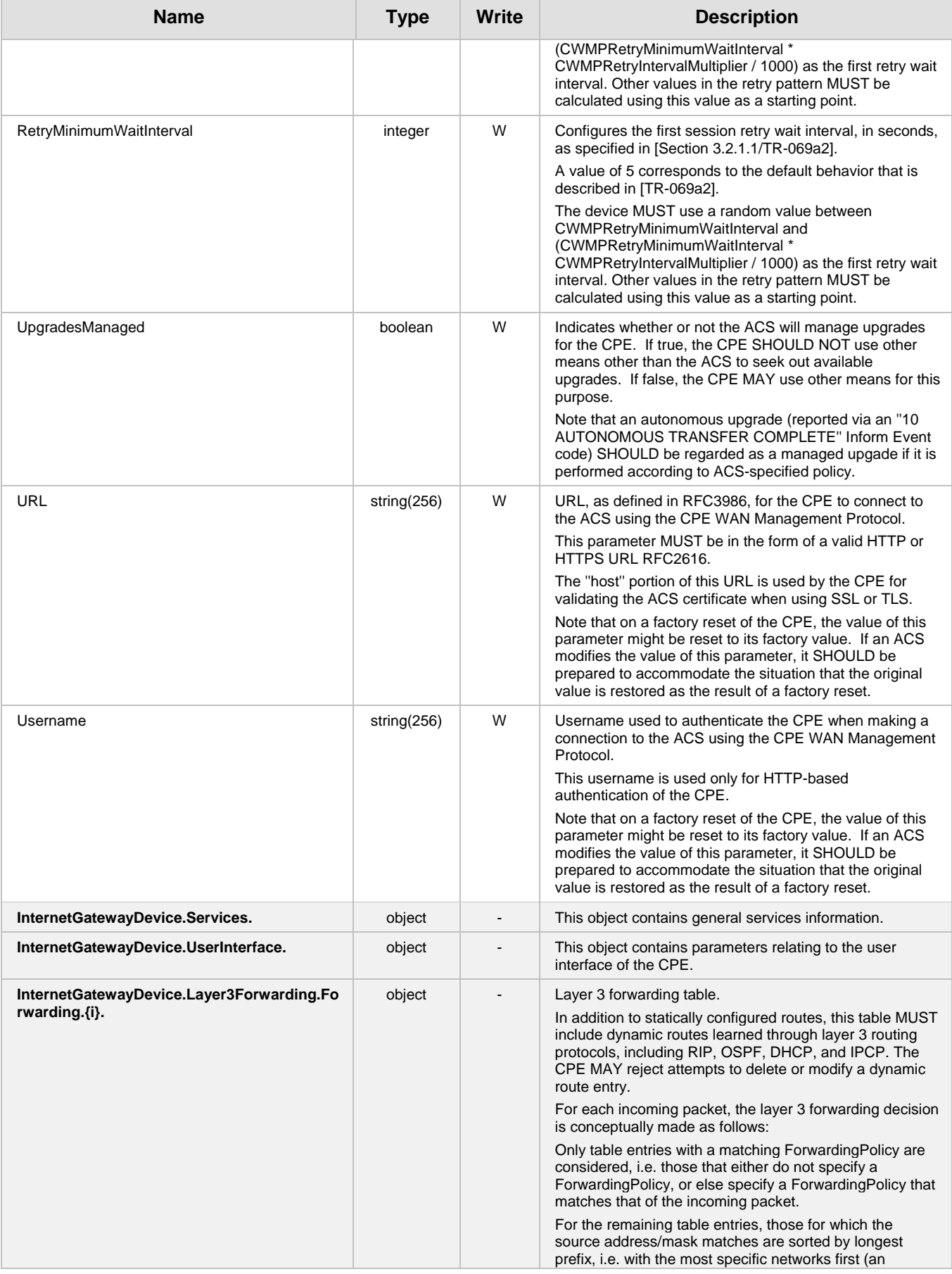

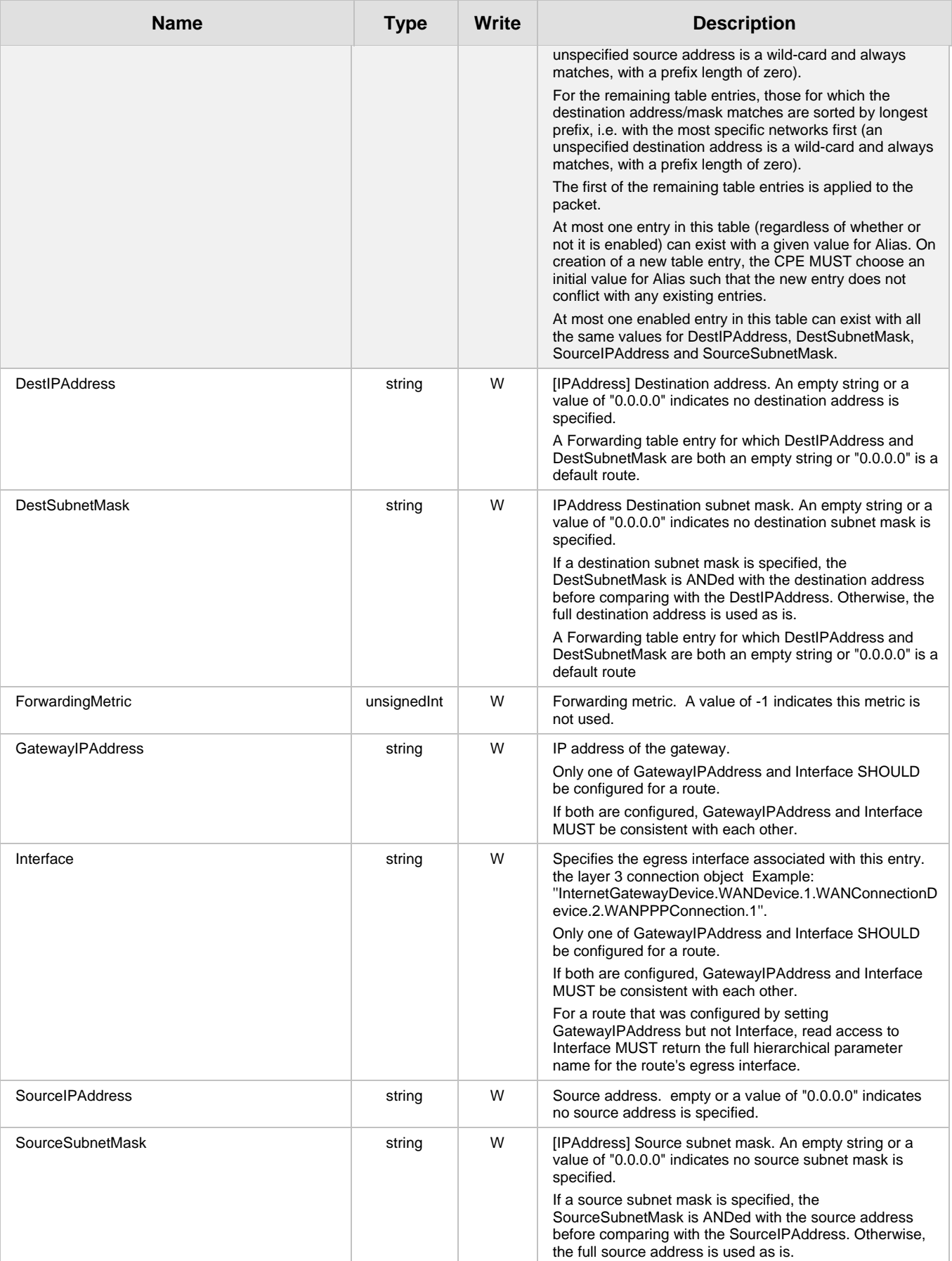

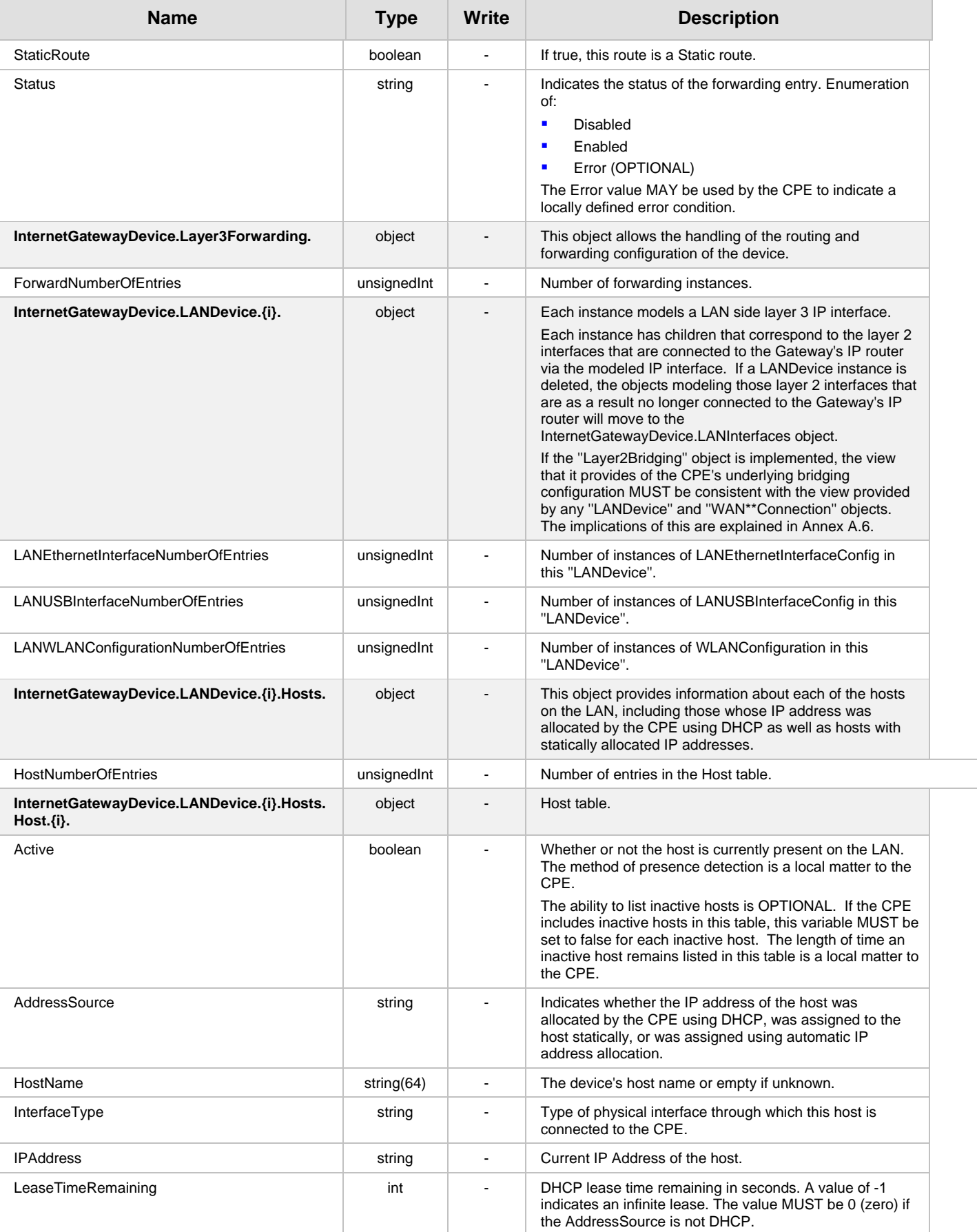

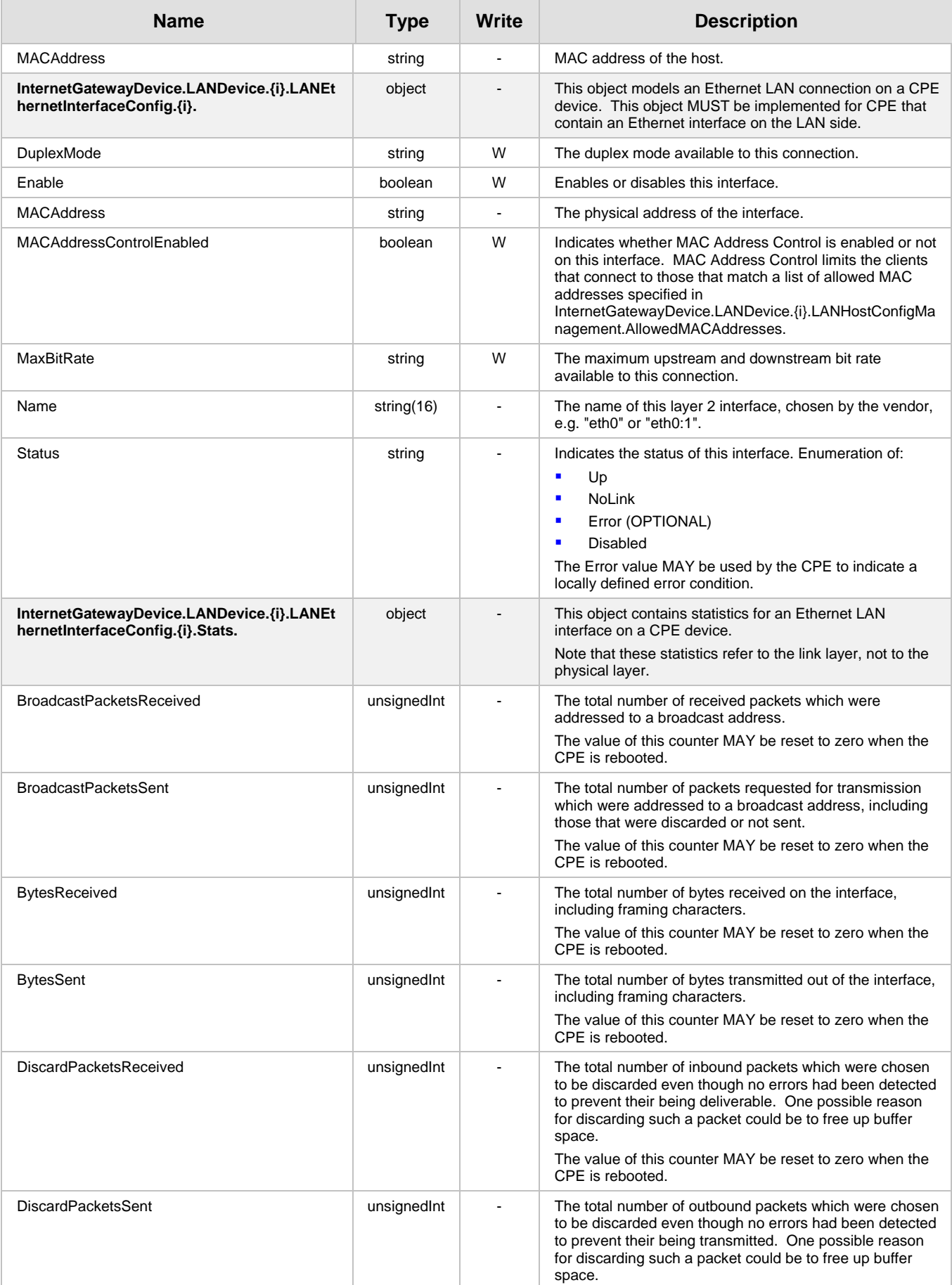

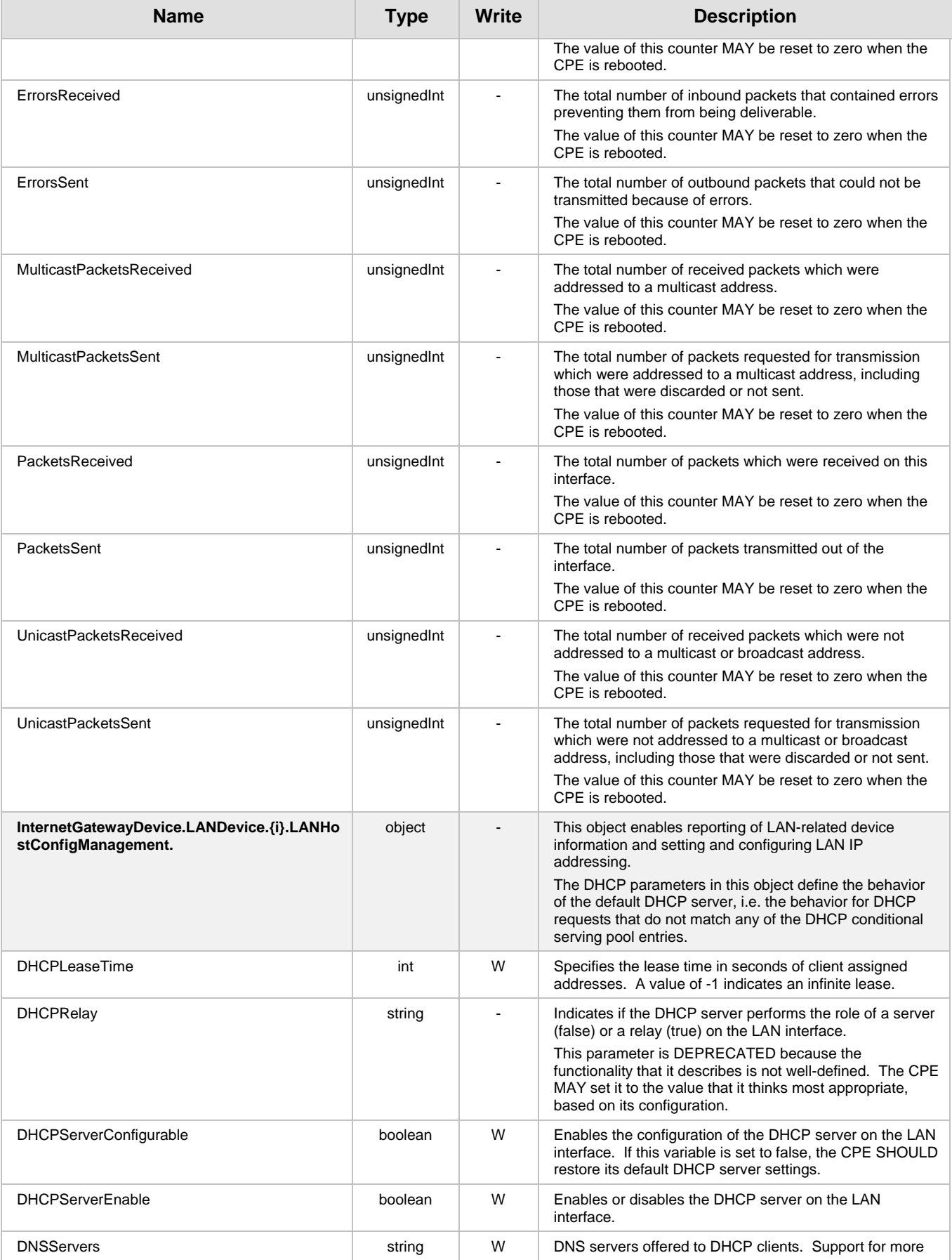

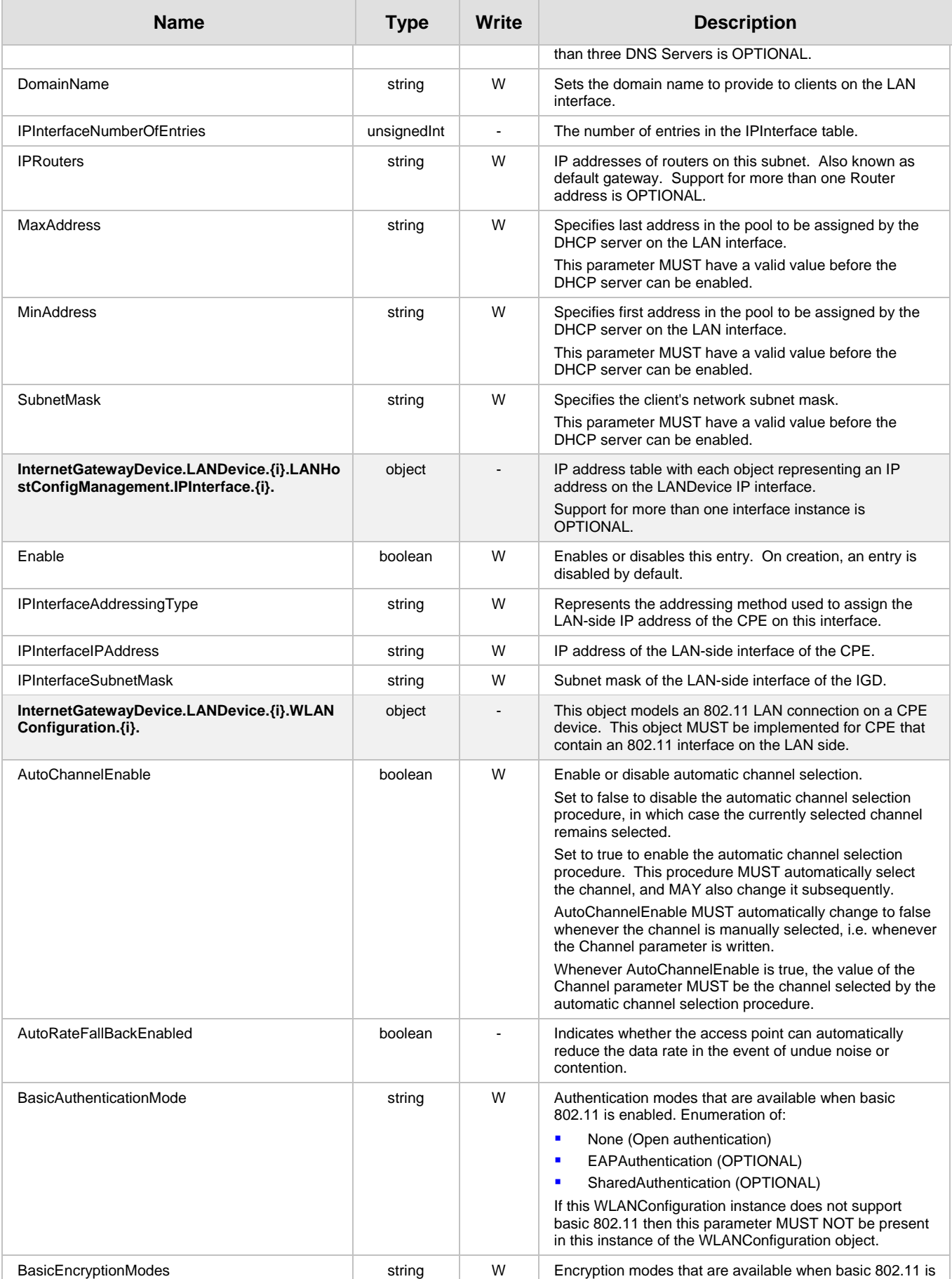

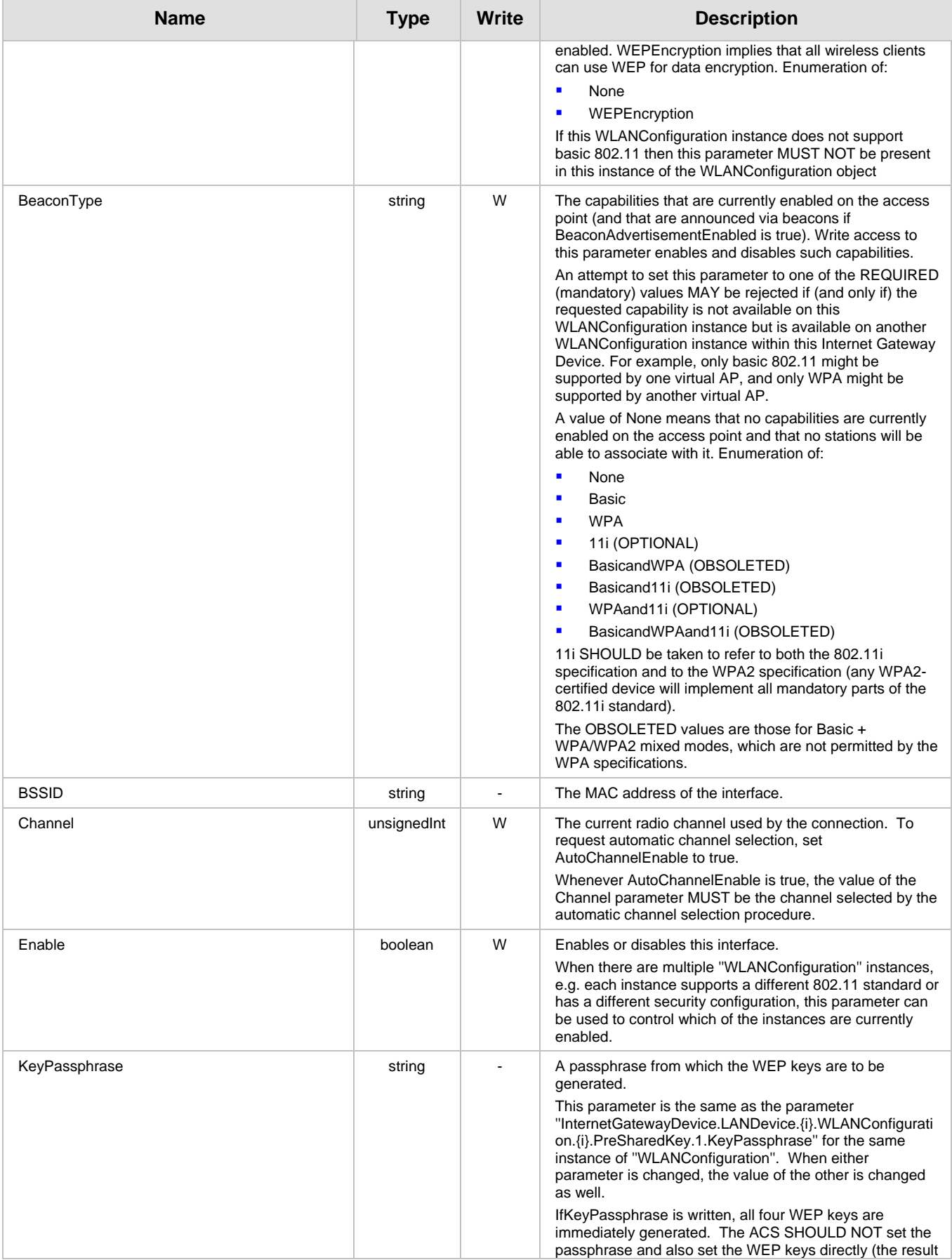

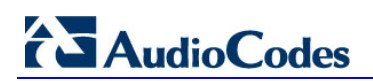

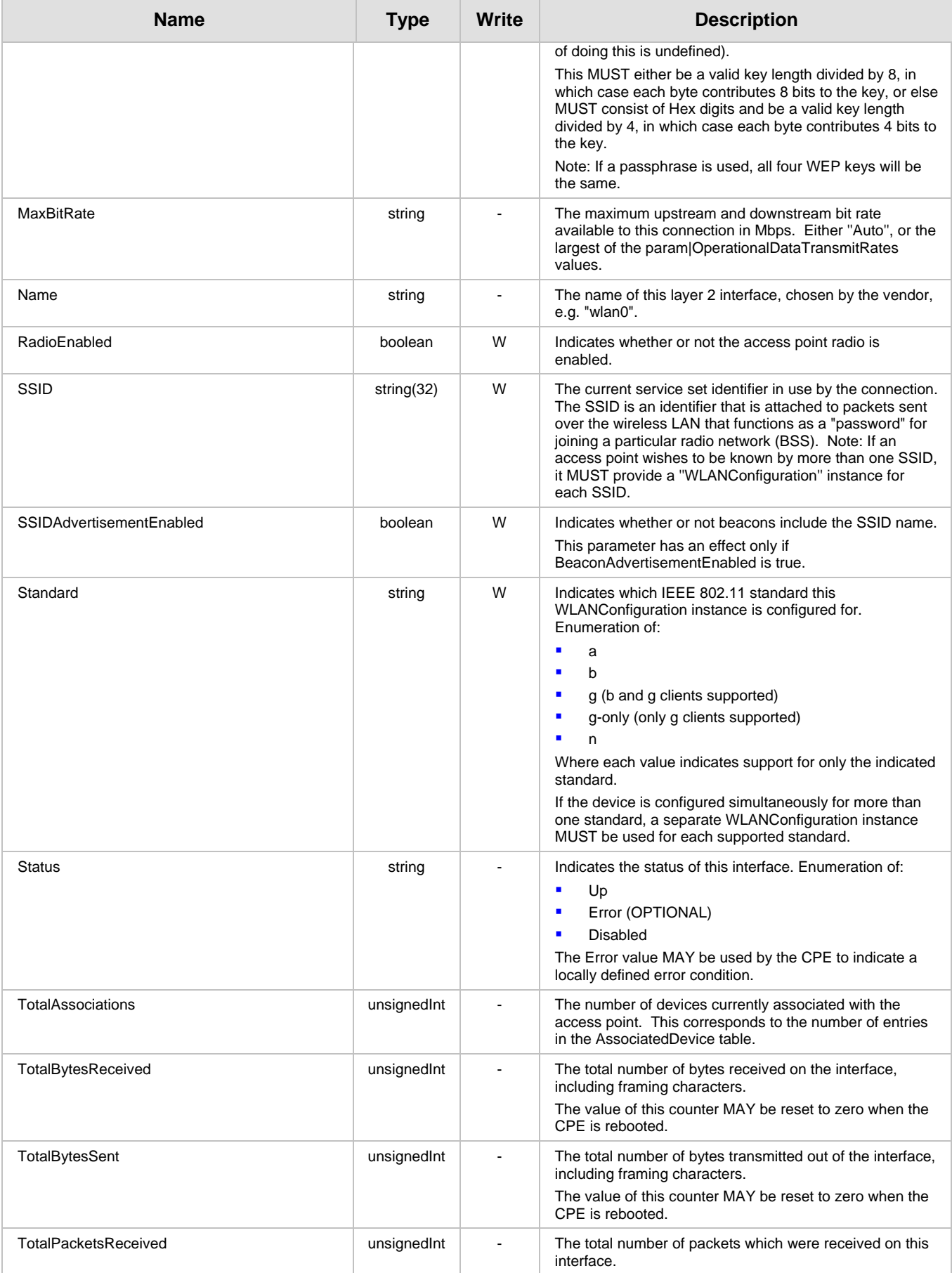

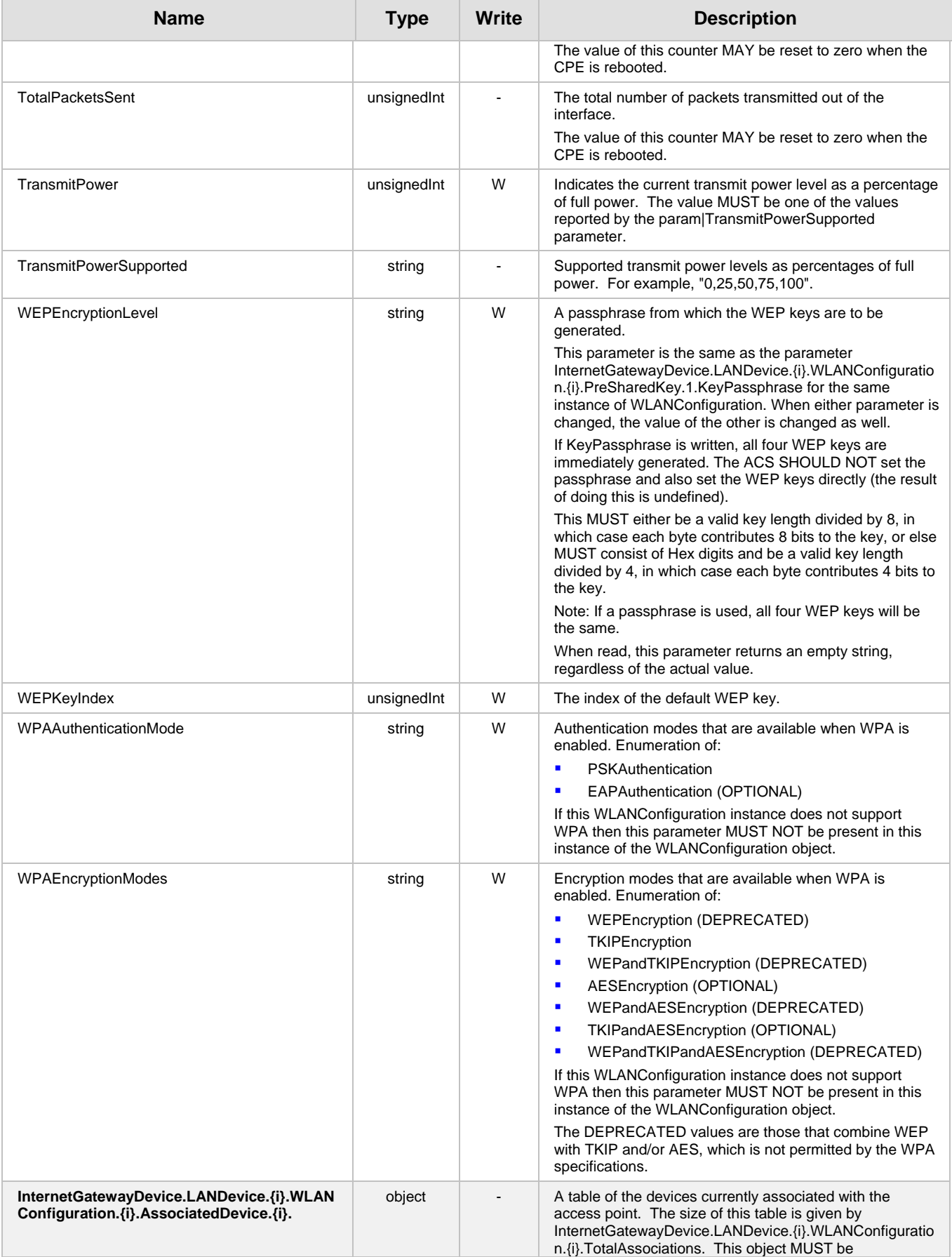

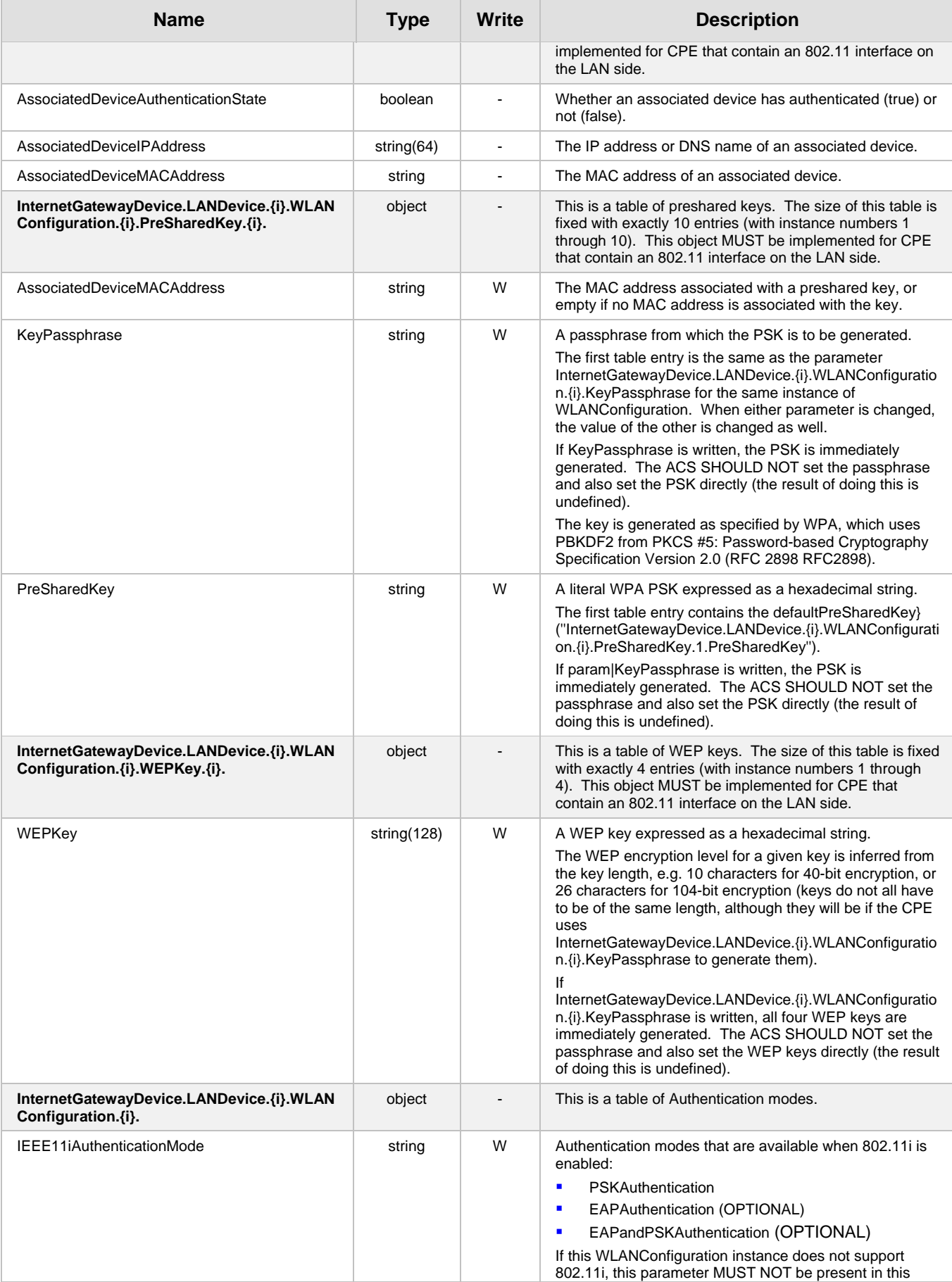

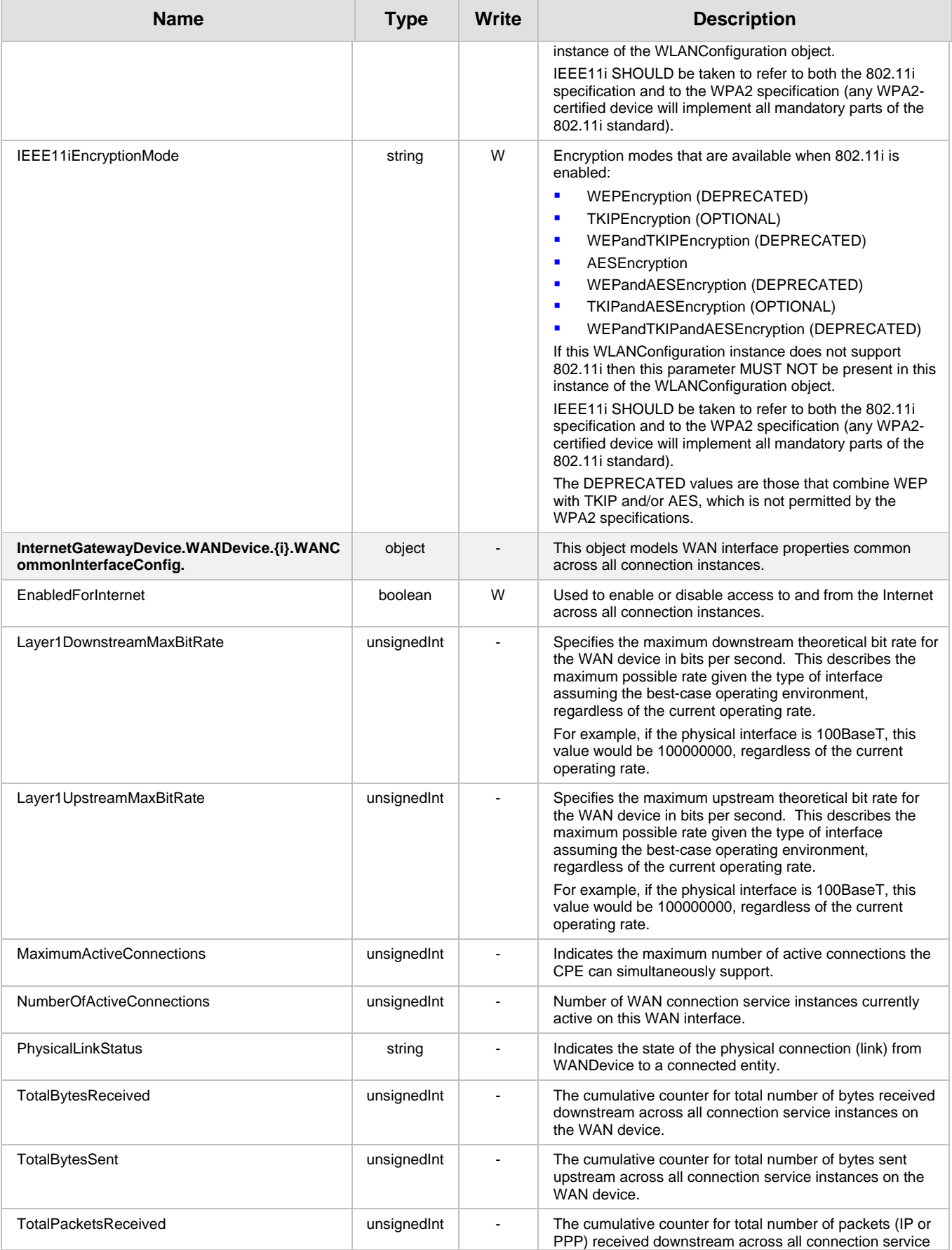

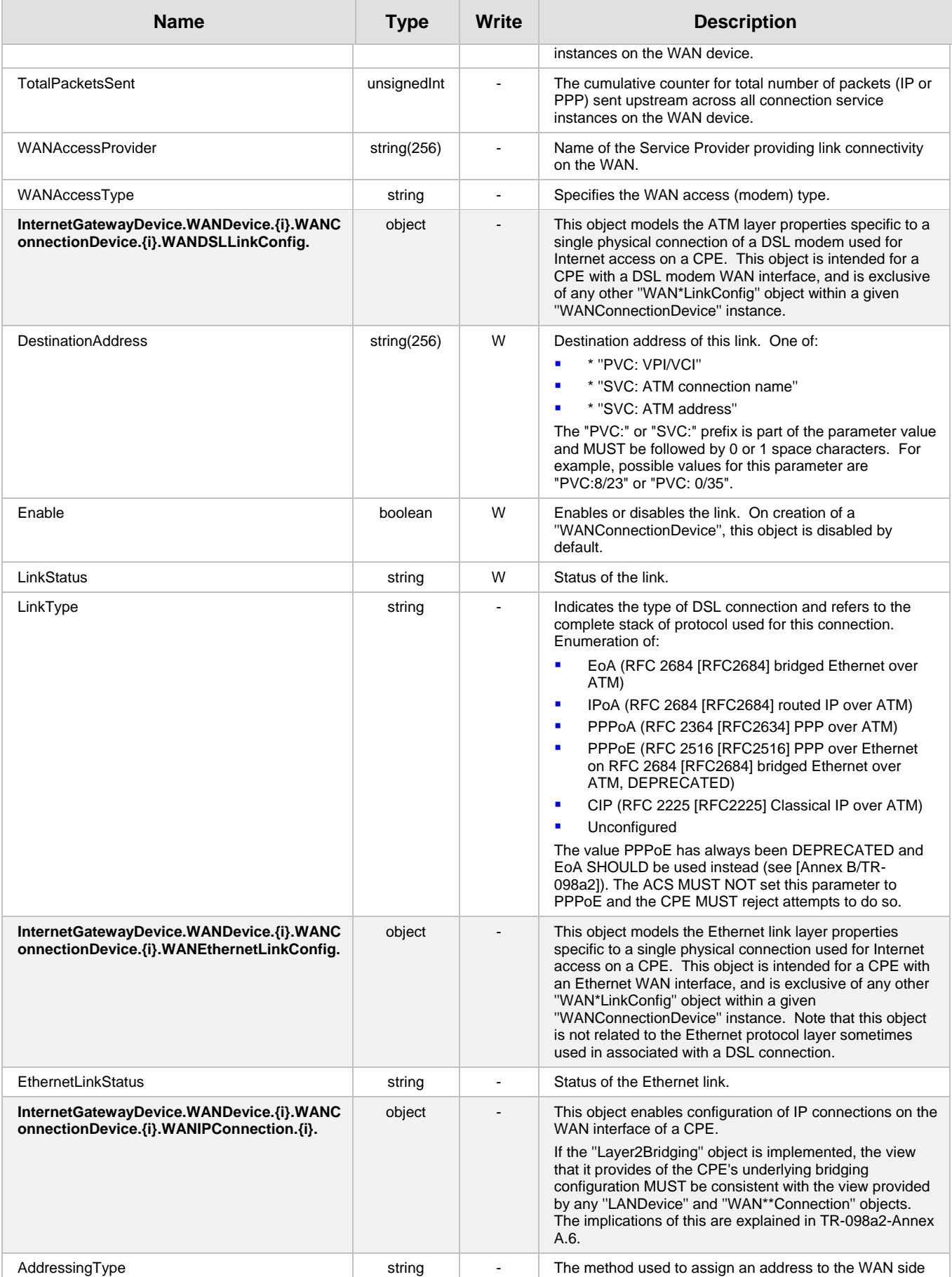

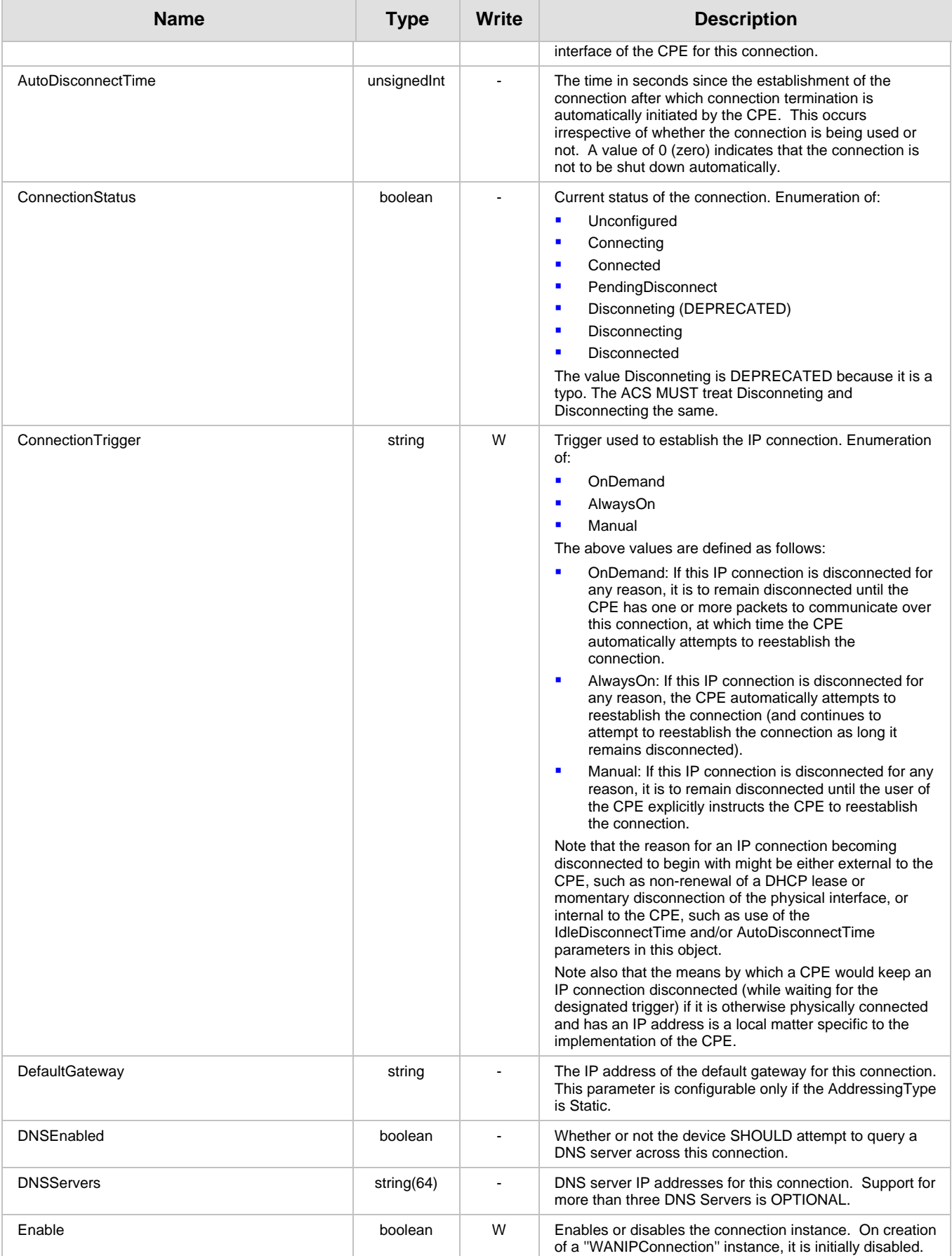

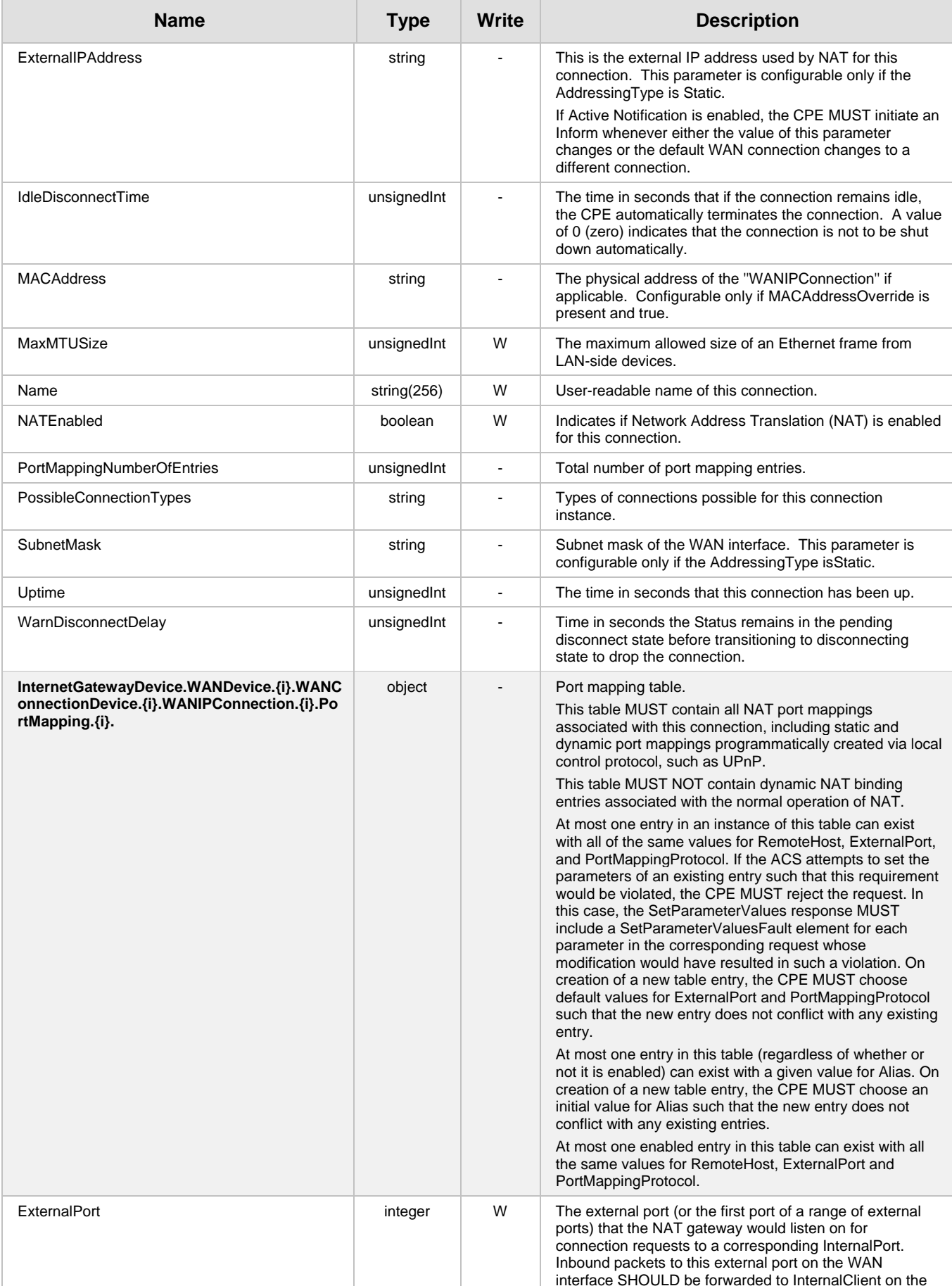
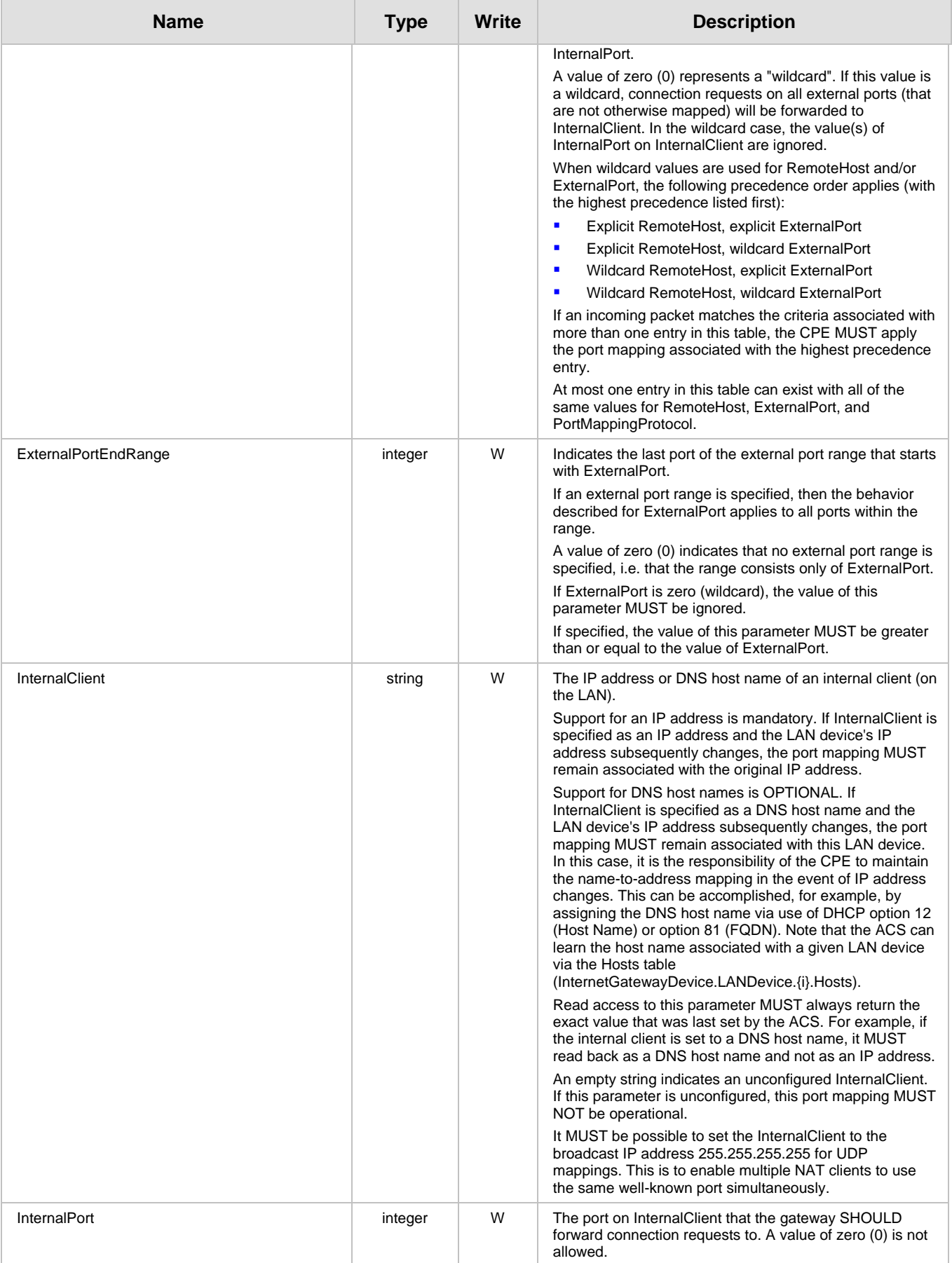

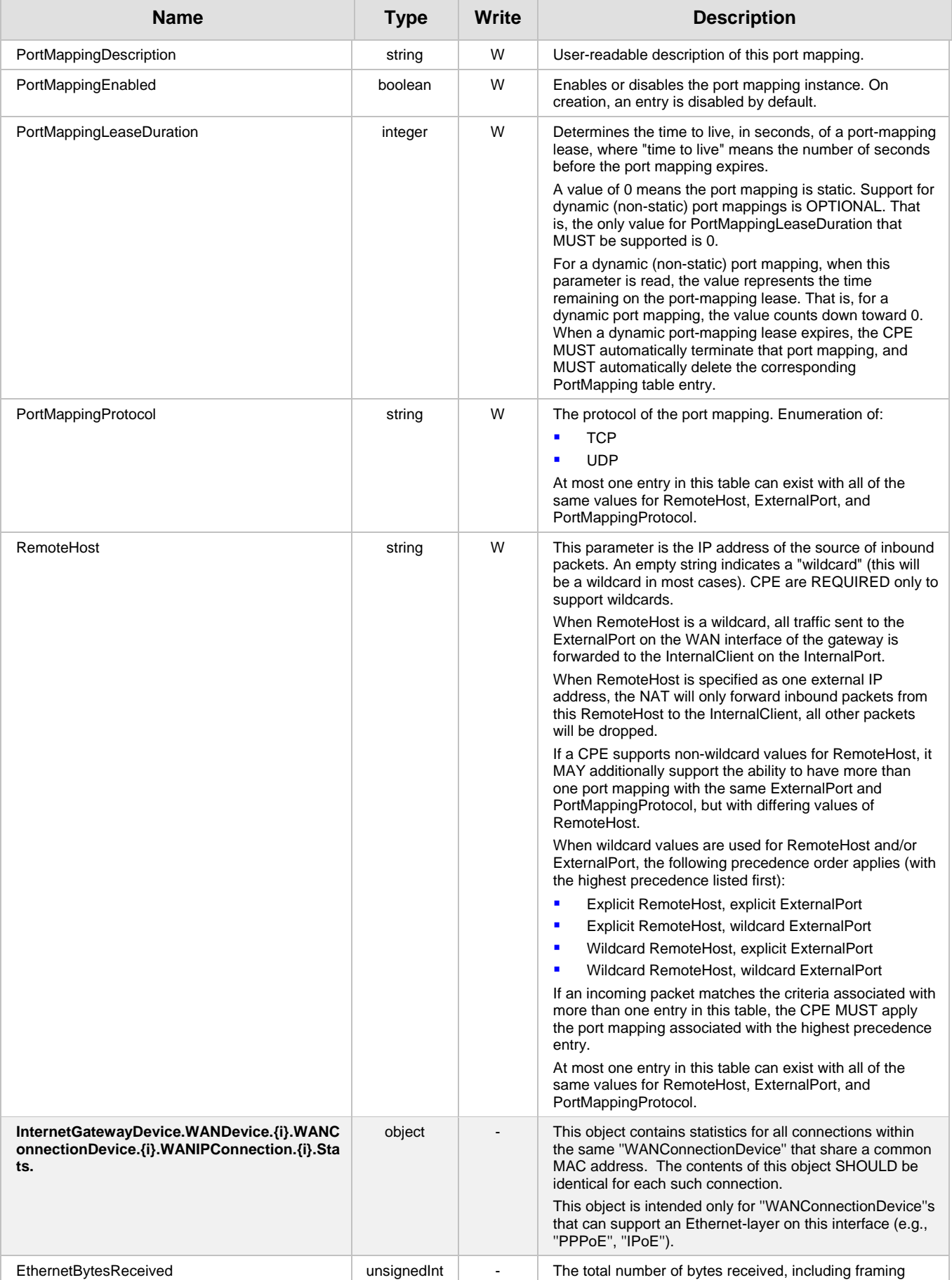

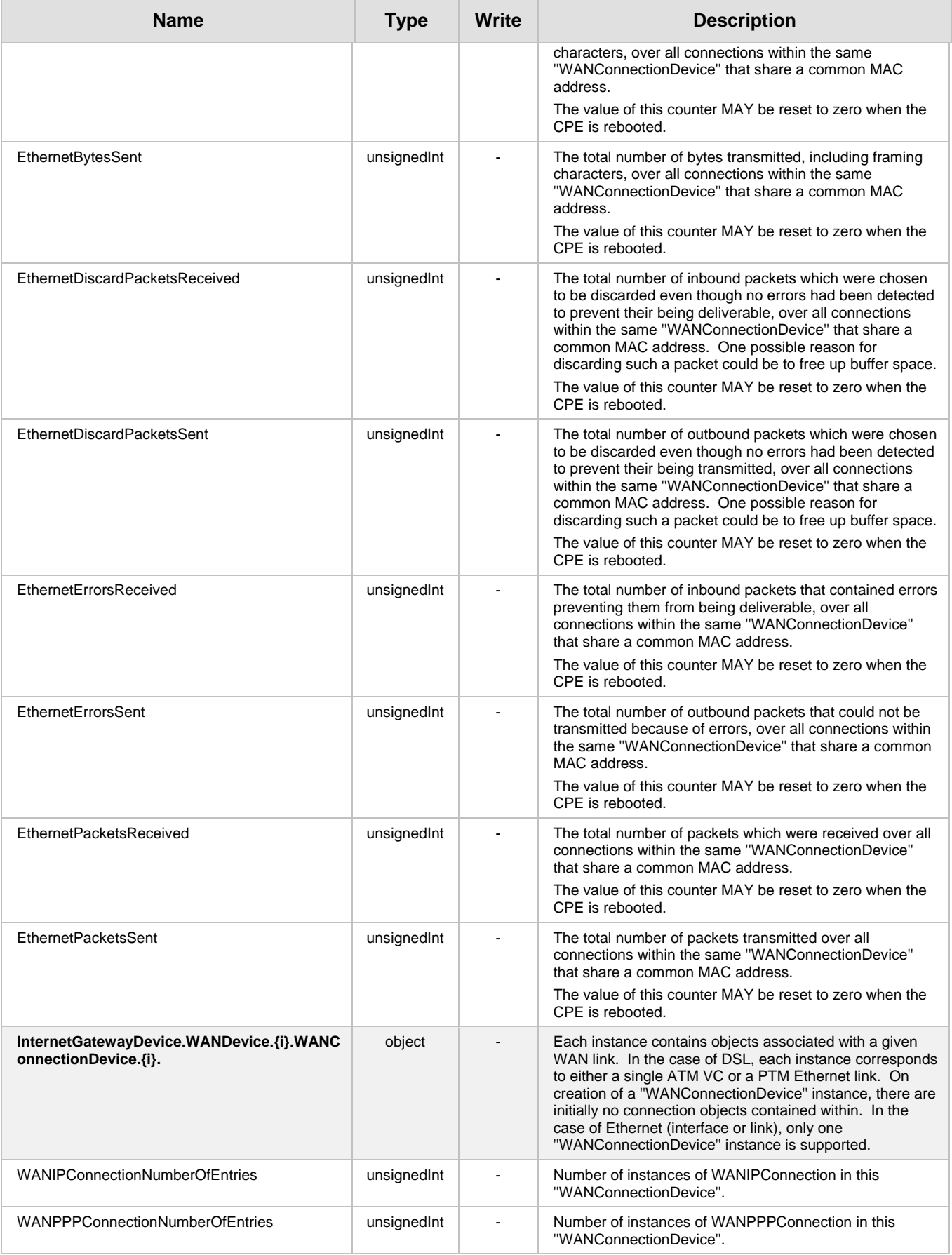

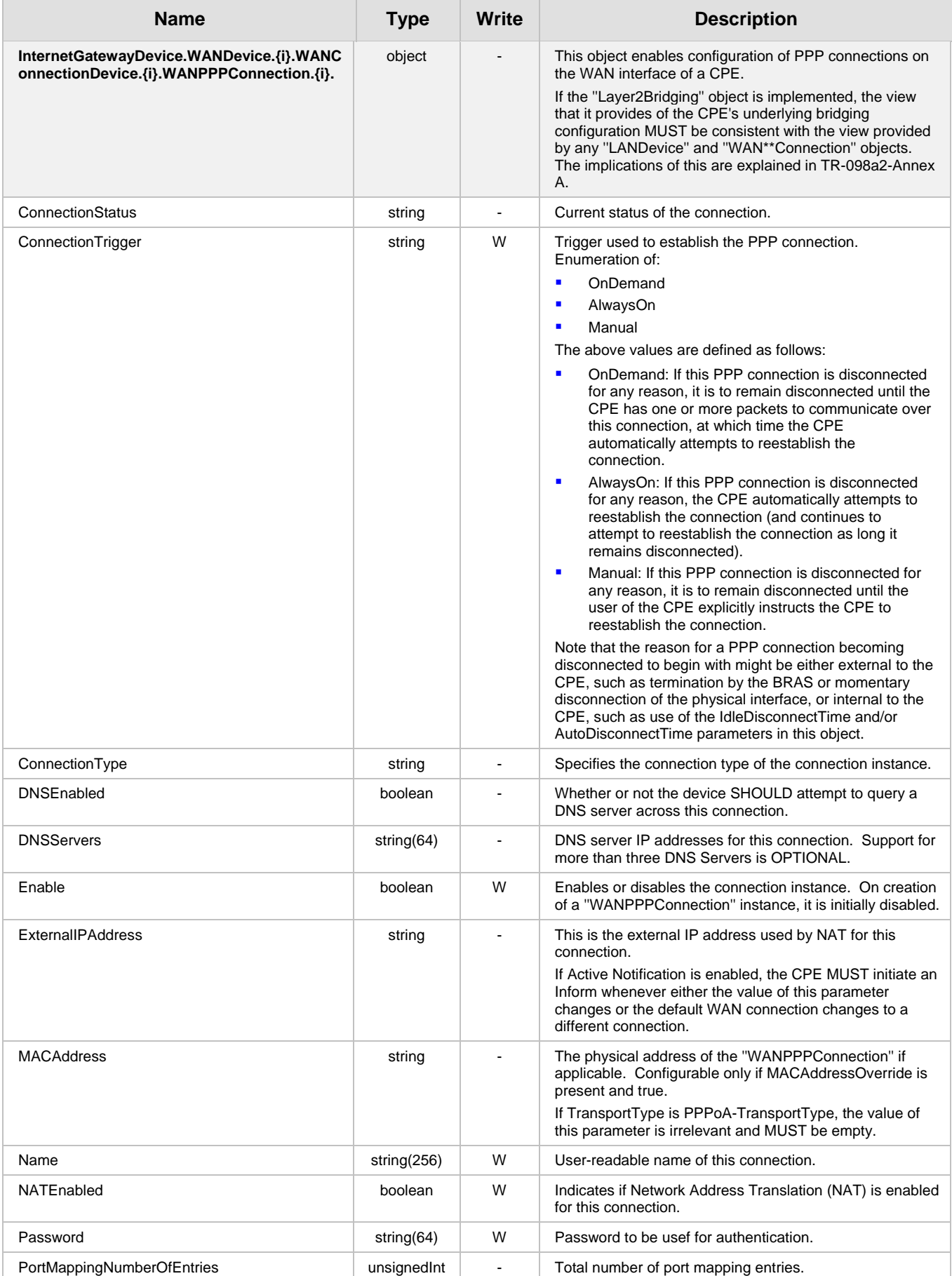

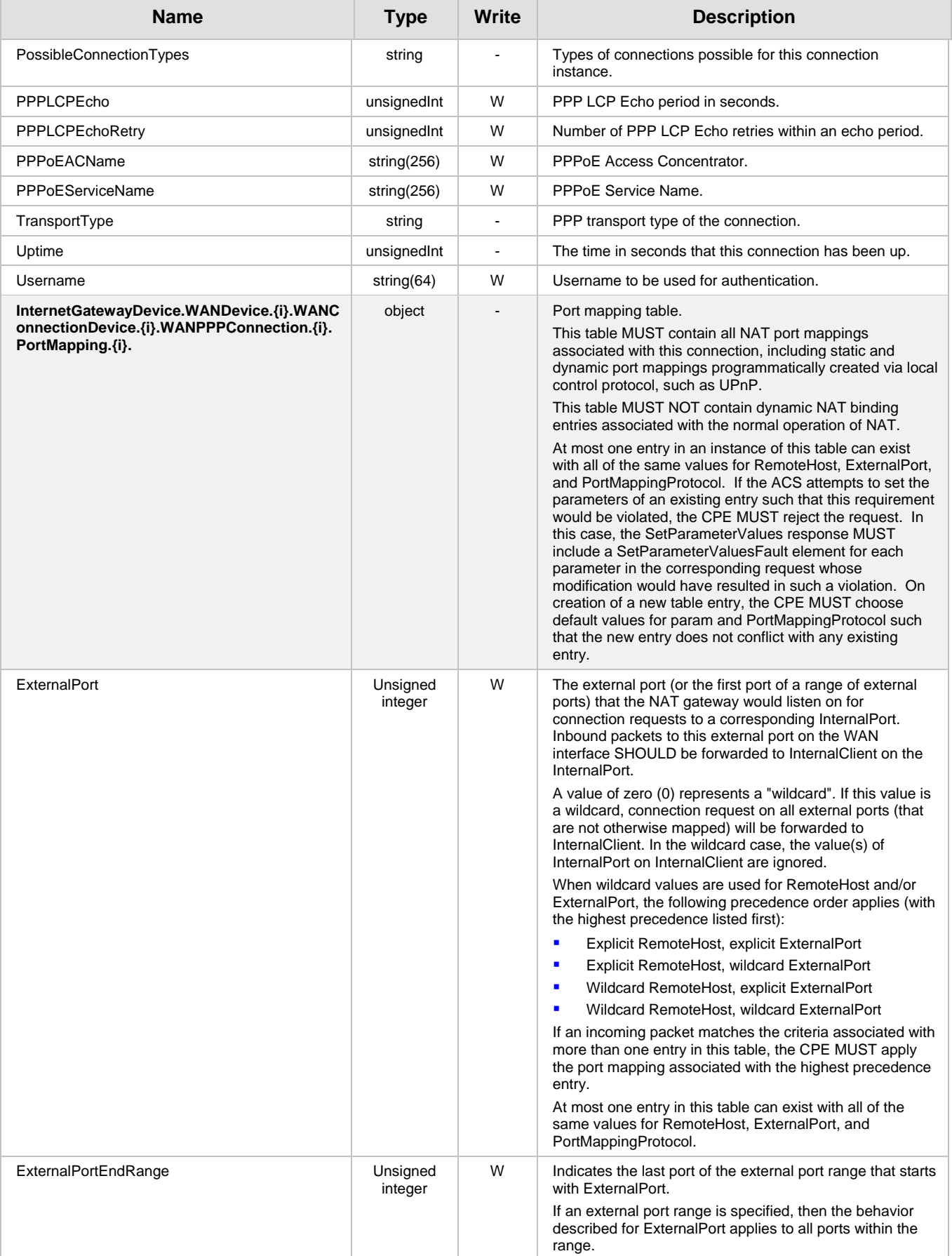

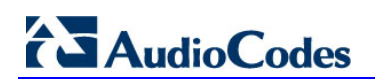

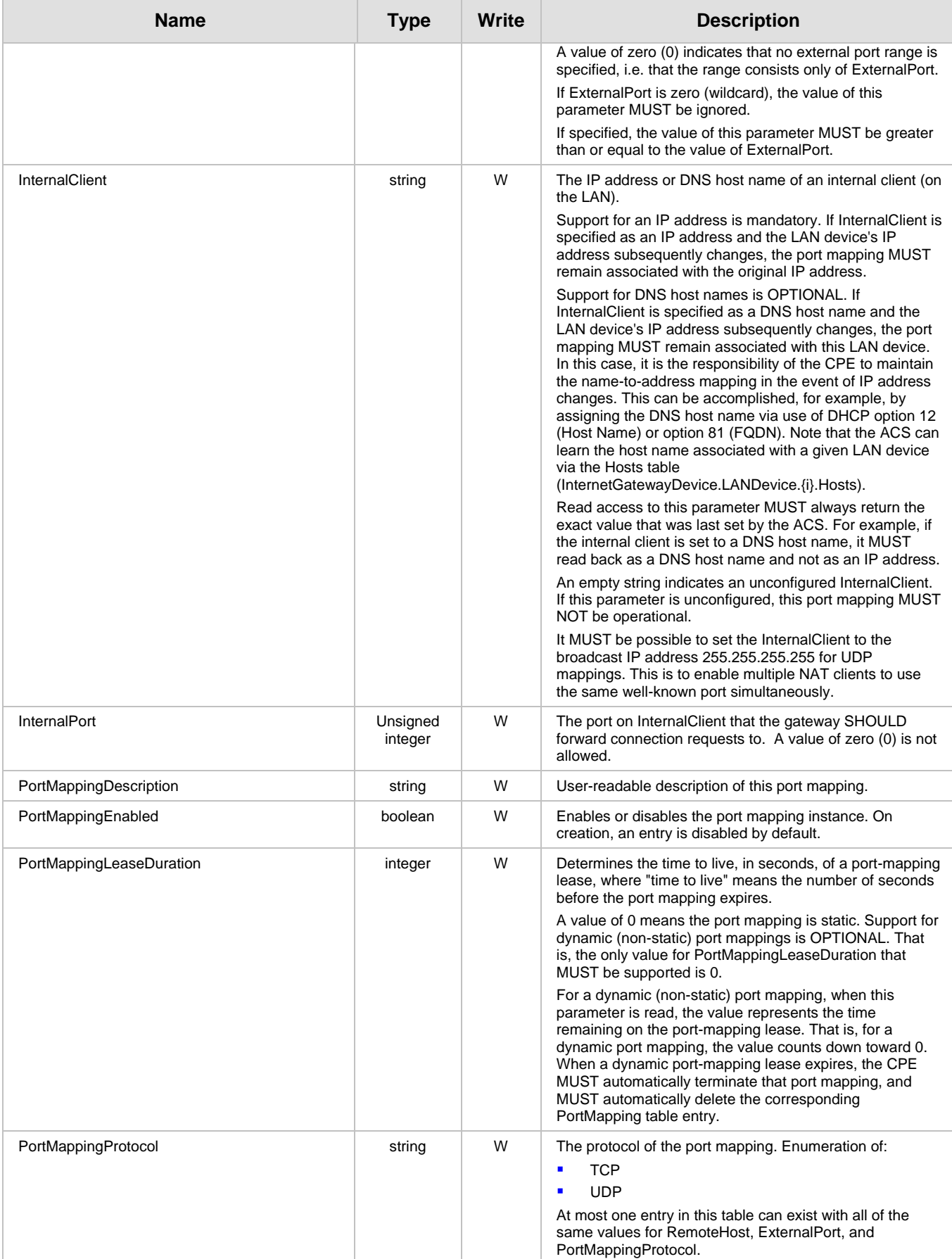

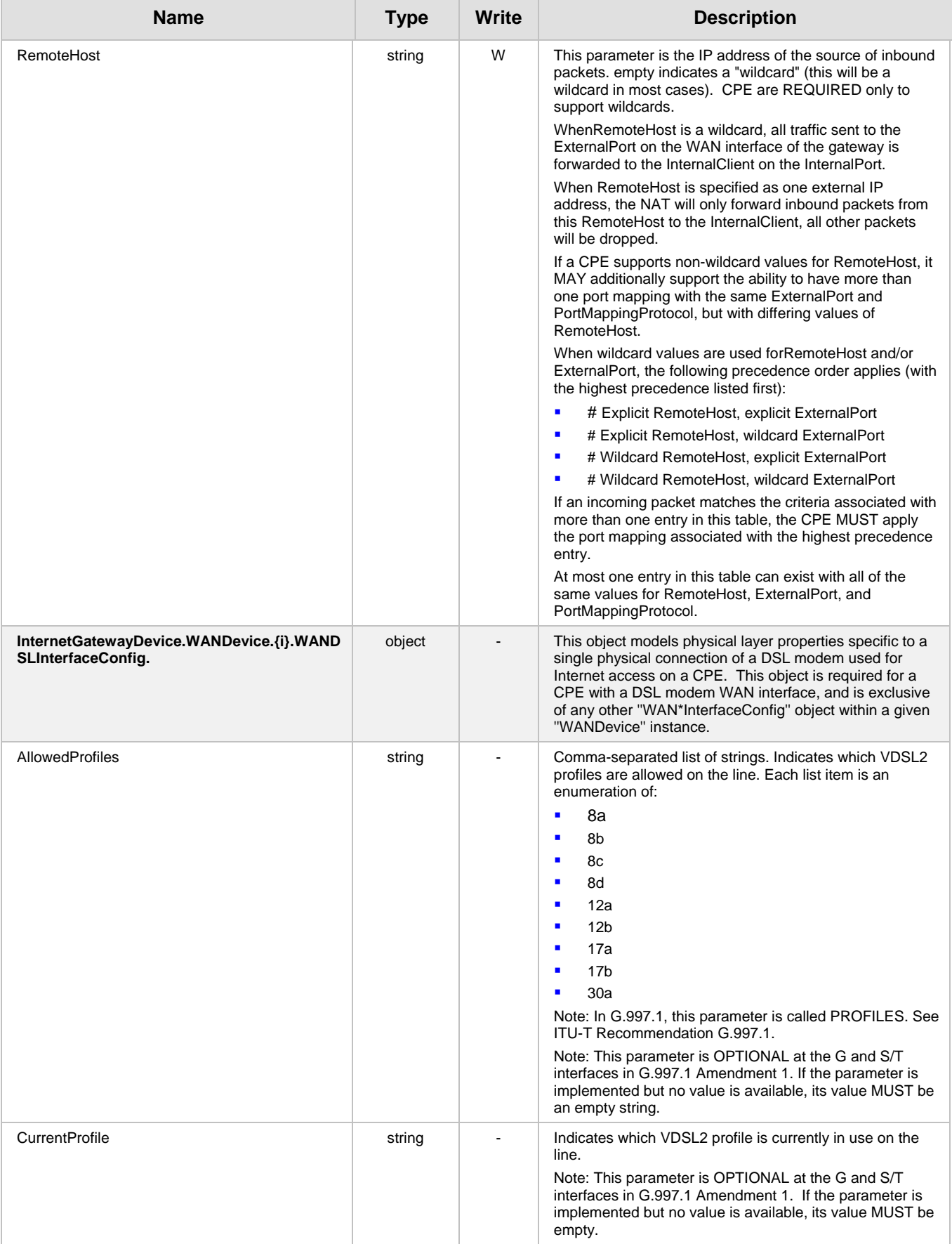

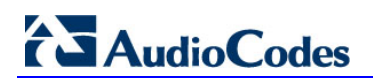

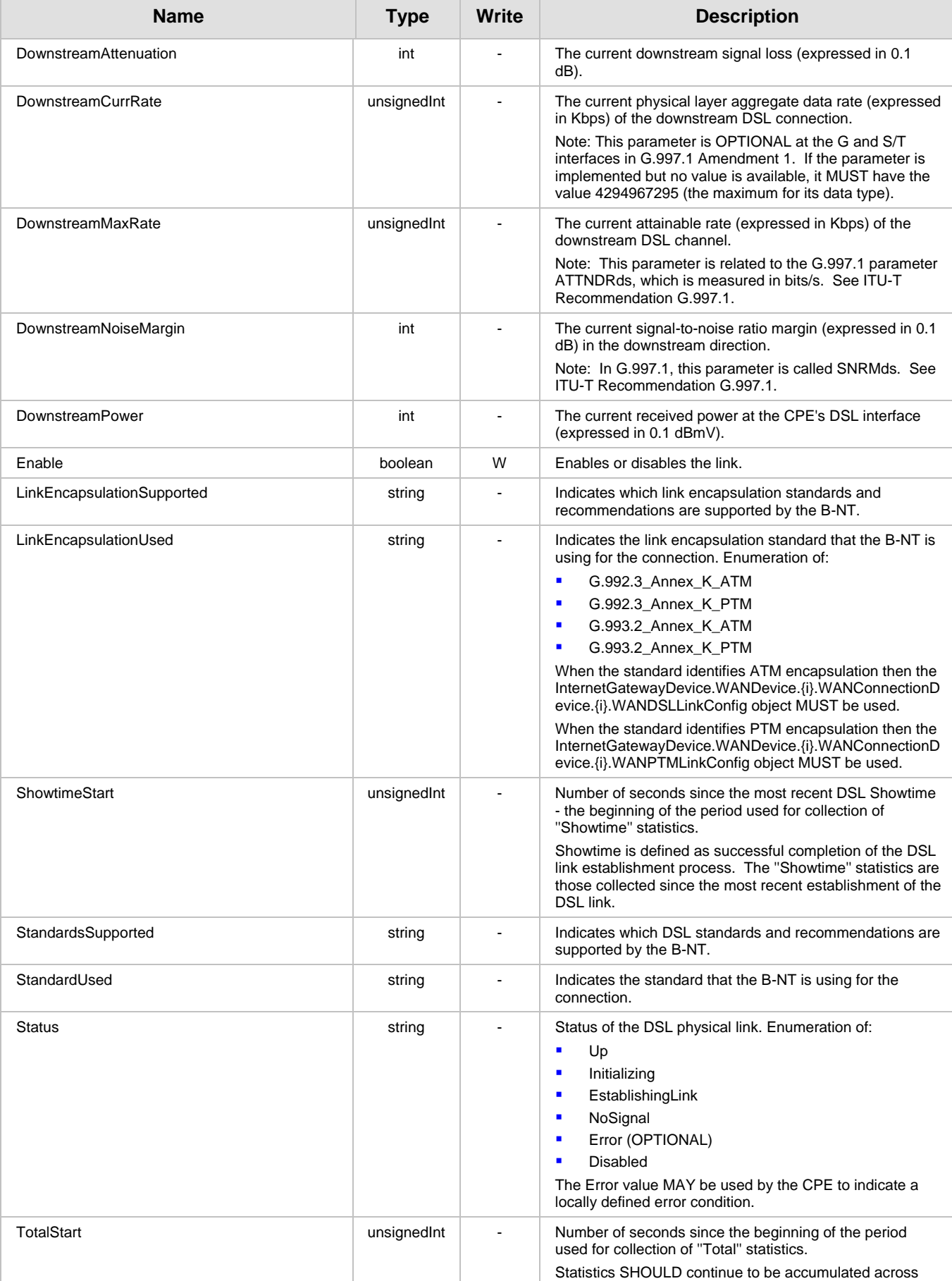

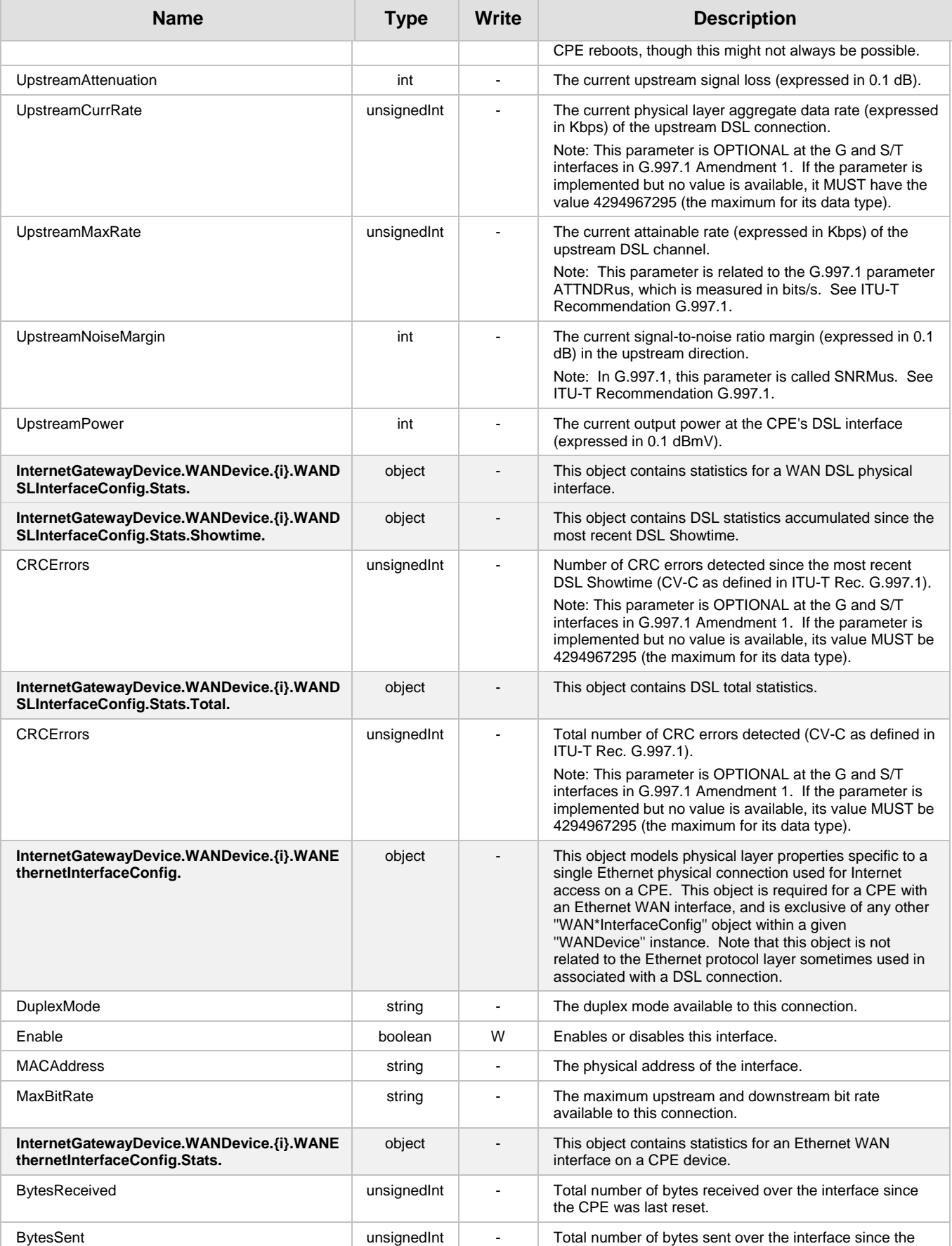

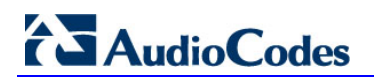

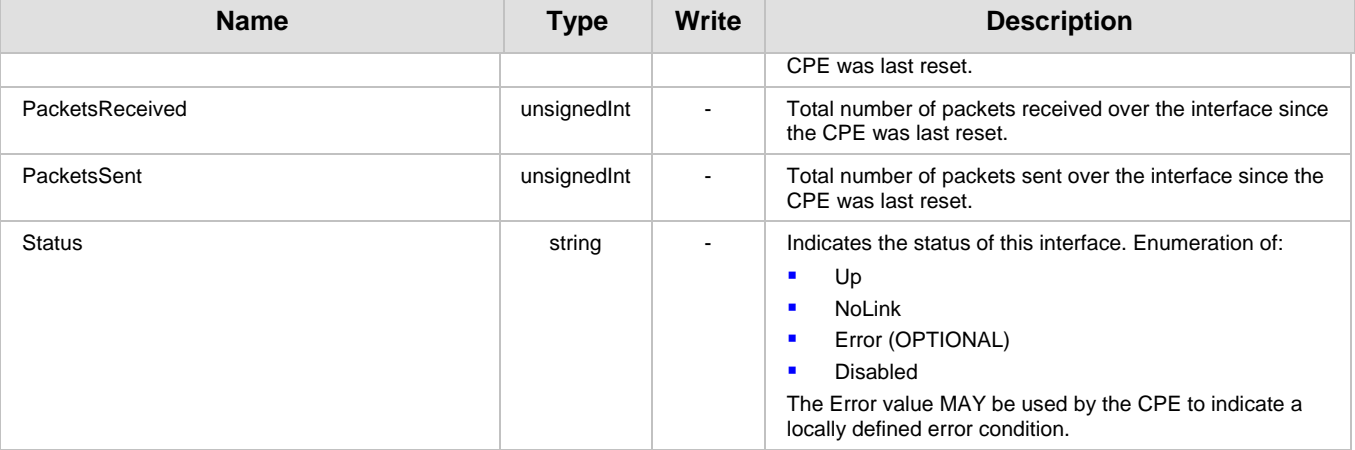

### **5 TR-104 Data Model**

TR-104 defines the data model for the provisioning of a voice-over-IP (VoIP) CPE device by an Auto-Configuration Server (ACS) using the mechanism defined in TR-069. The following profiles are implemented by MSBR products:

- **Endpoint Profile**
- SIP Endpoint Profile

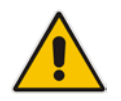

**Note:** TR-104 is supported only for FXS interfaces.

### **5.1 Major Elements**

The following diagram provides an overview of all objects defined in TR-104:

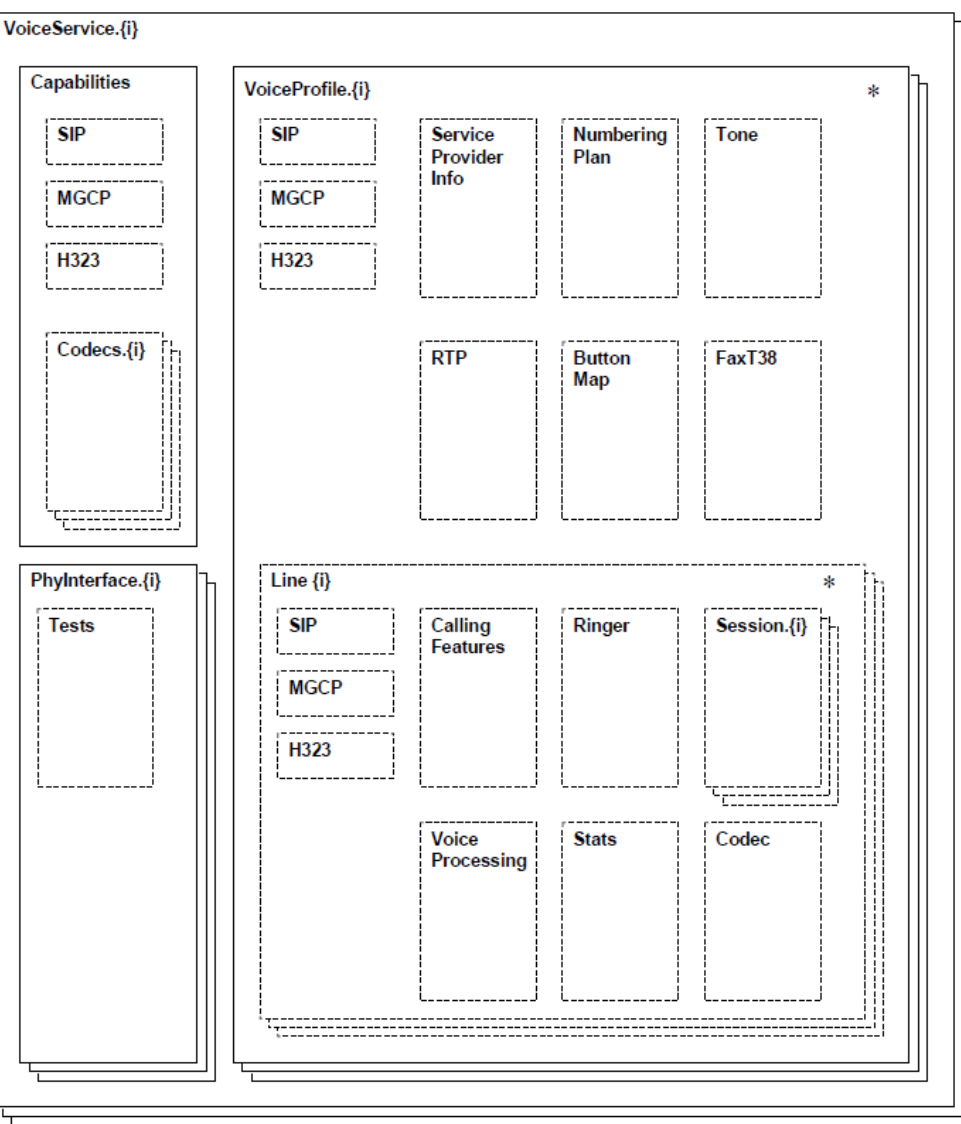

#### **Figure 5-1: Objects Defined in TR-104**

TR-104 describes functionality of a VoIP device that has one or more FXS lines.

The MSBR configuration model differs considerably from the model described in TR-104. For example, instead of the *VoiceProfile* object that corresponds to a group of phone lines, a separate *TelProfile* and/or IP Profile objects are used. TR-104 uses an implicit routing model while MSBR supports explicit routing tables that may be used to implement much more complicated call routings.

To "bridge" between these two very different configuration models, the following is assumed regarding the way MSBR is configured:

- Default Tel Profile (0) is used for all Hunt Groups (FXS Lines).
- "IP to Tel" Routing for phone lines (FXS ports) is implemented via the *PSTNPrefix* table. For each phone line (FXS port), a separate and unique entry in this table is created.
- "Tel to IP" routing is performed by the default *ProxySet (0)* and when the *IsProxySet* parameter is set to "1" (enabled). The first IP address entry in the Proxy Set configuration is used.
- Default IP Profile (0) is used for all routing rules.
- Outbound Proxy (if needed) is implemented via a single line in the *PSTNPrefix* table with "\*' wildcard for source and destination prefix.

### **5.2 VoiceService**

VoiceService is a container "service" object as defined in TR-106.

MSBR implements a single instance of this object – VoiceService.1 only if it is equipped with the FXS ports.

### **5.2.1 VoiceService.{i}.Capabilities.Codecs**

Codecs table describes the set of supported codecs. The table is read-only. Line.{i}.Codec.List table is used instead to customize list and parameters of coders assigned to the specific phone line.

MSBR will populate this table with *all supported* coders (as per CoderName\_Type and CoderName\_Rate ENUMs, taking into account the current DSP template). Each entry will contain "default" parameters (e.g. p-time) that correspond to the specific coder.

### **5.2.2 VoiceService.{i}.VoiceProfile**

VoiceProfile corresponds to one or more phone lines (FXS ports) that share the same basic configuration.

MSBR implements a single instance of the VoiceProfile.1 object.

### **5.2.3 VoiceService.{i}.VoiceProfile.{i}.Line**

The Line object corresponds to a single phone line (FXS port).

MSBR implements an instance of this object for each phone line (FXS port) configured in Hunt Group (TrunkGroup) table. Add/remove operations will be supported to allow configuration/removal of specific FXS port (See details in the table below).

### **5.2.4 VoiceService.{i}.VoiceProfile.{i}.Line.{i}.Codec**

The Codec object describes voice coder currently used by the specific phone line. In addition to that it provides a list of coders (Codec.List.{i}) enabled on the specific line and the ability to modify this configuration.

MSBR implements a global Coder table that is shared by all phone lines (FXS ports). It allows "per-line" customization of coders via Coder Group table. However, use of this

functionality requires use of different Tel Profiles for different Hunt Groups (FXS port) and number of coder groups that may be configured is limited to 4.

Map Codec.List.{i} table directly to Coders (CoderName) table. This essentially means that all lines share the same configuration and configuration change for one line immediately affects all other lines.

### **5.2.5 VoiceService.{i}.VoiceProfile.{i}.Line.{i}.SIP**

The Line.{i}.SIP object contains username/password assigned to a specific phone line (FXS port).

MSBR will map this object to corresponding entry in Authentication Table.

### **5.2.6 VoiceService.{i}. X\_0090F8\_SwitchOverToProxy**

The X\_0090F8\_SwitchOverToProxy parameter is an AudioCodes proprietary parameter, which disables automatic dialing between FXS and FXO endpoints.

### **5.3 Endpoint Profile**

MSBR complies with Version 1 of Endpoint profile (Endpoint:1) as defined in TR-104 Section 4.2.

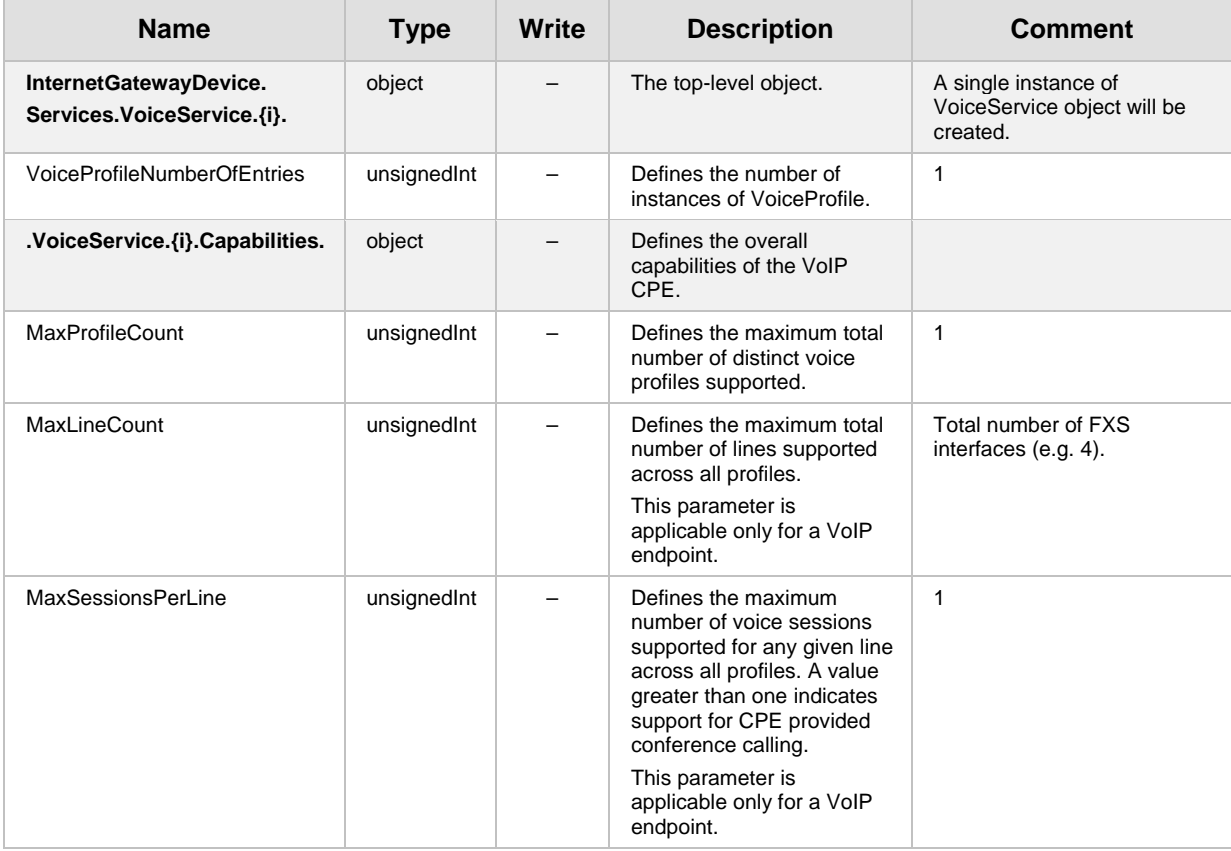

#### **Table 5-1: Endpoint Profile Table**

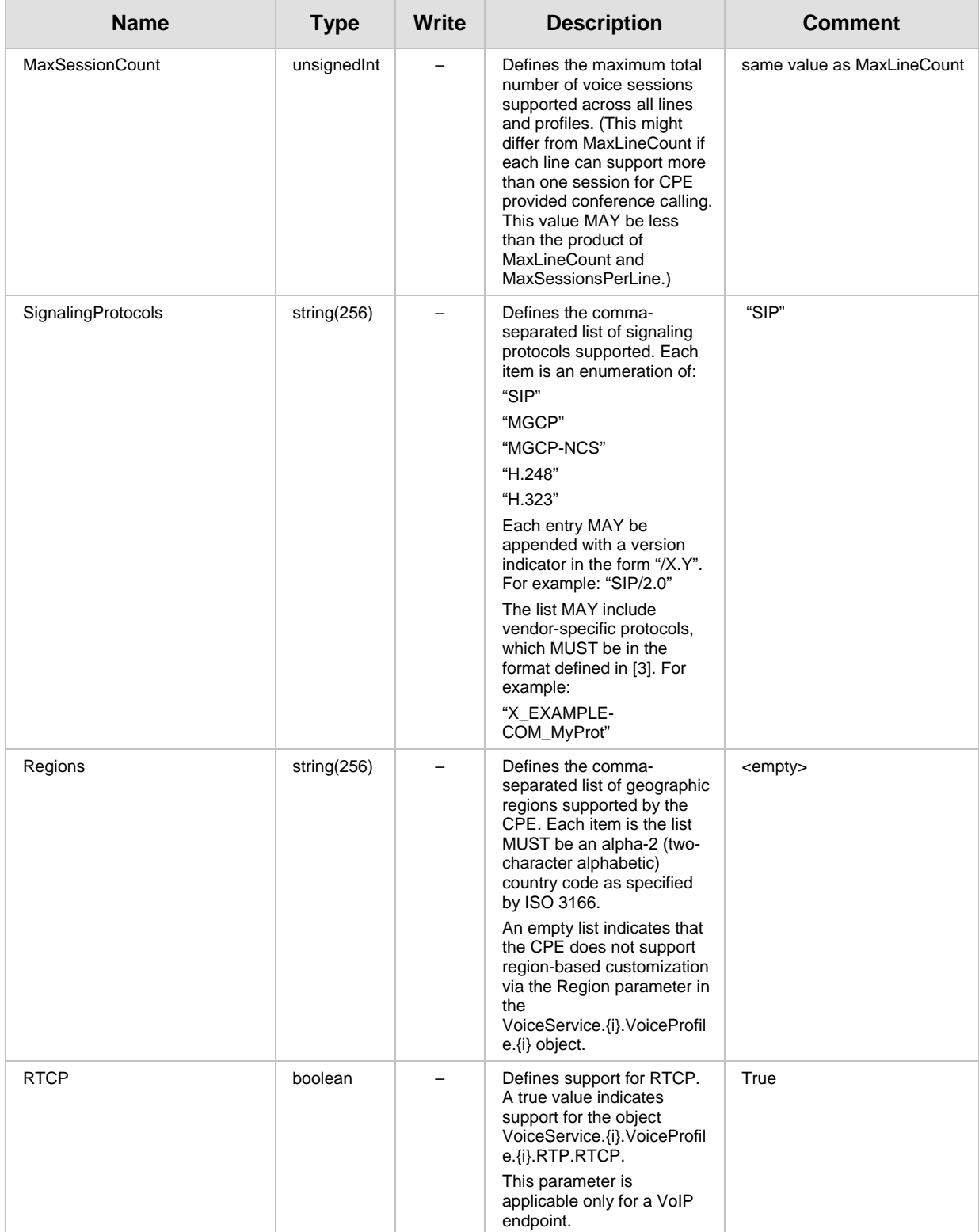

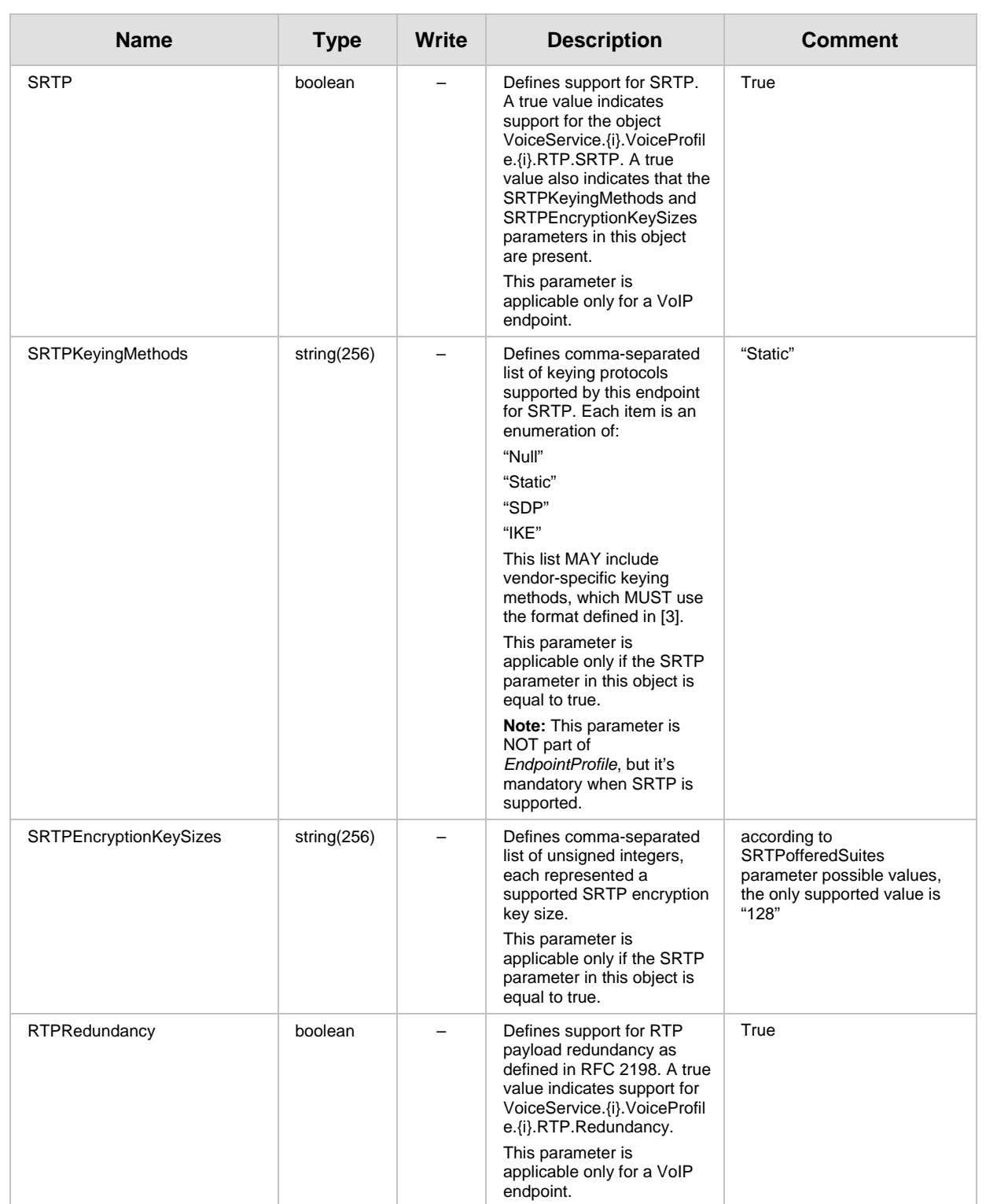

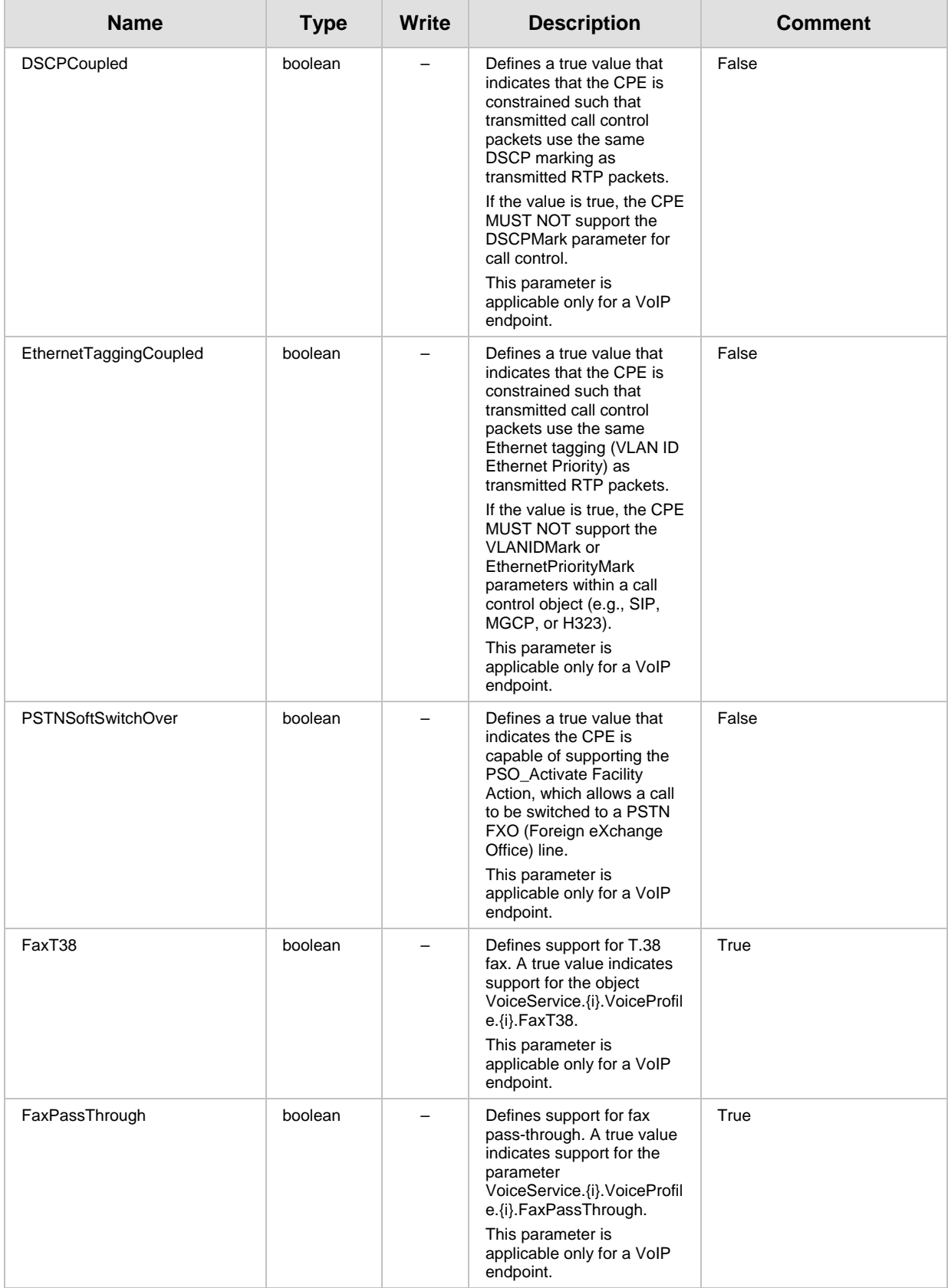

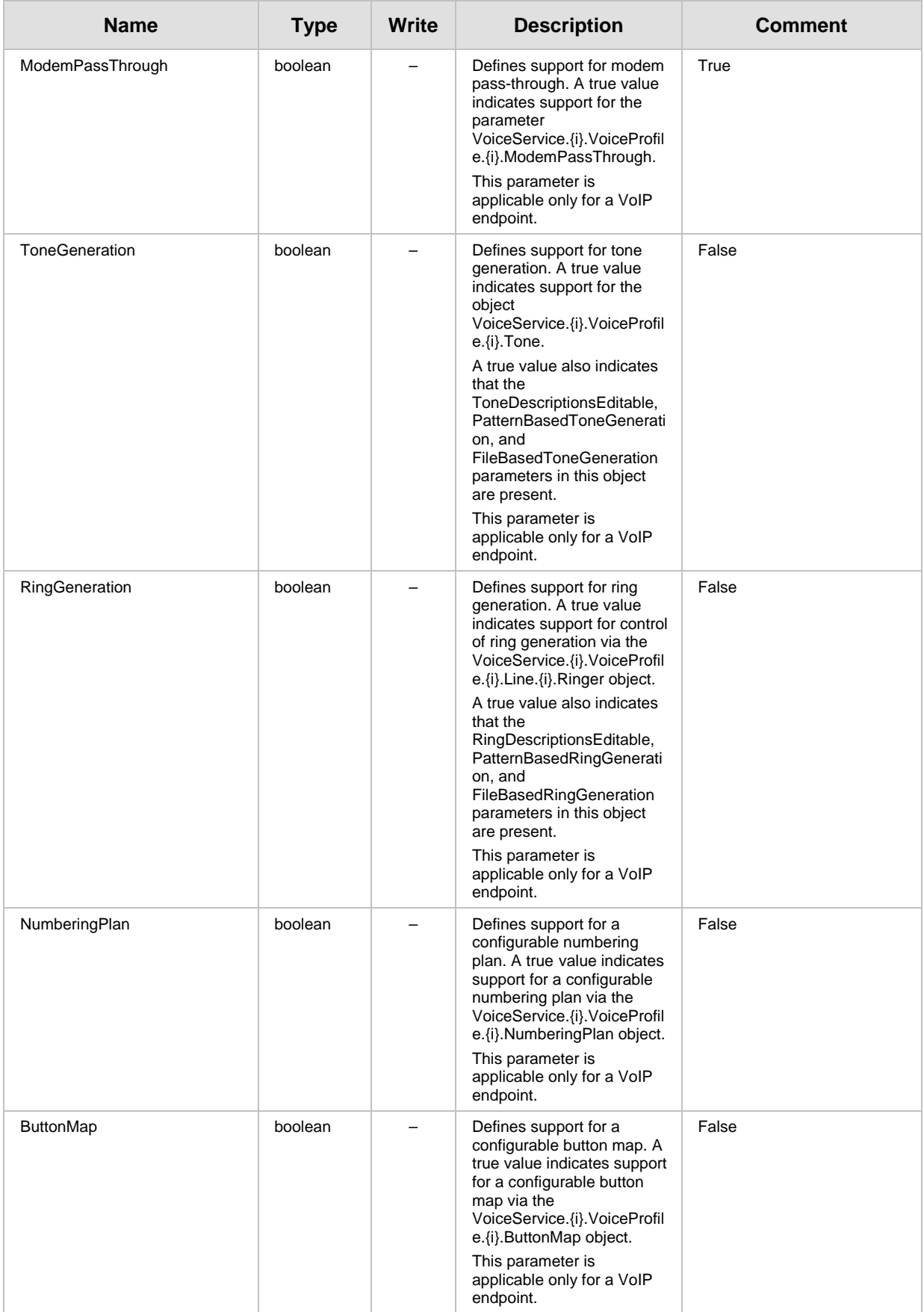

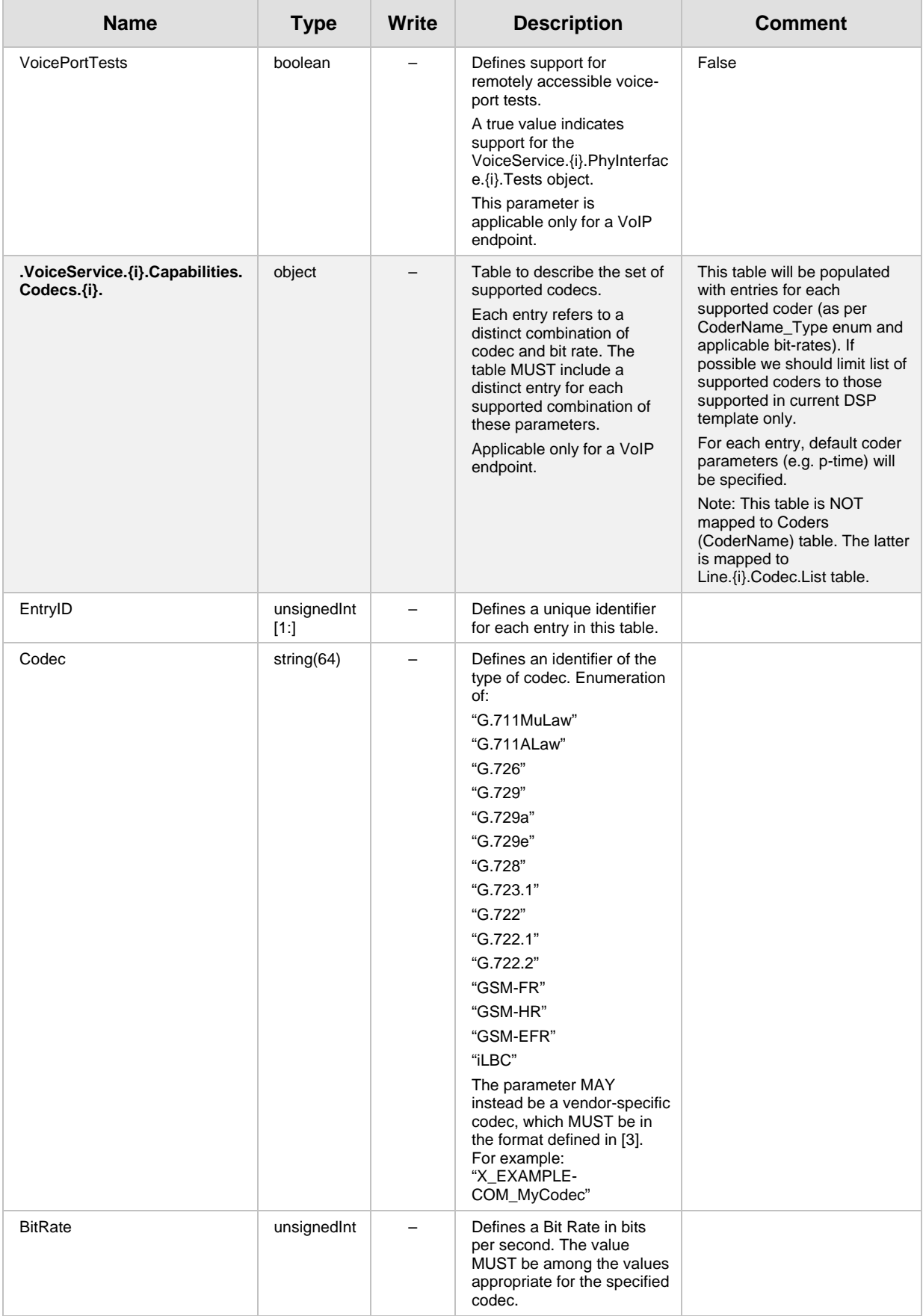

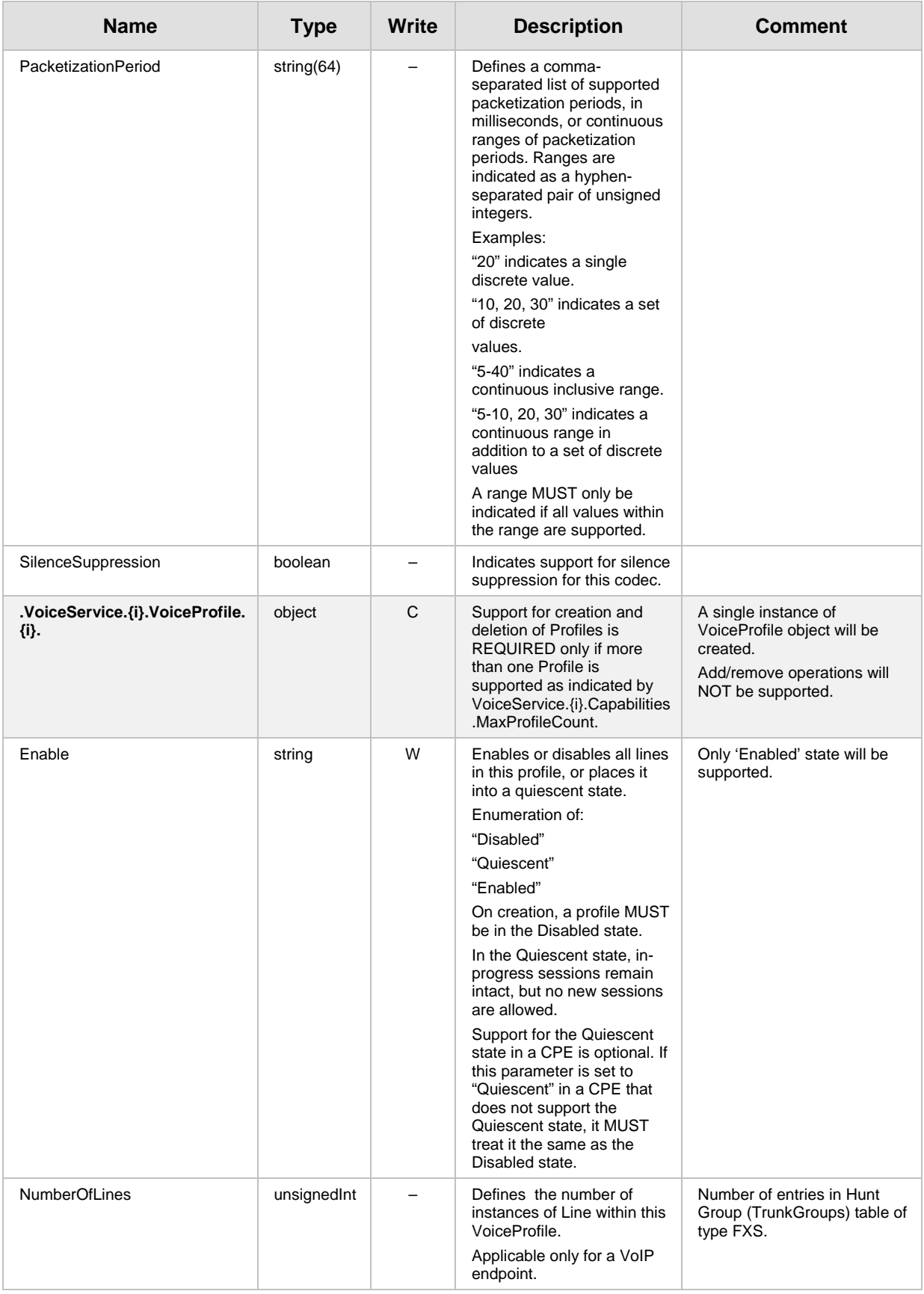

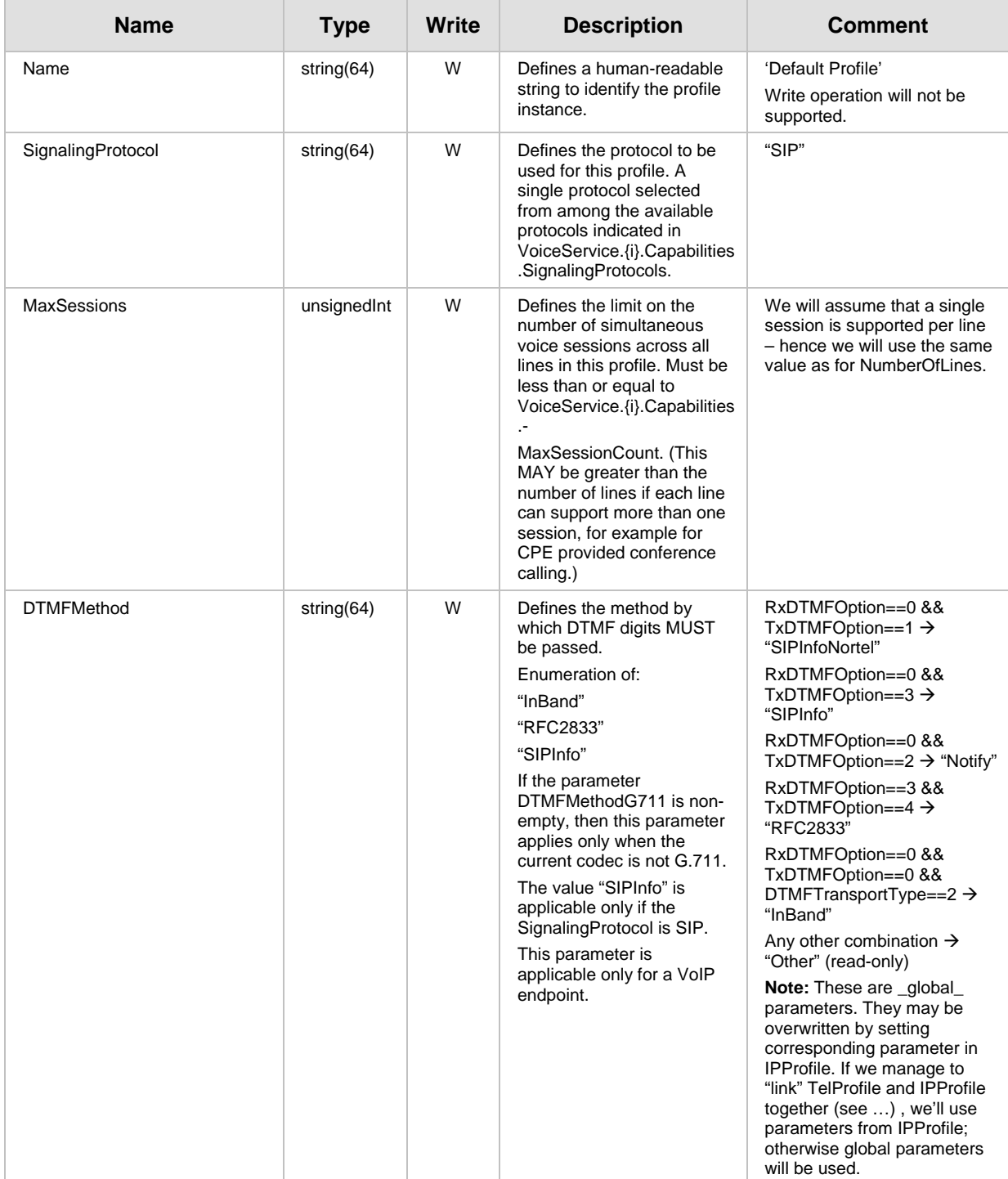

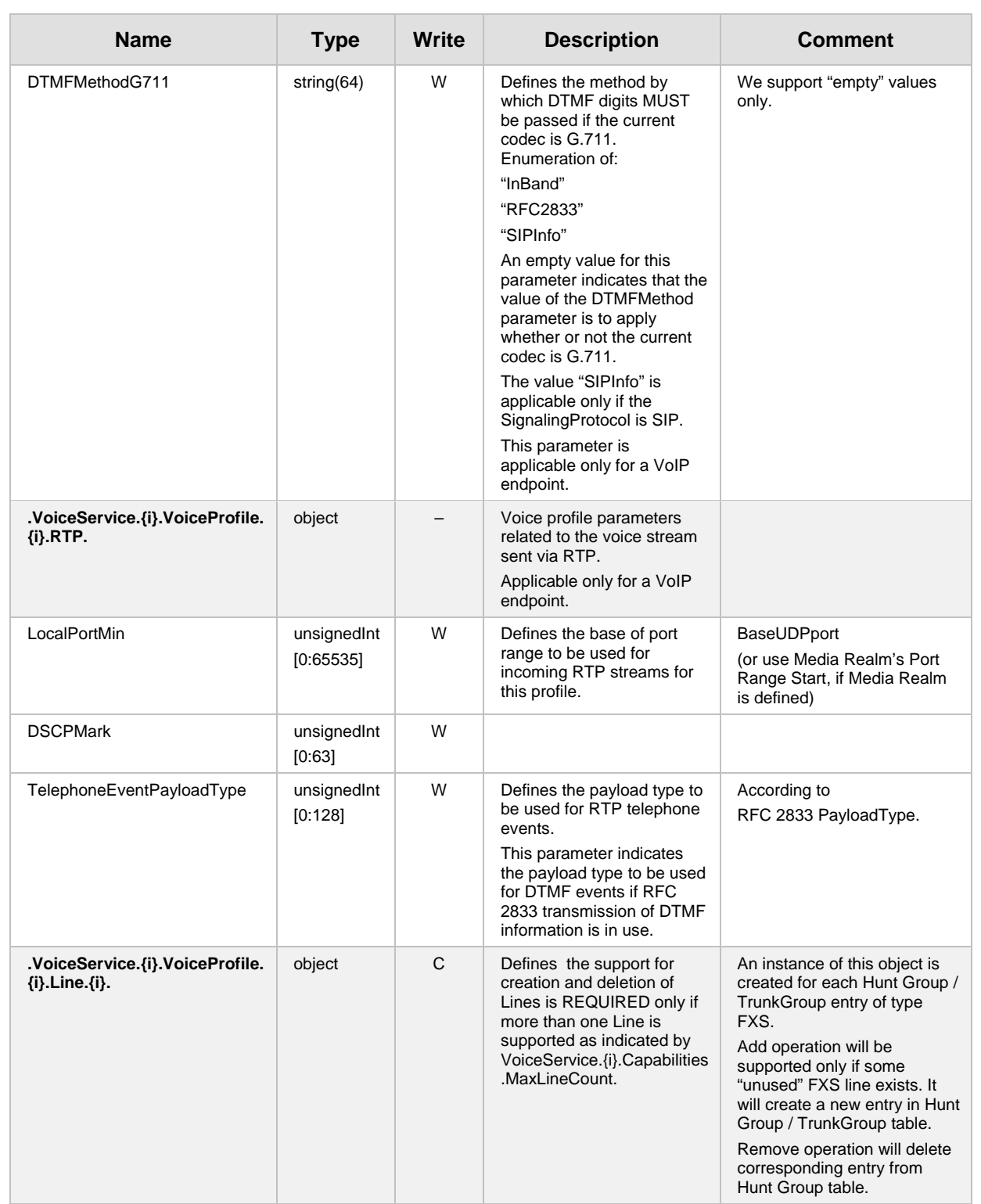

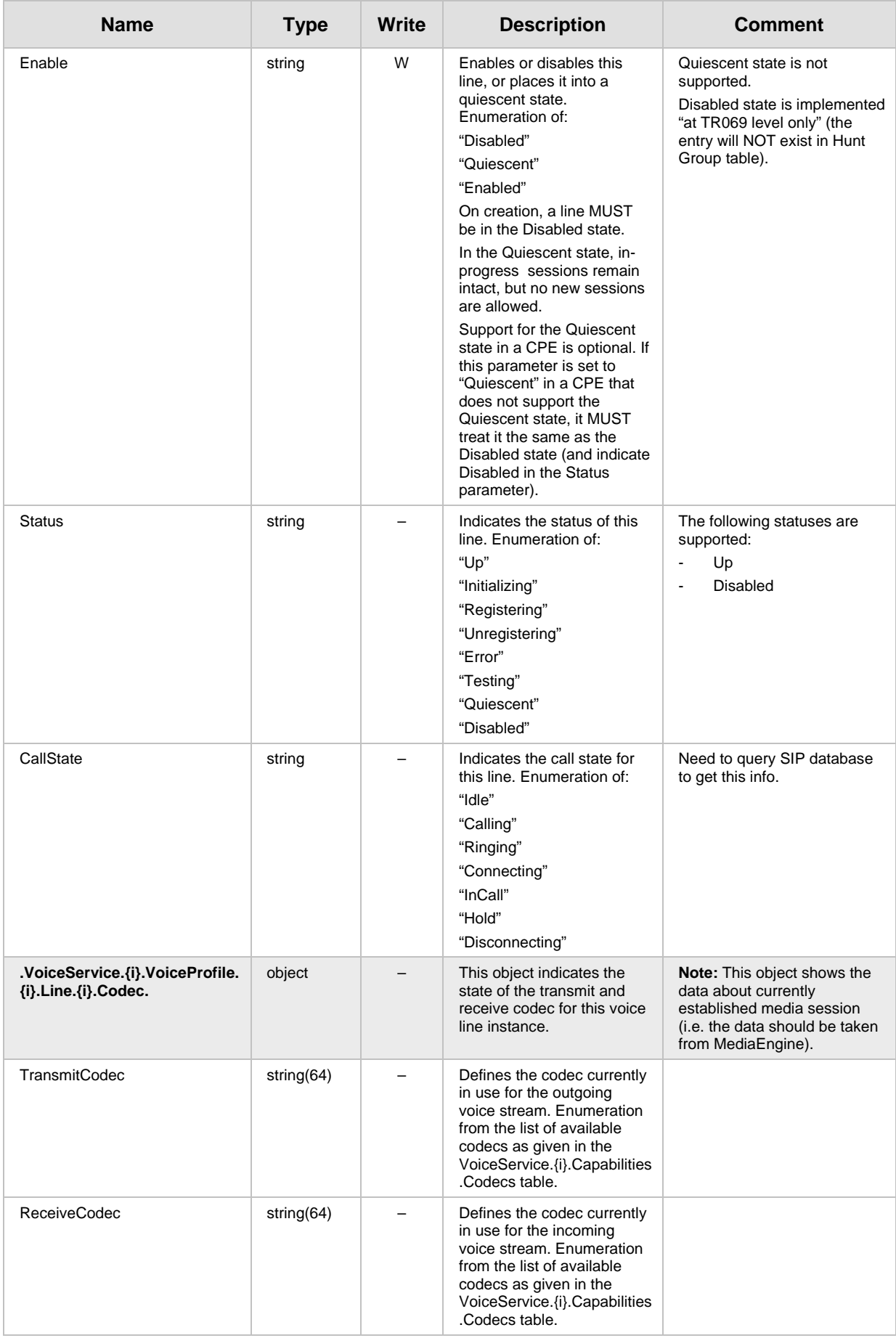

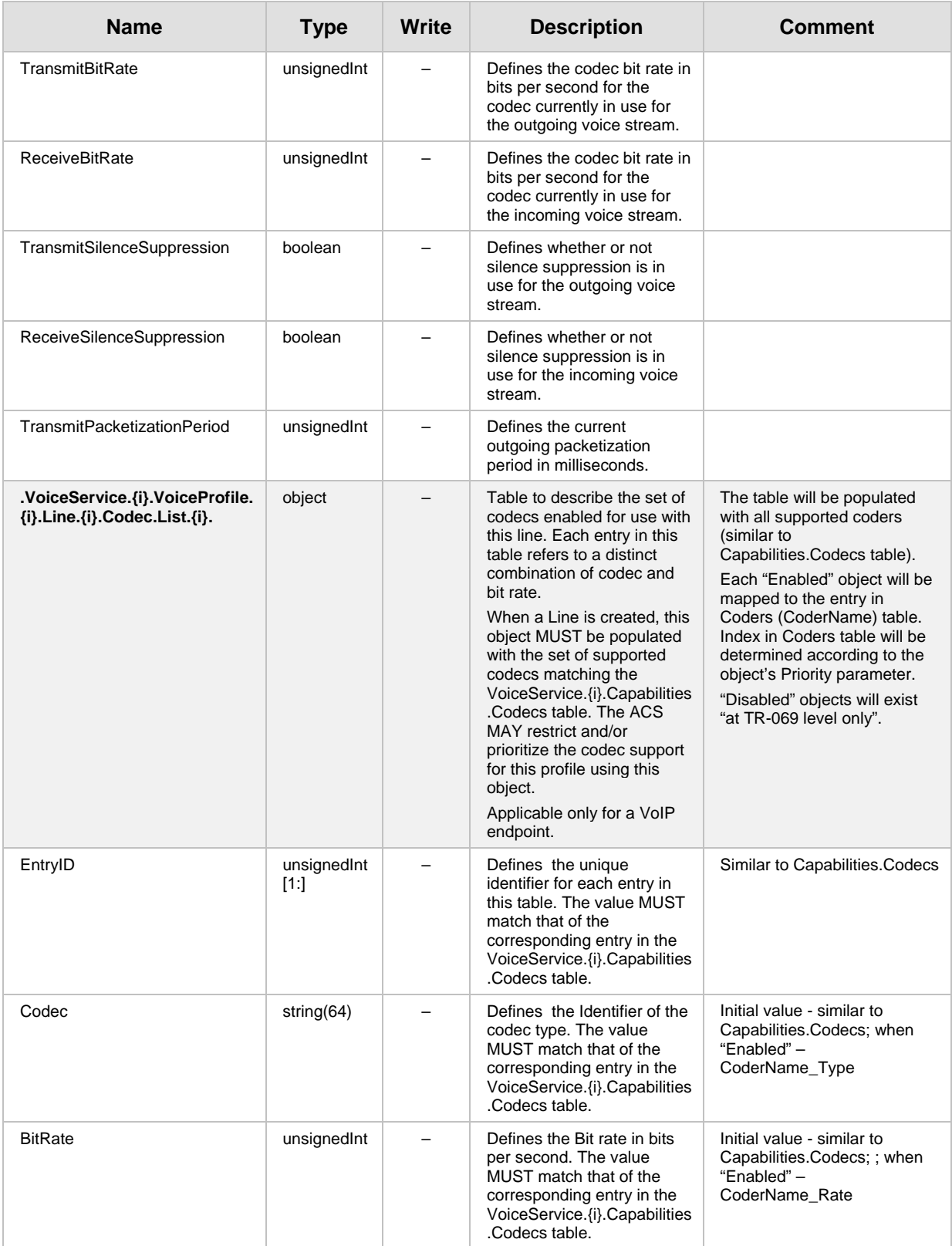

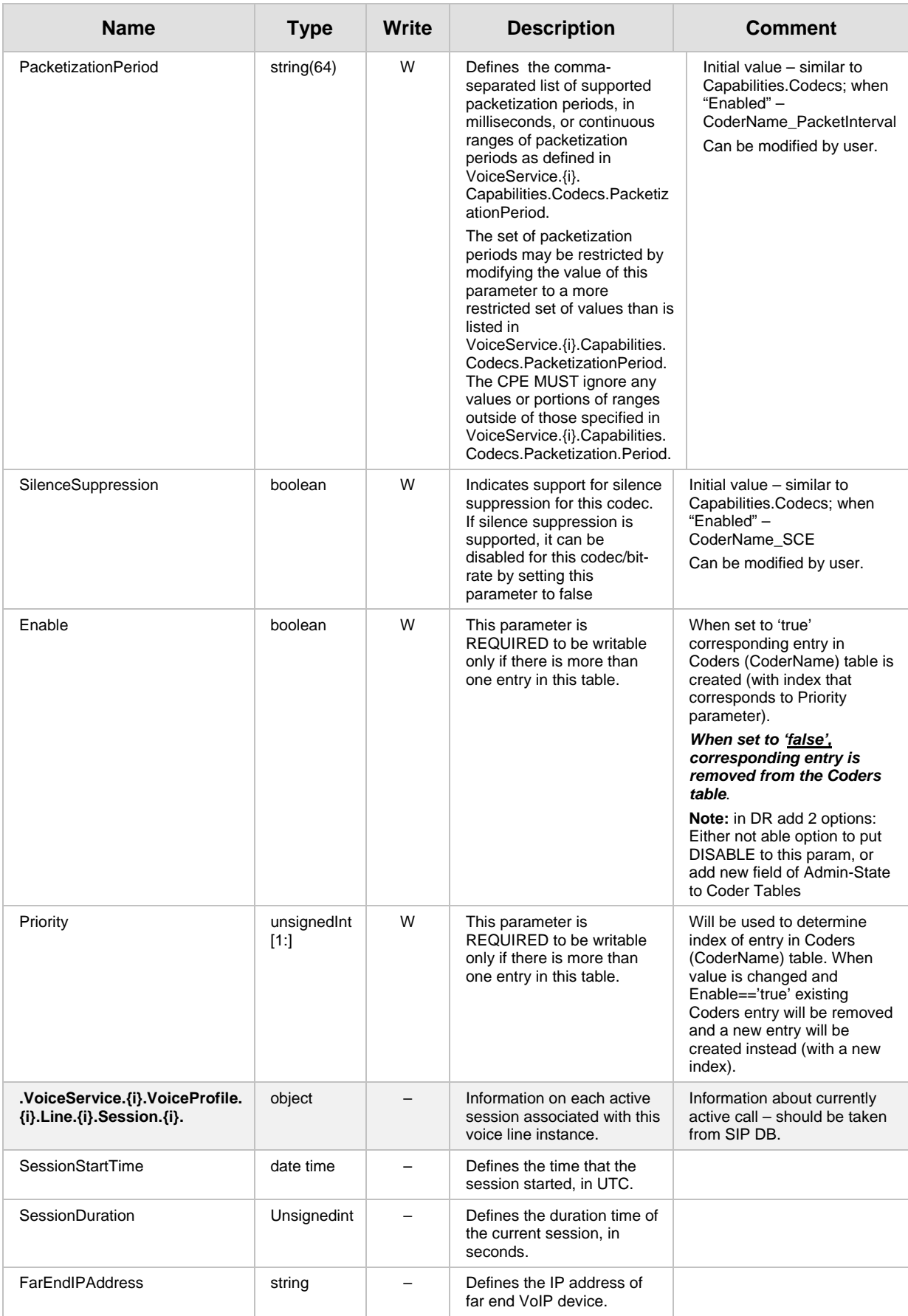

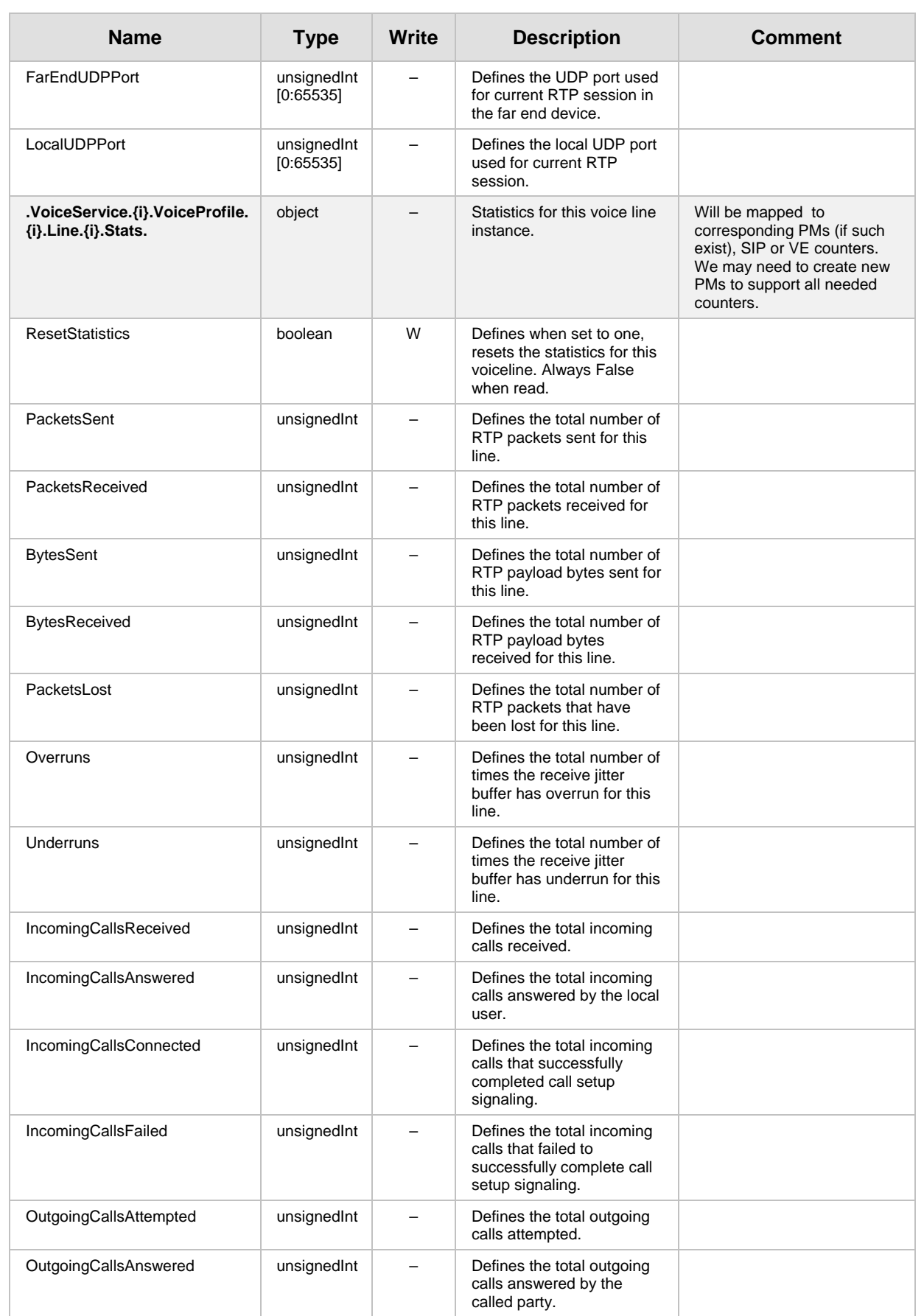

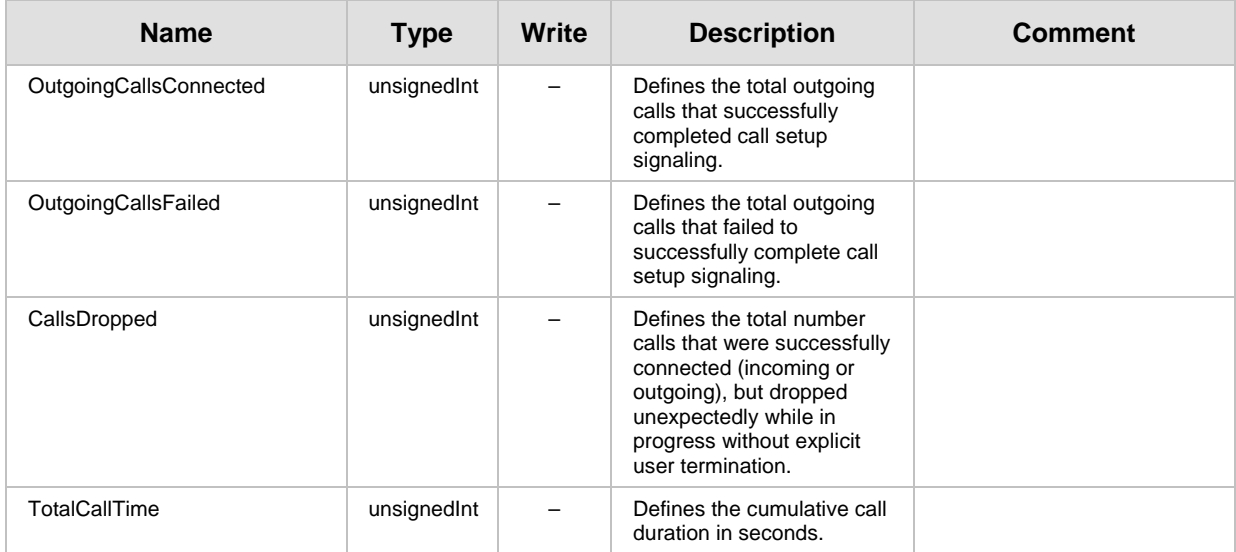

### **5.3.1 Endpoint Profile Extensions**

The following parts of TR-104 are not part of Endpoint profile (Endpoint:1) however are applicable to MSBR due to one of the following:

- are implied from the way we implement VoiceService.1.Capabilities object.
- **EXECUTE:** were explicitly requested by potential customer

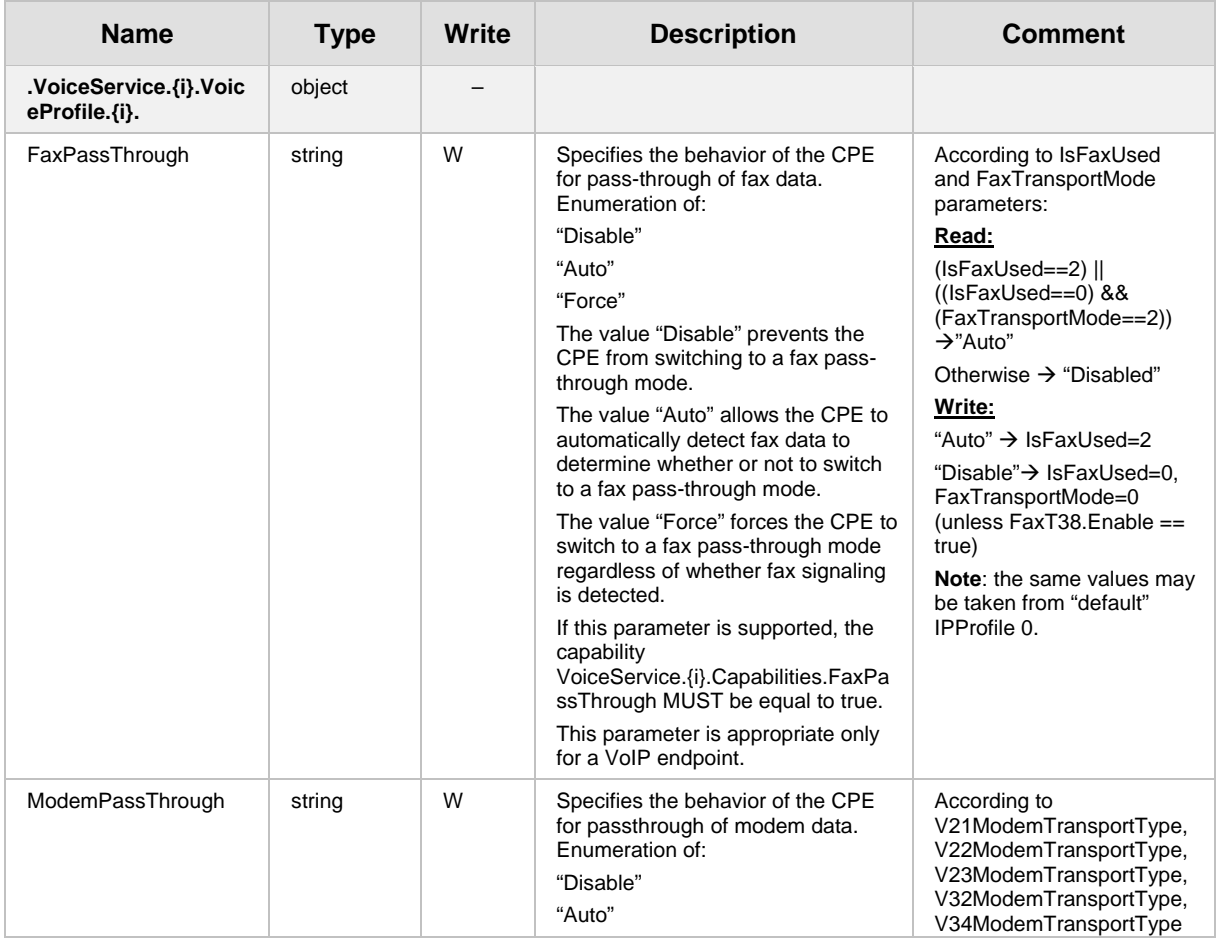

#### **Table 5-2: Endpoint Profile Extensions Table**

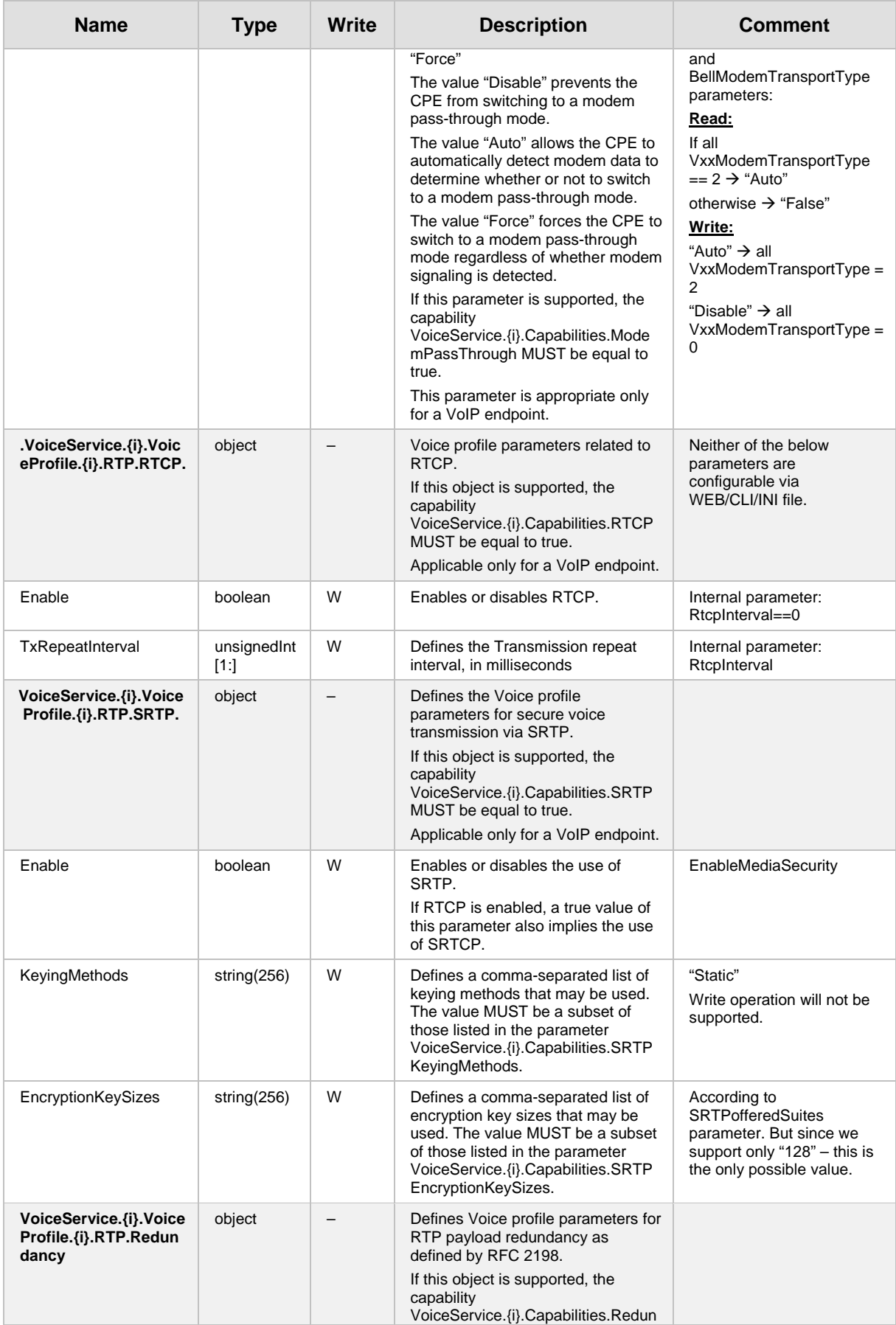

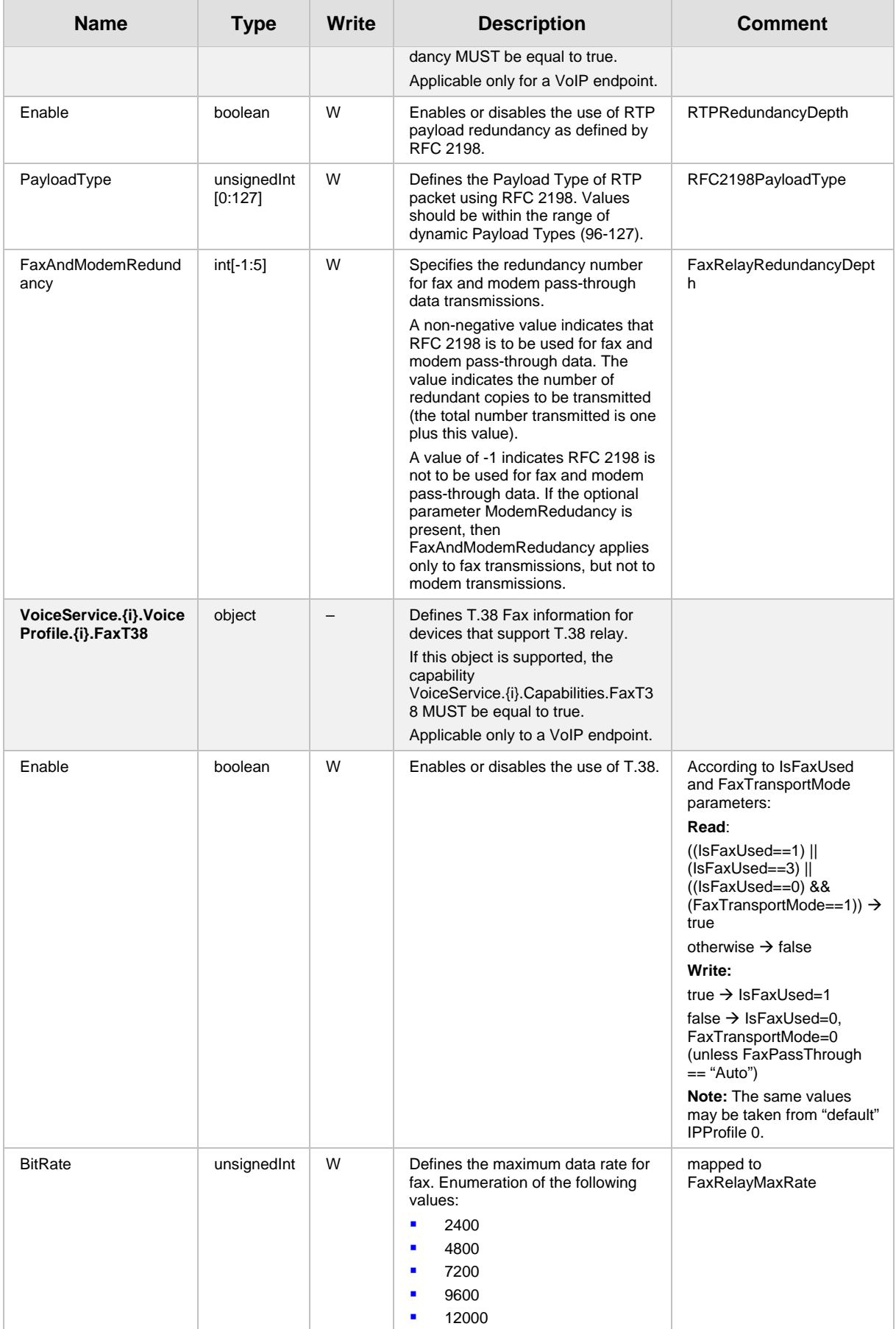

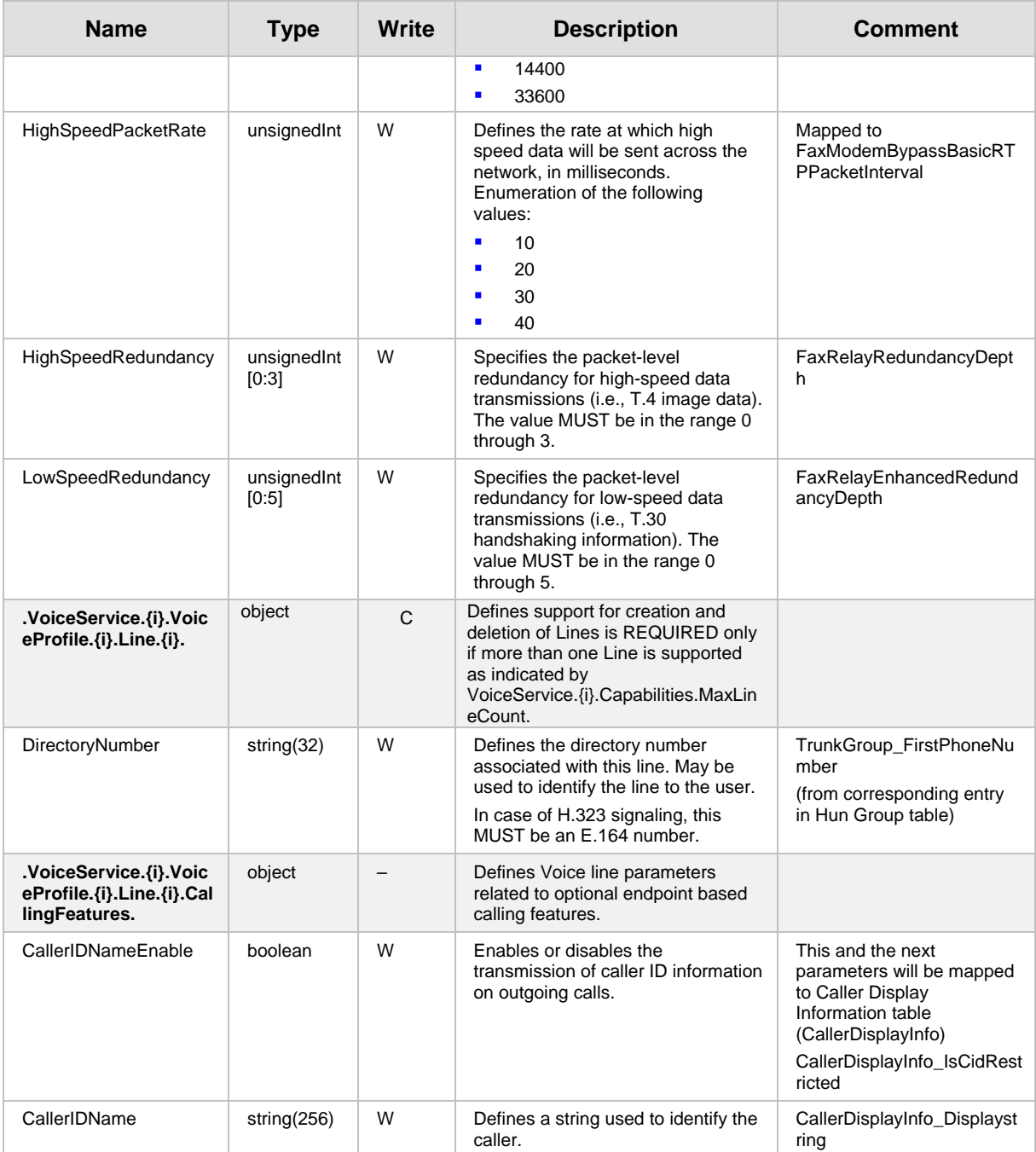

### **5.4 SIP Endpoint Profile**

MSBR complies with Version 1 of SIP Endpoint profile (SIPEndpoint:1) as defined in TR-104 section 4.3.

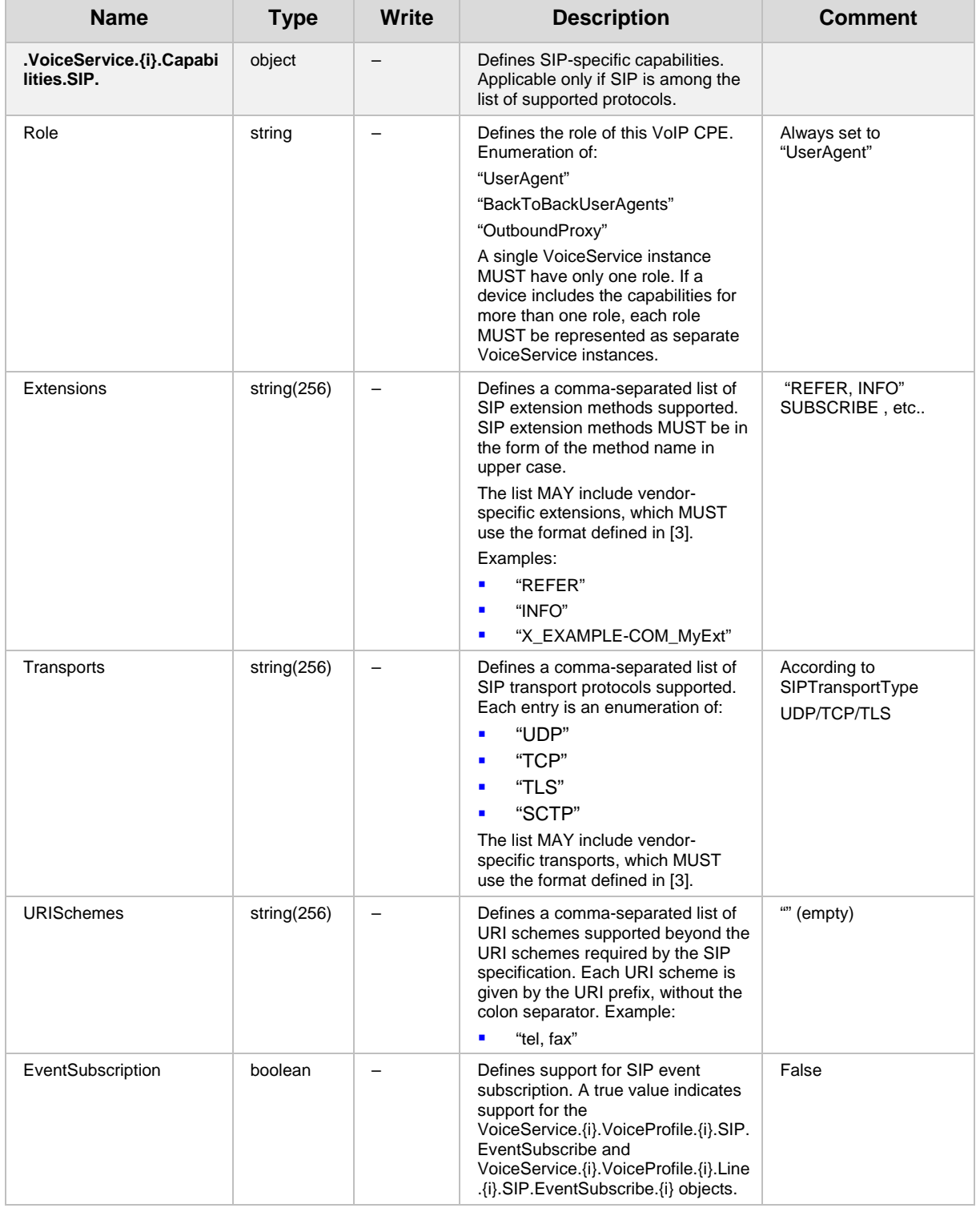

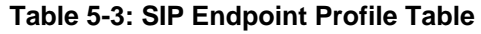

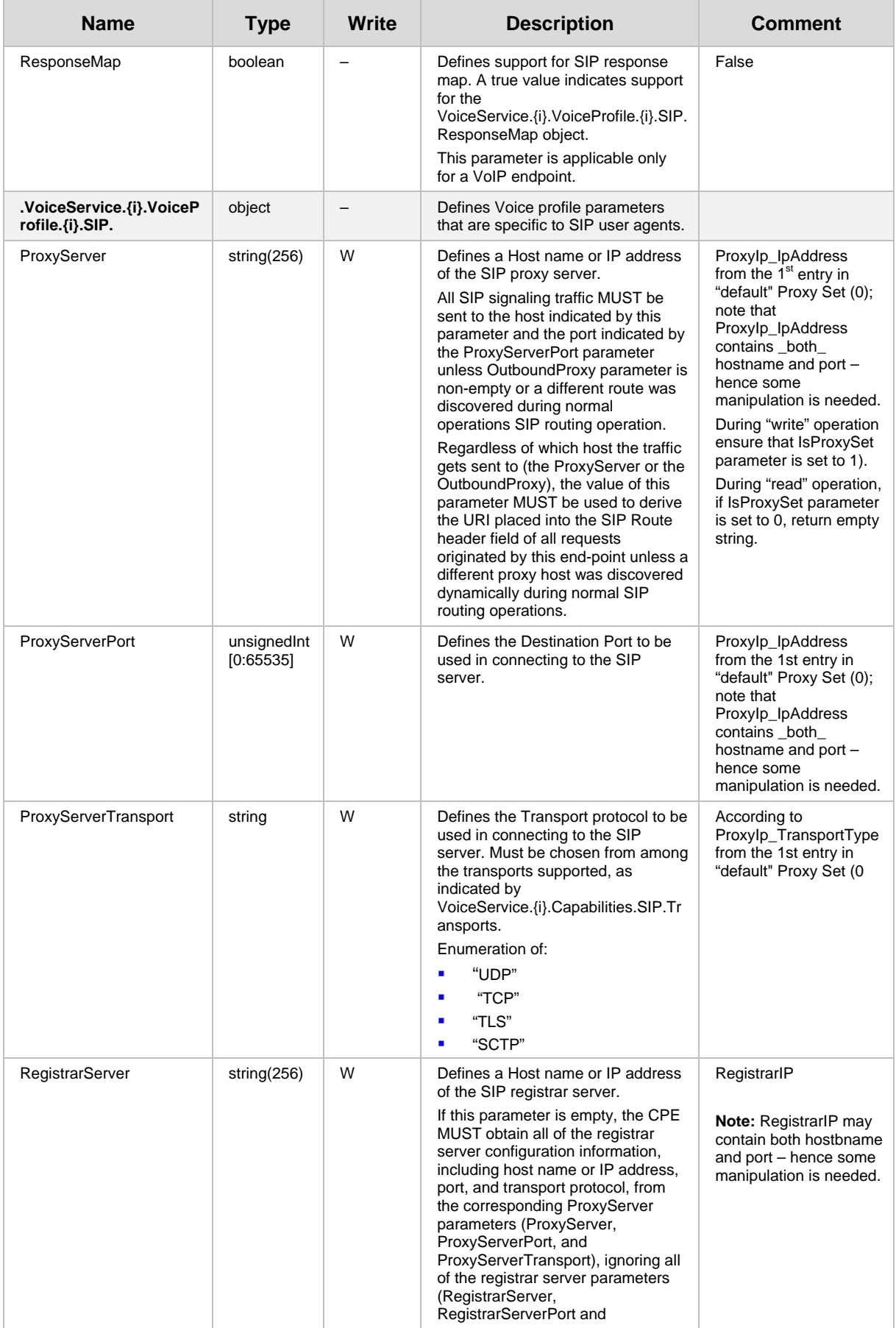

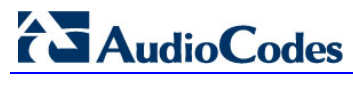

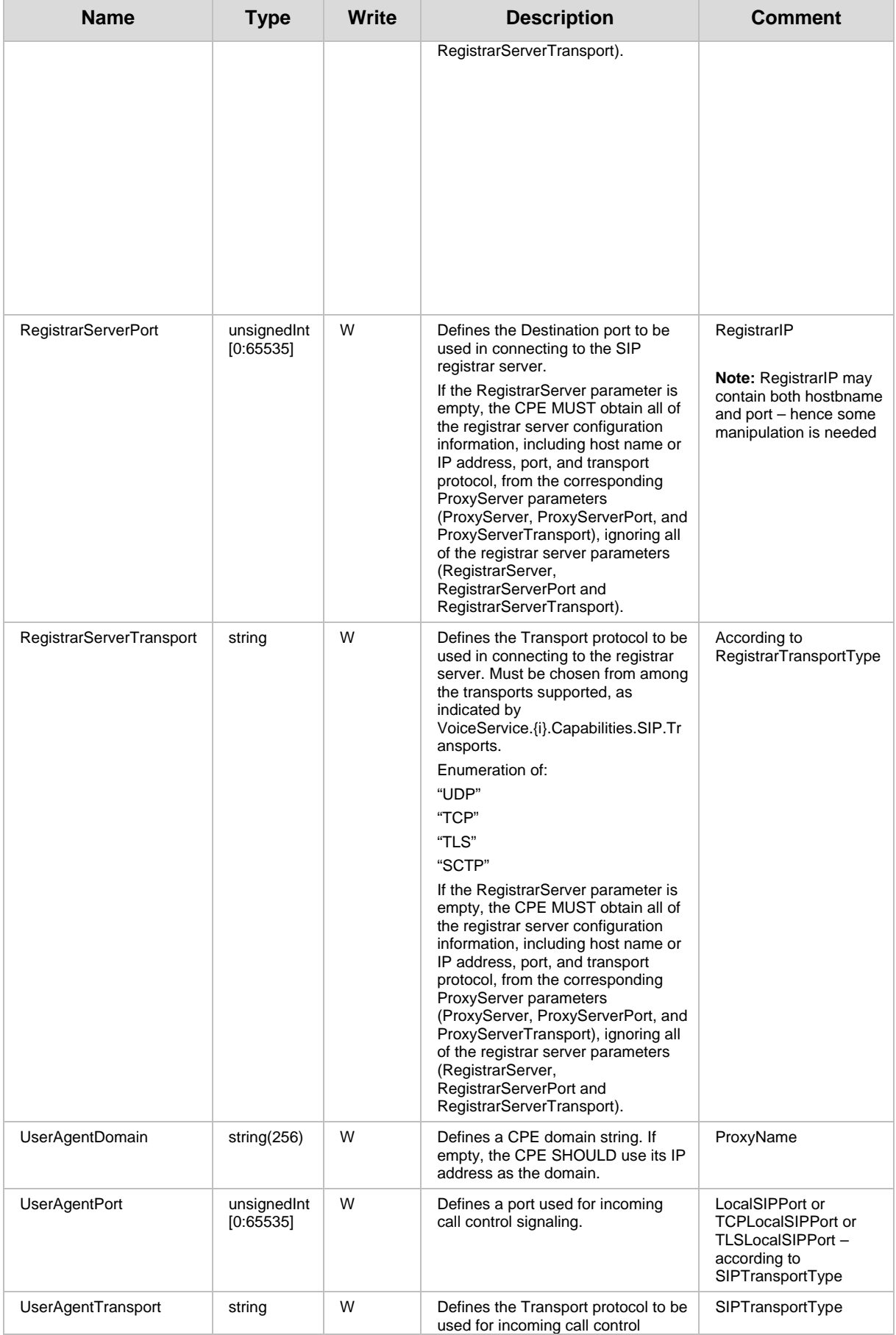

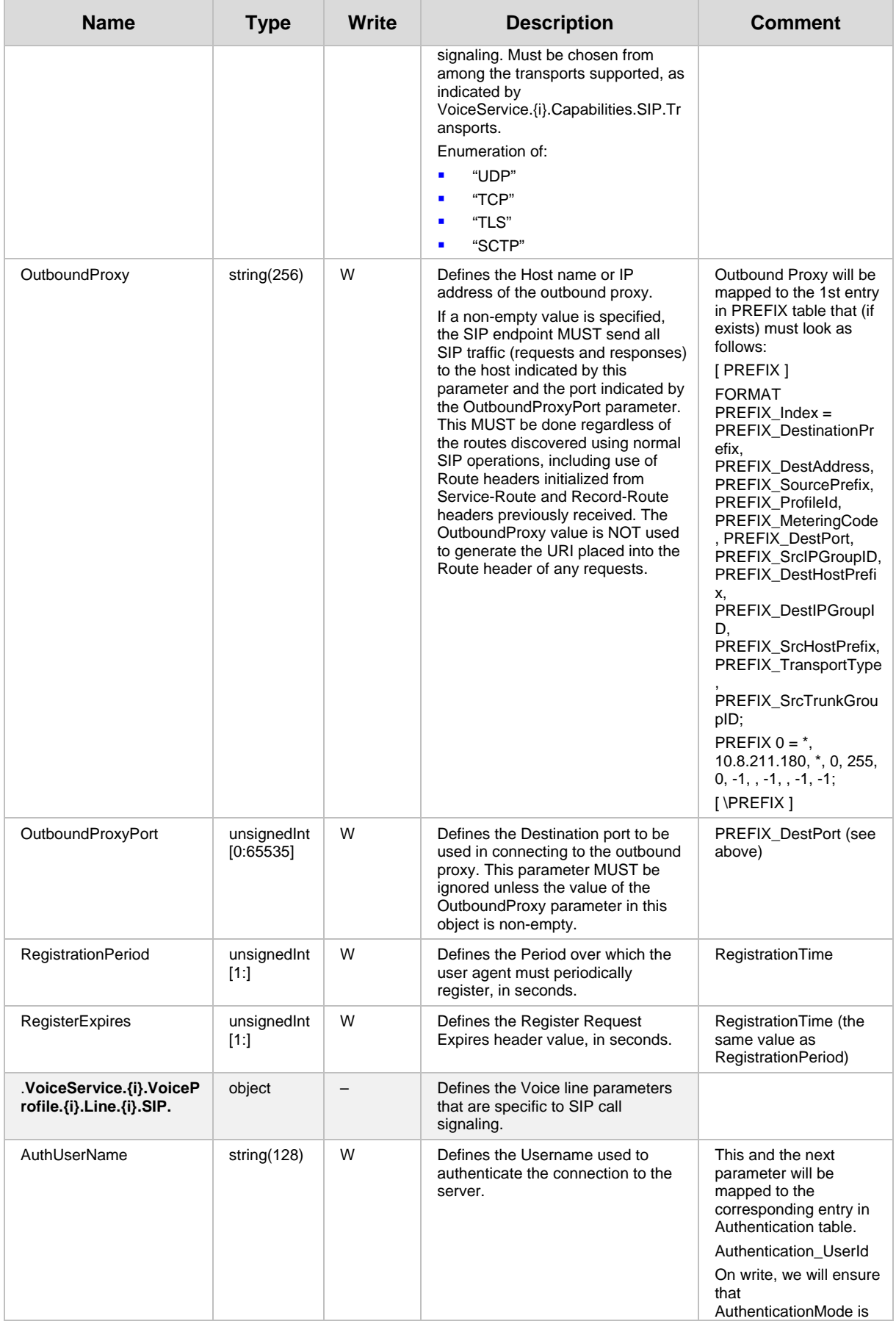

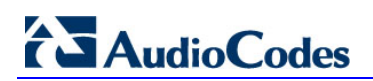

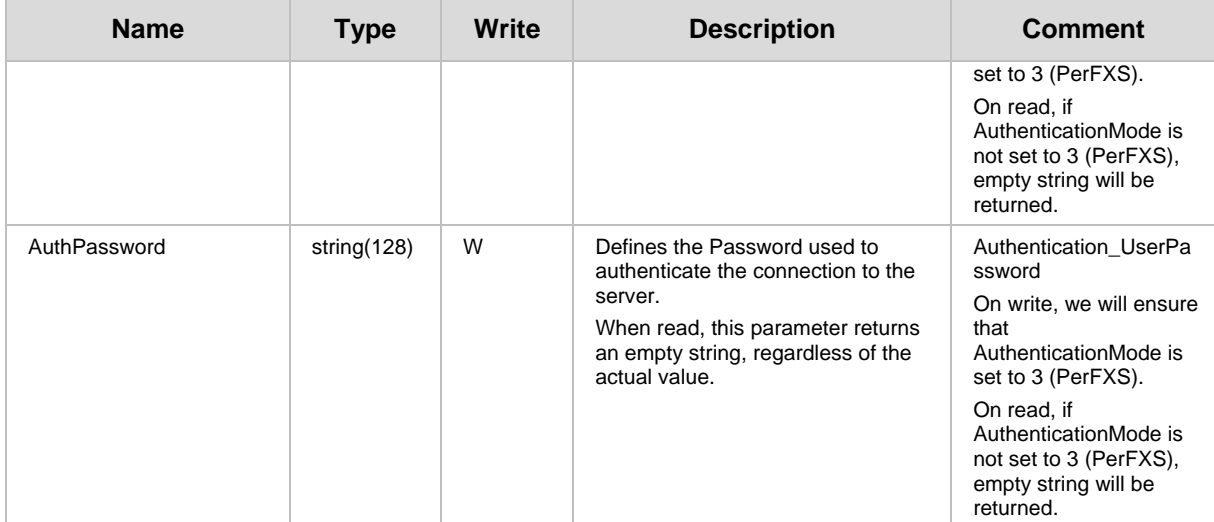

**This page is intentionally left blank.**

#### **International Headquarters**

1 Hayarden Street, Airport City Lod 7019900, Israel Tel: +972-3-976-4000 Fax: +972-3-976-4040

#### **AudioCodes Inc.**

27 World's Fair Drive, Somerset, NJ 08873 Tel: +1-732-469-0880 Fax: +1-732-469-2298

**Contact us:** [www.audiocodes.com/contact](http://www.audiocodes.com/contact) **Website:** [www.audiocodes.com](http://www.audiocodes.com/)

©2017 AudioCodes Ltd. All rights reserved. AudioCodes, AC, HD VoIP, HD VoIP Sounds Better, IPmedia, Mediant, MediaPack, What's Inside Matters, OSN, SmartTAP, User Management Pack, VMAS, VoIPerfect, VoIPerfectHD, Your Gateway To VoIP, 3GX, VocaNom, AudioCodes One Voice and CloudBond are trademarks or registered trademarks of AudioCodes Limited. All other products or trademarks are property of their respective owners. Product specifications are subject to change without notice.

Document #: LTRT-52342

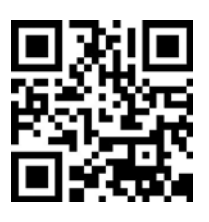

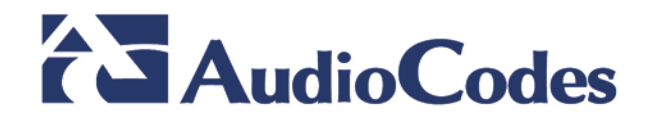